Número 3 Volume II Maio/1983<br>Cr\$ 500,00

Jogos, Programas, Rotinas, Dicas de Operação.

CP/M. TRS-80. Micro

CPD.

Livro do Mês

a revista dos usuários de microcomputadores

 $\Box$ 

6

 $\emptyset$ 

 $\rightarrow$ 

LANÇAMENTOS CP 300 e MG 8065 Video Games, ANÁLISE DE SOFTWANE Editex, STC e

Os microdiscos estão chegando!

BENCHMARK Schumec<br>M 101/85 USOS DO MICRO VisiCalc e as finanças

45

**NEW** 

OS CLASSICOS

**REFE** 

Bascom, Pascal e Janus

# Acione o TRIDATA no MicroScopus. Sua Entrada de Dados fica muito mais fácil.

**PERMANARY ESTEDE** 

### **Simples de programar**

Com o Tridata, você não usa o sistema convencional de programação. Por isso, nem precisa entender de linguagem. A definição dos formatos é feita

de forma conversacional, através de parametrização de campos e registros.

### **Facilidade de implantação**

Por dispensar uma linguagem de programação de formatos, o sistema Tridata não requer a elaboração de um programa Portanto, fica muito fácil implantá-lo em sua empresa

### **Migração de outros sistemas**

A simplicidade de definição de formatos do Tridata também permite a migração dos formatos desenvolvidos em outros equipamentos e linguagens. Assim, o Tridata supera com facilidade a questão da compatibilidade entre sistemas de Entrada de Dados.

### Três estações independentes

Ao ligar dois terminais Lepus 200 ao microcomputador da S você passa a dispor de três estações de trabalho independentes. Agora,

três digitadores podem trabalhar com documentos dif em fases distintas de entrada ou verificação de dados

### **Menor custo por teclado**

Trabalhando com um único microcomputador para gerenciar três teclados diferentes, o Tridata consegue baratear o custo por estação, otimizando a utilização do Microscopus.

### **Recursos adicionais**

Para complementar sua Entrada de Dados, você ainda dispõe dos recursos do Microscopus como, por exemplo, a conversão para fita magnética, conversão para disquete formato compatível IBM 3740 e transmissão pelo protocolo BSC-1.

*'êSCOPUS*  ~ **(011)**  258-7752 *D ISO UE SISTEMA* 

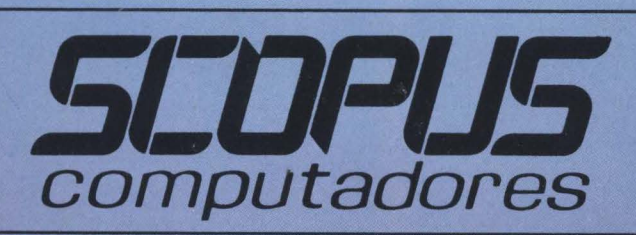

Brasília - Tel.: (061) 224-9856<br>Campinas - Tel.: (0192) 31-6826 Curitiba - Tel.: (041) 223-4491<br>Porto Alegre - Tel.: (0512) 21-8743<br>Recife - Tel.: (081) 221-3566<br>Rio de Janeiro - Tels.: (021) 262-71 São Paulo - Tel.: (011) 255-1033

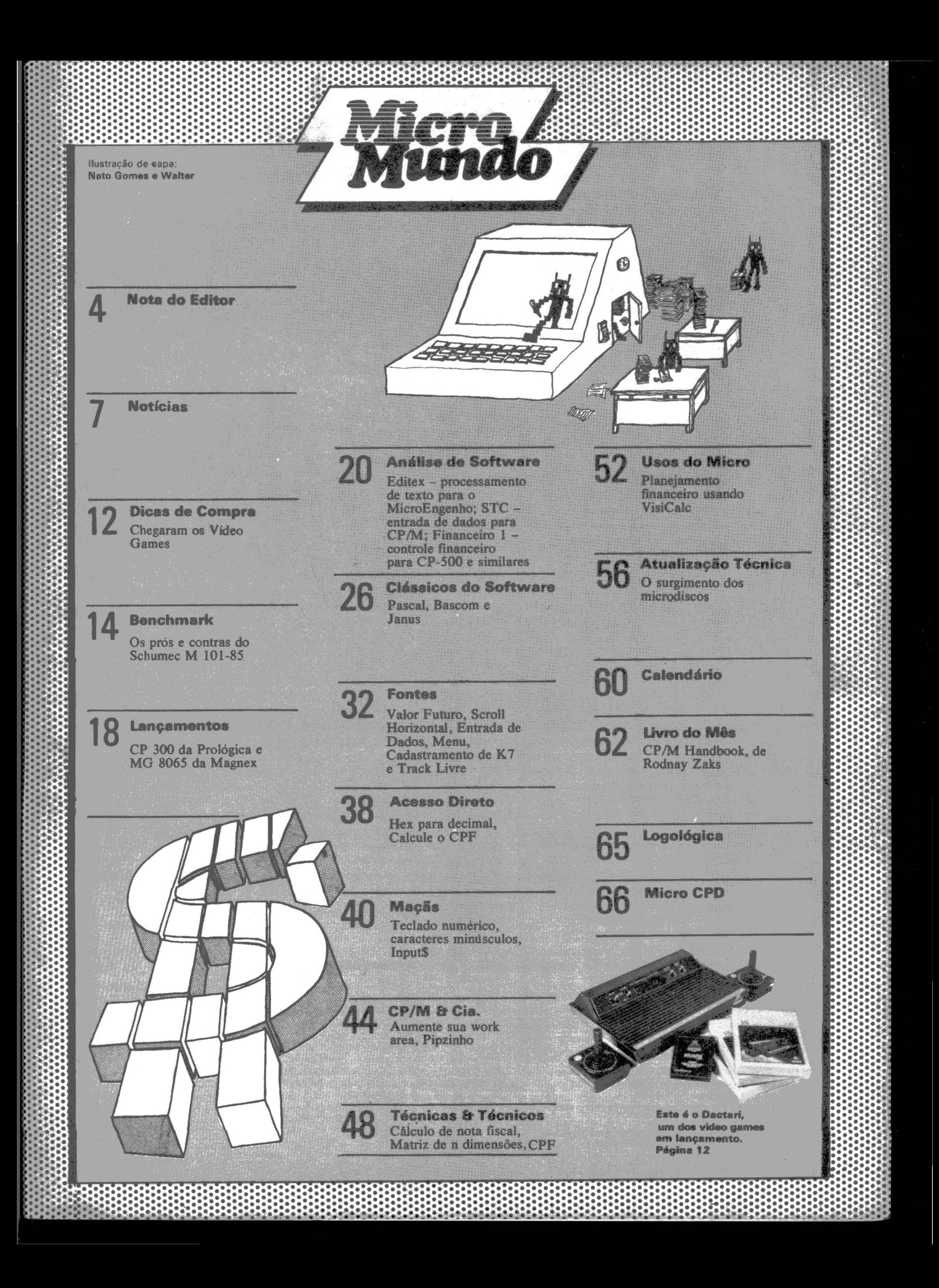

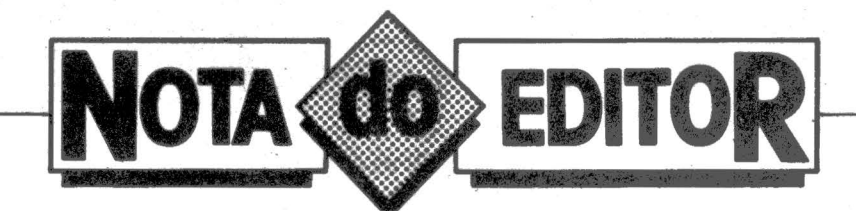

parte considerações de política industrial que não cabem aqui num breve editorial de revista técnica, a quebra da reserva de mercado para computadores de 8 e 16 bits, sob o argumento de que podemos perder o bonde da tecnologia posta em prática nos países mais desenvolvidos, só pode ser brincadeira.

É verdade que discussão em tomo da reserva é muito mais uma disputa pelo mercado da telemática onde, no mundo inteiro, concorrem em grande escala indústrias de informática, de telecomunicações e os PTTs ou autoridades governamentais responsáveis pelo controle do fluxo eletrônico de informações. Mas como a reserva efetivamente praticada se refere a pequenos sistemas, está sobrando para os micros. E sob argumentos de que os industriais e a comunidade de profissionais são incapazes de absorver tecnologia (no caso, de microprocessadores de 8 e 16 bits, mas, diria eu, até de 32 bits quando estiver um pouco mais difundida) chega a ser um abuso.

A indústria nacional de micros (hoje de 8 bits, amanhã de 16 e depois de 32 bits), contraargumentando os "arautos da tecnologia de última moda" e quem a acusa de ser uma "indústria pirata", nada mais é do que uma indústria de plug-compatibles, isto é, que constrói seus produtos baseada no projeto e arquitetura de outro fabricante para aproveitar, principalmente, a base de softwares já desenvolvidos para aqueles produtos e sua posição de mercado. Prática comum, legal, ampla e em franca ascensão nos Estados Unidos e Europa com seus Applelikes, PC-compatibles, TRS-80 workalikes e etc.

 $\Box$  aso semelhante é dos"micros CP/M"com inúmeras empresas (y compris IBM, DEC, Control Data, Burroughs, HP, Data General) adaptando seus equipamentos a um determinado ambiente operacional peios mesmos argumentos dos emuladores, isto é, aproveitar a posição de mercado do CP *IM* e a base de softwares já desenvolvidos para ele.

**Muitobem. Dentro** dessa filosofia, aceita internacio-<br>mente, as indústrias brasileiras de micros vão fabricando seus workalikes. A absorção da tecnologia na indústria como um todo é comple-<br>ta. Às insistentes perguntas de um repórter sobre a cópia de projetos americanos, o secretário especial de informática respondeu que as equipes de fabricação dos micros apresentados à SEI demonstraram capacidade de mexer em qualquer aspecto do projeto, seja no hardware ou no ambiente operacional. E eu sei de no mínimo cinco empresas que conhecem o CP/M 2.2 tão bem quanto a Digital Research. Sem ter o fonte... Além disso, o presidente da Apple já

cansou de dizer que qualquer menino de 14 anos com conhecimento de eletrônica faz um micro de 16 bits. E possivelmente os técnicos brasileiros são tão capazes quanto um garoto desses. Ou não são?

 $\bf{A}$  limitação de mercado é reconhecidamente o mais forte inibidor de desenvolvimento tecnológico, como podem muito bem atestar as indústrias de microeletrónica européias. Por isso, o negócio que está em jogo, na verdade, é a disputa crua, feroz e normal pelo mercado brasileiro de informática. Que não cabe ser dis-<br>cutida aqui num breve editorial de revista técnica. Agora, argumentar com atraso tecnológico quando já existe uma imensa disponibilidade de informação sobre o assunto, argumentar com incapacidade de seguir o desenvolvimento da mundo industrializado centenas<br>de empresas baseiam suas estratégias justamente em ter um corpo técnico competente para destrinchar determinado projeto e refazêlo sem a ajuda do fabricante original e por vezes aprimorá-lo, é demais. Isso sem falar na indústria japonesa. Senhores, é compreensível que no calor de uma disputa difícil, como a que se dá pelo mercado brasileiro, se utilizem argumentos absurdos. Mas, por favor, mais respeito quando falarem so- . bre a capacidade da área técnica brasiléira. Até o ridículo tem limite. (NSK)

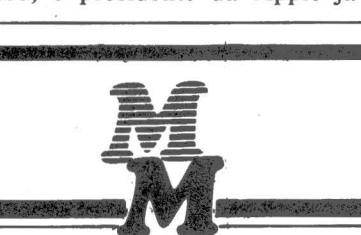

Editor: Ney Seara Kruel/Chefe de Redação: Vicente Tardin/Editor Técnico: Fernando Moutinho/Reportagem: Jussara Silva Rodrigues/Colaboradores: Flavio Serrano, Joze Walter de Moura, Roberto Rodrigues, Otavio de Castro, André Breitman, Pierre Benassi, Elso Machado/Diretor Responsável: Claudiney A. Santos/ Projeto Gráfico: A. H. Nitzsche/Diagramação: Pipsi/Fotografia: Pedro Lobo/Produção: Leomar Fróes/Supervisão de Arte: Sinval Silva/Revisão: Luiz Augusto, Edson de O. Rodrigues/Circulação: Maria Teresa Melo/Publicidade/Gerente no Rio: Feliciano Martins da Silva Jr./Supervisor: Ricardo A. Gonçalves/Contato: Fernando Antonio Albuquerque/Administração: Alice Ferreira Ramos/Gerente em São Paulo: Welington V. Belhot/Supervisor: Eduardo Ostan/Contatos: Luiz Anselmo Bueno, Lúcia Albuquerque, Jussimara Rodrigues/Administração: Sonia Regina Kolinac/Gerente em Porto Alegre: Bruno Pires, Avenida Clemenciano Barnasque, 64/103 , 90.000, Porto Alegre, RS, Tel. (0512)49.6910/Representante em Belo Horizonte: Roberto Drummond Silva, RD Representação e Publicidade Ltda, Rua Curitiba, 705/606, 30.000, Belo Horizonte, MG, Tel. (031)201-7942/Noticiário Internacional: InfoWorld, PC World, Computerworld, (Estados Unidos); Microcomputerwelt (Alemanha Ocidental); M icroWorld (Austrália) e MicroDatorn (Suécia). A reprodução do material publicado no MicroMundo é terrn.i· nantemente proibida sem autorização por escrito. Os conceitos emitidos em artigos assinados não refletem necessariamente as opiniões do jornal e são de inteira responsabilidade de seus autores. Assinaturas para o Brasil Cr\$ 4.800,00 (um ano). Para o exterior US\$ 50.00 (um ano). Composição. fotolito e impressão: Europa Empresa Gráfica e Editora. Rua Riachuelo, 109. Tel. (021 )224-3043. Rio de Janeiro. RJ. Distribuição: Publicações Castro Ltda., Rua Ubaldino do Amaral. 701oja E. Rio de Janeiro, Tel. (021)242-4900, 232-6786, e Rua dos Andradas, 45, São Paulo, (011)228-5076. O MicroMundo é o órgão técnico da Computerworld do Brasil Serviços e Publicações Ltda./Diretor Geral:ERIC HIPPEAU/Matriz Rio: Rua Alcindo Guanabara, 25/10° and., CEP 20.031,RJ, Tel. (021)240-8225; Telex: 21-30838 Word BR. Sucursal São Paulo: Rua Caçapava. 79, Jardim Paulista. 01408, São Paulo, SP, Tel. (011 )881-6844; Telex: 11-32017 Word BR/Publicaçâó mensal. Registro Lei de Imprensa nº 2979 L-B/3.

.I . .

# **A MÁQUINA** De UM not **JOHNELVIED**

CORTADORA **ELETRÔNICA DIGITAL** 

Um novo tempo se anuncia. E com ele surge a MX-1, cortadora eletrônica digital. A Laurenti criou esta cortadora para atender às necessidades das empresas usuárias de Centro de Processamento de Dados. As suas características principais estão na medida certa para a tecnologia atual: · Sistema de tração semelhante ao das melhores impressoras de computador. · Programação digital imediata, totalmente eletrônica. · A única digital a possuir divisão de cortes em 1/6" e 1/8" na mesma máquina. • Corte simples ou duplo (tira) · Máxima precisão do corte. · Baixo nível de ruído. · Dispositivos de segurança. · Sistema eletrônico de alta e atual tecnologia. · Velocidade máxima de 17.000 formulários/hora. A MX-1 foi projetada e desenvolvida pela Laurenti com tecnologia própria 100% nacional. Isto leva a uma só conclusão: o avanço tecnológico é 100% Laurenti

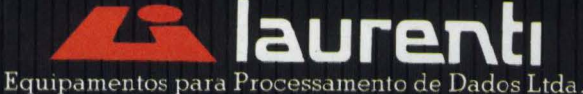

Matriz: Rua Theodureto Souto, 308 - Cambuci - CEP: 01539<br>Telex: (011) 36305 - Fones: 278-5651/270-8665- São Paulo - SP<br>Filial: Rua Barão do Bom Retiro, 2083-A - Telex: (021) 21376 Fones: 268-2173/288-2745 - Rio de Janeiro - RJ

A BRASILEIRA SOB MEDIDA

REPRESENTANTES TÉCNICO E COMERCIAL EM TODO O BRASIL

# Hoje quem menos corre, VO<sub>a</sub>

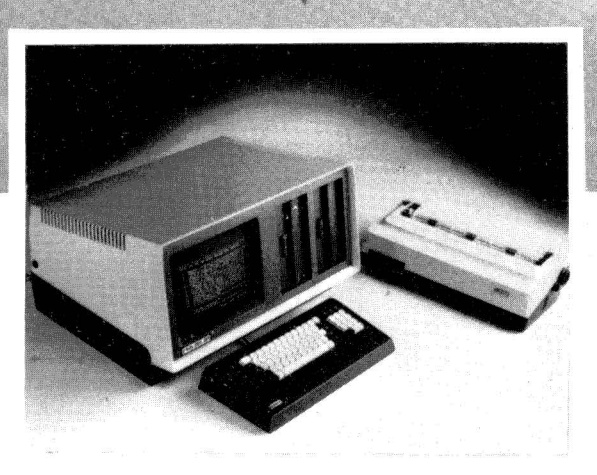

### **Soluç6es rápidas. grande modularidade**

O POLY 201 DP é um microcomputador para processamento e transmissão de dados com variadas aplicações. Em pequenas e médias empresas, atua no processamento principal, conquistando grandes resultados.

Em empresas de maior porte, o POLY 201 DP mostra a sua eficiência no processamento distribuído, inclusive teleprocessamento. Com o POLY 201 DP os resultados aparecem voando, sempre num crescendo: ele é um sistema modular e expandível através de discos rígidos tipo cartridge e winchester, com fitas magnéticas, impressoras com diversas velocidades, além de um segundo terminal de vídeo-teclado que o transforma em um sistema multi-usuório.

# **Microcomputador POLY201DP, para sua empresa conquistar as alturas. POLY 201 DP. um alto negócio**

Adequando-se perfeitamente às suas necessidades, o POLY 201 DP dispõe de uma variada biblioteca de sistemas aplicativos.

Além de sistemas bósicos como folha de pagamento, contabilidade, controle orçamentório, a Polymax oferece também sistemas especializados para óreas de engenharia civil, imobiliórias, distribuidoras de bebidas e outras. O POLY 201 DP agiliza e atualiza seus negócios, colocando sua empresa em dia com o que há de mais avançado em informática. Com ele você estó seguro, investindo no presente e no futuro, e o melhor, a Polymax garante todo o suporte necessório. **POLY 201 DP. uma grande conquista em processamento.** 

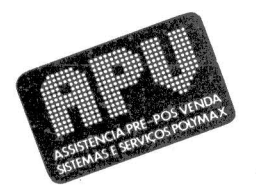

A Polymax presta a sua homenagem o todos os homens que fizeram conquistas geniais,

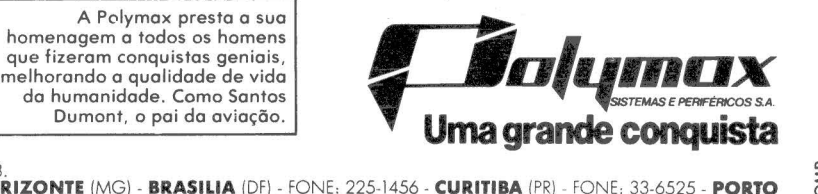

**matriz: Porto Alegre** (RS) - fone: 42-7833.<br>Fili**ais: Abc (**SP) - fone: 454-4922 - **belo horizonte** (MG) - **brasilia** (DF) - fone: 225-1456 - **curitiba** (PR) - fone: 33-6525 - **porto**<br>Alegre (RS) - fone: 42-3311 - Rio de REDE DE REVENDEDORES: BAURU (SP) - SOMA - 24-2558 - BELÉM (PA) - PAM - 222-9772 - BELO HORIZONTE (MG) - PROIOG - 337-5766 - **Cam-**<br>Pinas (SP) - Microsystems - 51-3542 - Campo Grande (MS) - New Line - 624-5349 - Curitiba (P MEC - 34-2100 - RECIFE (PE) - GENERAL DATA - 222-0357 / 222-2630 - RESENDE (RI) - MICRO MAXI - 54-1644 / 54-2031 - RIBEIRÃO PRETO (SP) -<br>KÉHDI - 634-4715 - RIO DE JANEIRO (R.J - EMBRASE - 222-4890 / 224-4890 R (BALVADOR (B

Associada à ABICOMP

 $\overline{a}$ 

NOTICIAS NOTICIAS NOTICIAS NOTICIAS NOTICIAS NOTICIAS<br>NOTICIAS NOTICIAS NOTICI **NOTICIAS** NOTICIAS NOTICIAS<br>8 NOTICIAS NOTICIAS AS NOTICIAS NOTICIAS NOT NOTICIAS NOTICIAS NOTICIA

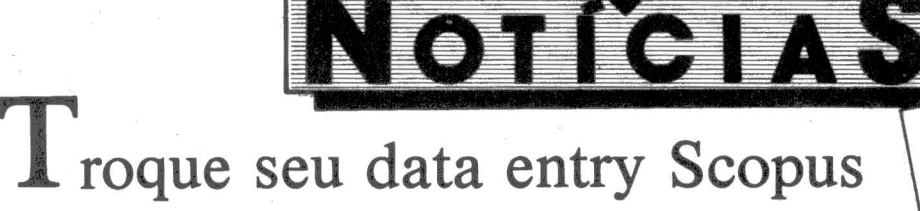

## • **por um micro**

 $SP - Depois$  de lançar três sistemas para entrada de dados - o SED-1500, o Sistema LPF e o Tridata - a Scopus se orienta agora para um plano de produto que ofereça aos clientes do DE-1500 BR (terminal de entrada de dados comer-<br>cializado pela Olivetti -MM nº 2) a possibilidade de transformar seus equipamentos em MicroScopus.

Com o sistema de entrada de dados LPF (Linguagem de Programação de Formatos),o MicroScopus passa a atuar como equipamento de entrada de dados, discos e o gerenciador de arquivos, entrada e verificação de dados do compilador LPF permitem a transferência de arquivos dos equipamentos DE-1500 BR (agora ven-

dido como SED-1500) para o formato do MicroScopus. Com menores recursos o Tridata também oferece soluções de entrada de dados mais simplificadas, utilizando dois terminais de vídeo Lepus-200 conectados ao vídeo e teclado do MicroScopus, formando três estações concentradas de entrada de dados.

Tendo resolvido a utilização do MicroScopus para entrada de dados, o próximo passo da Scopus é oferecer aos 1. 700 usuários de equipamentos DE-1500 BR (comercializados pela Olivetti) uma opção de transformar seus equipamentos em MicroScopus, através da troca de módulos inteiros. Desse modo foram definidos dois pacotes de conversão: troca do TVA 1500 por um uC 10 ou troca de DE-1500 por Cobol.

um uC 200.

No primeiro pacote de conversão o cliente continua com a mesa e o gabinete de disquetes originais do TVA 1500 e a Scopus compra só o terminal e vende um uC 10. No caso do segundo pacote a Scopus compra o DE-1500 inteiro e vende um uC 200.

 $~\bullet$   $~\bullet$   $~\bullet$ 

Entre as vantagens estão o aumento da capacidade de memória RAM de 32 Kb (ou 48 Kb) para 64 Kb, a utilização (opcional) de um processador mais rápido com a placa 8085, o aproveitamento de todos os recursos de um microcomputador, como sistema operacional Scopus compatível com CP/M, teclas programáveis, utilitários de conversão de formatos e de comunicação de dados e as linguagens Basic, Fortran e

**e PA** - A Atee, fabricante de estabilizadores, está lançando a Mesa Terminal, equipada com estabilizador com potência de 0,6 a 1,5 Kva e quadro de distribuição com diversas saídas para ligar todo o sistema. A Mesa Terminal tem uma estrutura sólida e apresenta vantagens em

desingue economia para usuários de micros e terminais.

 $SP = Com$  o objetivo de<br>SP = Com o objetivo de  $SP - Com$  o objetivo de<br>divulgar programas, discu-<br>divulgar programms e tro- $SP - Com$ <br>divulgar programas, discu-<br>divulgar programums e tro-<br>tir problemas consessobre pro-<br>informações pasic e Asdivulgar programuns e tro-<br>tir problemas com sobre pro-<br>car informações sobre e As-<br>car informação em Basic e Asdivusorianas compostes pro-<br>
tir problemações sobre pro-<br>
car informações pasic e As-<br>
gramação em funcional<br>
grambler, já está em funcional ir prinformações pasic e As-<br>car imação em Basic e As-<br>gramação em funcio-<br>sembler, já está em acional<br>semiento o clube TK/NE/ gramação em partido<br>sembler, já está em funcional<br>sembler, já está em acional<br>namento o tipo TK/NE/<br>namentos tipoula as corramuver, já esta en acional<br>sembler, já esta en acional<br>namento o clube TK/NE/<br>dos micros tipo veicula as cor-<br>sinclair, que veixe usaífic empleto o cituo TK/NE/<br>namento o cituo TK/NE/<br>dos micros tipo entre usuá<br>Sinclair, que veice específico dos micros tipo<br>dos micros tipo<br>Sinclair, que veicula as cor-<br>Sinclair, espondências específi-<br>respondências sinclair fosmalair, que veixante usua-<br>Sinclair, que veixa específi-<br>respondências específi-<br>rios e informações sinclair<br>os sobre os riv-81, TK80 Sincuariencias entre especifi-<br>respondências especificair<br>rios e informações especificais<br>cas sobre os micros 1, TK80 e<br>cas sobre ou ZX-80 euro de ajoital), NEZO espondent enformações Sinclair<br>rios e informações Sinclair<br>cas sobre os microdigial), NEZ-<br>ZX-80 ou ZX-ajital), NEZ-<br>2000 (Microagol) e CP-2000 rios sobre os micro<br>cas sobre os microlistas, NEZ-<br>2X-80 ou ZX-81 (P-200)<br>82C (Microdigita), NEZ-8000 e CP-200<br>80, NEZ-8000 e conducão mentes  $Z_A^{\text{C}}$  (Microadure CP-200)<br>80, NEZ-8000 e CP-200<br>80, NEZ-8000 production<br>(Prológica) no jornal microsofties<br>(Priss.com. procios. Os. inter-80, NEZ-8000 ornal Micro<br>80, NEZ-8000 ornal Micro<br>(Prológica) no jornal men-<br>Bits, com circulação os interpretadores de para os sócios. 80, Trológica) no Jornação men-<br>pita, com circulos. Os interestis, com circulos. Os interestis, com cando mater-<br>sia para os sócios mandar materproves com circuitos. Os interests<br>Bits, com circuitos. Os interests<br>sal para os sócios andar mater-<br>ressados en mandar-se com<br>sal ou se associare-se com Bits, car<br>sal para os socionadar materials<br>ressados em maniar ao clube<br>rial ou se associar-se com<br>rial ou se associar-se com<br>lavem corresponder-se caixa at parados em municipalmente com<br>ressados em municipalmente com<br>responder-se com<br>devem corresponente Caixa<br>aventura de CEP 04798. ressauo<br>
rial ou se associar er-se com<br>
rial ou se associar Caixa<br>
devem corresponder Caixa<br>
David Anderson, p 04798,<br>
Postal 12.464, CEP<br>
São Paulo. Postal 12.57<br>São Paulo.

Clube

 $Sinclair$ 

### *Unitron como ·terminal inteligente*

SP *-A MicroShop está* li*gando equipamentos Unitron a computadores de porte mini e grande, com a função de terminal inteligente para acesso a programas, banco de dados e processamento local. Os sistemas Unitron podem ser ligados aos 4331 e 4341 da IBM, 8038 e 8034 da Labo, minis Sisco e Syber e outros computadores com comunicação assíncrona.* 

*A MicroShop também fechou contrato para distribuição da impressora Ecodata de 80 colunas e 90 cps. Trata- se de uma impressora de alta definição, cujo preço para o consumidor está estimado em Cr\$ 790 mil.* 

**Em Campo Gran-**<br>**Ede, Mato Gros-**<br>So do Sul. a so do Sul, a<br>DRL Organização Empresarial Ltda. é a única loja de micros da região, operando desde agosto do ano passado

revendendo micros TK. Atualmente, além dos equipamentos TK, estão disponíveis os micros CP-200 e 500, DGT-100, Maxxi, JR, AP-11, Micro Engenho, Naja, e a DRL está em entendimento pa-<br>ra a revenda da linha Dis-<br>mac. A loja também ofe-<br>rece software da SoftScience, Nasajon e Monk, além de de.senvolver pro-· gramas especlficos e dar ------------ cursos de iniciação em 1----------------------------' Cursos de iniciação em cursos de iniciação em cursos de iniciação em cursos de iniciação em cursos de iniciação em cursos de iniciação em cursos de iniciação em cursos de iniciação em cursos de iniciação em cursos de inici

# *Micros da Splice em comunicação de dados*

SP-A Splice deverá entregar cerca de 55 micros para utilização em acesso imediato, em tempo real, a todas as cotações de moedas, taxas de juros e notí cias do mercado financeiro internacional. Trata-se do serviço Reuter Monitor Money Rates, que permite ao usuário obter dados atualizados dos principais bancos do mundo, através da Embratel e do banco de dados da Reuters, em Londres. Os micros da Splice irão atender aos vários bancos que estão aderindo ao serviço, que a Embratel passa a chamar de Findata.

A Splice, em dez anos de atividades, tomou-se uma das principais empresas fornecedoras da Embratel, Telebrás e Telesp.

.J

*mento*  $T<sup>rein a</sup>$   $r_i$   $c$ <sub>a</sub> $c$ <sub>a</sub> $c$ 

SP - Tendo em vista a crescente utilização do sof-<br>tware VisiCalc, a SAD-Sistemas de Apoio à Decisão lança o pacote Série de Treinamento-VisiCalc, que custará Cr\$ 300 mil até o dia 31 de maio. Do pacote constam apostila, manual<br>do instrutor, jogo de transparéncia, disquete, pasta especial e versões para diversos computadores, ma- terial necessário para a empresa que adquin-lo ter condições de preparar seu próprio pessoal a partir do ras oferecido para duas pes-

A apostila do aluno con- tém informações sobre instruções básicas, principais comandos, técnicas de modelos em VisiCalc, utilização do DIF, manipulação de dados, técnicas de impressão. comandos avançados, lista completa dos comandos (em português), exercícios, ponto de equilíbrio, fluxo de caixa e análise de

No manual do instrutor são detalhadas as ínstruções básicas de como conduzir a aula, quadro dos comandos e sua utilização no curso, montagem de modelos e explicações, técnicas de simulação, de impressão, exercícios resolvi- dos e lista dos arquivos no

 $\int_{\text{em}}^{\infty}$   $\hat{V}$ <sup>51</sup>

soas.

investimento.

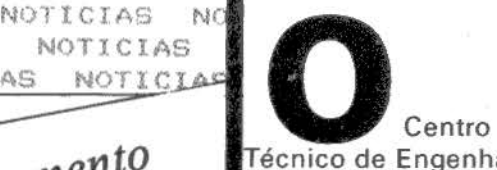

Técnico de Engenharia da Universidade Católica de Petrópolis, RJ, promove da 26 a  $29$  de maio a  $3<sup>a</sup>$ Exposição de Produtos e Serviços de Engenharia, na própria Escola de Engenharia da UCP, em Petrópolis. Várias em presas da área de micros participam da exposição, que funciona das 16:00 às 22:00 hs.

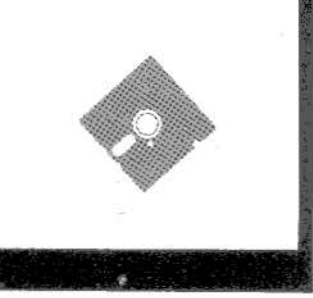

NOTICIAS TICIAS NOTICIAS NOTICIAS<br>NOTICIAS NOTICIAS NOTICI NOTICIAS NOTICI NOTICIAS NOTICIAS NOTl

# *As opções dalnformax*

S **P** - Com o objetivo de dar suporte total a quem adquire equipamento a Informax Assessoria e Comércio de Microcomputadores atua na área de consultoria e cursos e também possui uma estrutura de vendas completa para microcomputadores, acessórios, suprimentos, softwares prontos

Preocupada principalmente com a solução do problema dos clientes e não com a venda pura e simples de equipamentos, a Informax está em fase final de desenvolvimento de software, como o de Custos de Projeto e Administração de Bibliotecas, para micros similares ao Apple, e o sistema de Movimentação de Contas Bancárias, que também roda no Sistema 700 da Prológica, além dos específicos para Confecções e para Administração de Fazendas.

Além dos softwares desenvolvidos na própria Informax, a empresa também comercializa sistemas de terceiros, como contabilidade, administração e controle de obras, e pacotes orientados para gerenciamento de banco de dados, editores de texto, gráficos, formulários eletrônicos, fmanceiros, comerciais, educacionais, jogos, sistemas operacionais, linguagens e utilitários.

A Informax acaba de formar, com o Consórcio Patriarca, uma linha de consórcio para quem pretende adquirir um conjunto completo de micro com 48 Kb de memória, um drive, vídeo e uma impressora de 80 colunas.

# Telebrás e Digitus promovem concurso

SP - A Telebrás e a Digitus estão promovendo um concurso com o objetivo de desenvolver o software nacional e estimular a criatividade através da seleção de programas e/ou equipacrocomputadores DGT-100 com aplicações em telecotizador de voz. As inscri-<br>ções, porém, estão abertas somente aos empregados da Telebrás e empresas do sistema Telebrás.

A Digitus colocará nas empresas um ou mais equipamentos DGT-100 com sintetizador de voz, para o desenvolvimento dos programas, que deverão estar acompanhados de listagem, fluxogramas e demais descrições. A comissão julgadora, constituída pelo diretor de marketing da Telcbrás, um representante de torias e um da Digitus, selecionará cinco trabalhos. O primeiro classificado

receberá um micro completo DGT-100, com impressora, um disk-drive, sintetizador de voz e interfaces; o segundo lugar, dois diskdrives, sintetizador de voz e interfaces; o terceiro, um disk-drive, sintetizador de voz e interfaces; o quarto colocado, um sintetizador de voz e interface de im- pressora e de disco e o quinto, um sintetizador de voz RS232 e cabos. As inscrições se encerram no dia 29 de julho.

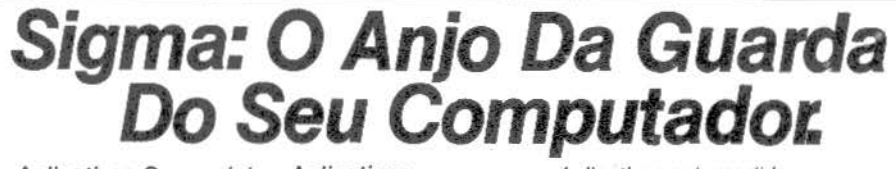

Aplicativos Comerciais

disquete de trabalho.

- **Faturamento**
- Controle de Estoque • Contas a Receber
- e a Pagar
- Contabílidade
- Folha de Paqamento
- Livros Fiscais

Aplicativos Especializados • Leasing

- Almoxarifado para
- Bancos • Estoque para Rede

de Revendedores • Agências Marítimas

Aplicativos *sob* medida. Plano Diretor de Informações.<br>Para qualquer tipo e tamanho qe computador. •

Consultoria e Planejamento

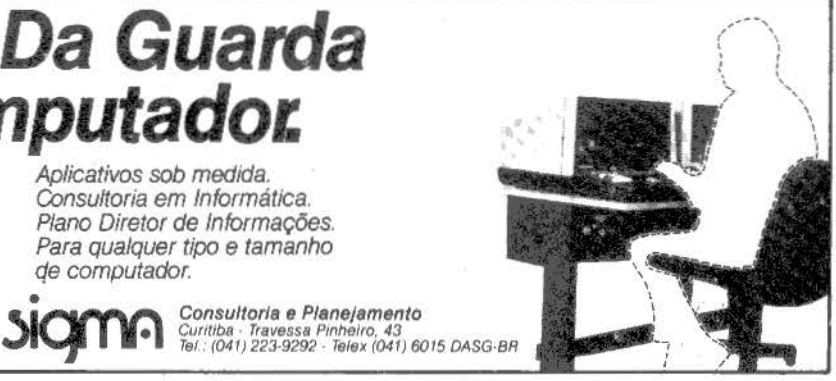

# **Um microcomputador errado não resolve os problemas da sua empresa e você ainda leva trabalho para casa.**

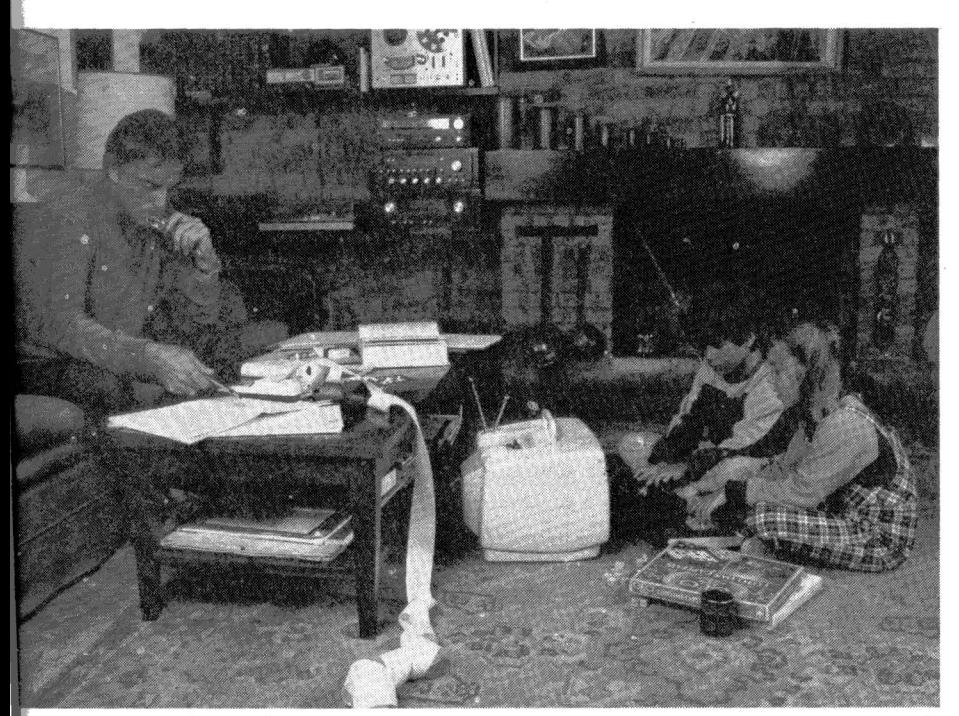

e você está pensando em instalar um microcomputador na sua empresa, é bom pensar antes no tipo de problema que ele vai resolver. Senão, ele pode lhe causar mais um.

E o que acontece quando a escolha é feita apenas pelo preço, de de processamento e armazenamento de dados, assim como de crescimento do microcompu- tador.

Para organizar melhor a sua vida, por exemplo, um micro do tipo "Home Computer" tem um custo bastante acessfvel e é ideal para elaborar agendas, controlar orçamentos domésticos e pequenos investimentos<br>pessoais.

Agora, se você é um profissional liberal, qualquer micro do tipo "Personal Computer" é capaz de processar um controle de compromissos profissionais ou

um cadastro de clientes com eficiência. Os microcomputadores desta categoria têm uma capacidade maior e custam um pouco mais.

Mas, se você está enfrentando problemas na gestão do Fluxo de Caixa, Controle de Materiais, Recursos Humanos, Registros Contábeis entre outros, é sinal que sua empresa atingiu volume tal de operações que a utilização de um microcomputador de grande capacidade de arma- zenamento e que permita a operação simultânea em diversos departamentos, se traduz numa<br>ferramenta indispensável à administração dos seus negócios.<br>Para empresas como a sua, a al-<br>ternativa é o microcomputador ED-281 da EDISA.

de de pacotes aplicativos o ED-281 é simples de operar, mesmo por pessoas sem experiência anterior em processamento de dados. Uma prova disto é o sucesso que o ED-281 está fazendo na administração de Prefeituras, Indústrias da Construção Civil, Cartórios de Protestos de Títulos, Hospitais, Colégios, Distribuidoras de Valores e no Comércio em geral.<br>· Ligue para qualquer Filial Edi-

sa e solicite o livreto "Desvendando o Mito do Computador''. Ele vai lhe ajudar a escolher o microcomputador certo, perfeitamente adequado ao seu tipo de problema, sem criar mais um.

SOLUÇÕES DISPONÍVEIS PARA

Equacionamento de problemas numéricos, Faturamento, Folha de Pagamento, Mala Direta, Pert/CPM, Processamento de textos, Programação

ESPECÍFICOS DE MERCADO:

PACOTES APLICATIVOS GENÉRICOS: Armazenamento e recuperação de

informaçôes, Contas a pagar, Contas a receber, Contabilidade geral, Controle de estoques, Entrada de dados,

ALGUNS DOS PACOTES APLICATIVOS DISPONÍVEIS PARA SEGMENTOS

CORRETORAS E DISTRIBUIDORAS DE TITULOS E VALORES MOBILIÁRIOS

O ED-200

linear.

• Cadastro • Open-market • Contabilidade • Contas correntes • Operaçôes em bolsa • Administração de carteiras COMÉRCIO VAREJISTA

• Crediário • Crédito Rotativo • Operações On-line

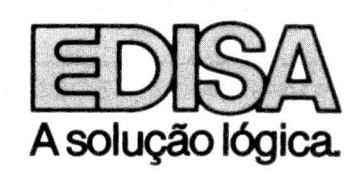

ADMINISTRAÇÃO DE CONSÓRCIOS CARTÓRIOS DE PROTESTOS

*Em São Paulo: A*v. Rebouças, 1092 - Fone: (011) 883-0333 - Telex: (011) 32480 - *No Rio de Janeiro: L*argo dos Leões, 15 - 1° andar - Fone: (021) 286-7175 - Telex: (021) 30397<br>*Em Porto Alegre:* Rua Pinto Bandeira, 368 - Pelotas - Ribeirão Preto - Santa Cruz do Sul - Vitória

*)* 

TICIAS NOTICIAS NOTICIAS NOTICIAS NOTICIAS NOTICIAS NOTICIAS NOTICIAS NOTICIANOTICIAS NOTICIAS NOTICI NOTICIAS NOTICIAS NO NOTICIAS NOTICIAS NOTI

# Micros por<br>aluguel

dores, empresa criada no início desse ano para o desenvolvimento de software específico, consultoria e cursos, criou o Clube S.O.S. de microcomputação. Inicialmente o clube permite acesso apenas às pessoas que frequentam ou frequentaram os cursos da empresa, complementando a parte prática das aulas através do uso dos micros CP-500, Jr, D.8000 e D.8002.

O uso do equipamento será cobrado por hora, de acordo com a configuração, com preço variando entre Cr\$ 500 e Cr\$ 1.000. Segundo Clóvis de Carvalho, um dos diretores da S.O.S., "o clube irá atender principalmente às pessoas que não têm equipamento e querem praticar ou ainda não dispõem de acessórios suficientes, como discos e impressora".

Na área de consultoria a S.O.S. está realizando atualmente um serviço de treinamento e desenvolvimento de software para 60 executivos do Grupo AIcan, além do treinamento de 80 funcionários da ECT - Empresa Brasileira de Correios e Telégrafos.

No final desse mês a empresa pretende iniciar novas turmas para o curso de Cobol (utilizando micro da Edisa) e em breve um curso de análise para micro, voltado para soluções interativas na montagem e estruturação de programas.

# **dB MICRO<br>LANCA PACOTE** . DE ESCRITÓRIO

**EXANÇA PACOTE**<br> **A PARA AUTOMAÇÃO**<br>
SP-A S.O.S. Computa-<br>
SP-A S.O.S. Computa-<br>
PARA AUTOMAÇÃO<br>
PARA AUTOMAÇÃO<br>
DE ESCRITÓRIO software house dB Micro está lançando um Sistema 700 (Prológica). uma impressora de 200 cps, um disco flexível com capacidade de 700 Kb. impressora Olivetti ET-121. sistema para gerenciamento de banco de dados (dB li com manual em português) e WordStar e CalcStar, também com manuais em português .

> Através da utilização do sistema de gerenciamento de banco de dados são oferecidas soluções para organização de banco de dados, relatórios e programação de rotinas. O Word-Star é indicado para os problemas de processamento de textos e o CalcStar para previsões, projeções e simulações financeiras.

> No caso do sistema de gerenciamento de dados são oferecidas as vantagens de sistemas simples de arquivo e emissão de relatórios, a possibilidade de programadores e analistas desenvolverem sistemas a qualquer grau de complexidade, o uso de enlatados em outros setores como controle de estoque e cadastro de clientes e a possibilidade de integração de outros tipos de sistemas sem necessidade de alteração nos programas individuais.

Microdigital<br>lança jogo  $SP - A$  Microdigital lançou um novo programa de software, com a marca Microsoft. O jogo Monopólio<br>utiliza 16 Kb de memória e pode ter de dois a seis participantes, a partir dos oito

anos de idade. O Monopólio testa a capacidade e inteligência de cada jogador na aquisição e venda de imóveis, paga-<br>mento de aluguéis e taxas, hipotecas, lucros e prejuízos e exige raciocínio rápido e senso administrativo.

O Monopólio será comercializado por Cr\$ 3.890,00 e pode ser utilizado no TK-82-C e no TK-85.

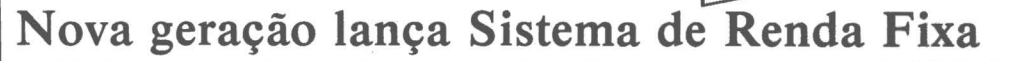

SP - A empresa Nova<br>eração-Micros, Supri-Geração-Micros, Suprilançou este mês o Sistema de Renda Fixa, destinado às distribuidoras de títulos e valores mobiliários no tratamento de operações de renda fixa. Esse software pode ser utilizado em micros como o AP-11, da Unitron, e é dividido em três módulos que são vendidos separados por Cr\$ 250 mil, incluindo implantação.

O primeiro módulo do sistema é de Cadastramento e Valorização, efetuando cadastramento dos clientes e das instituições financeiras, alterações nos dados cadastrais, movimentações dos clientes (entrada/saída de dinheiro), valorização do saldo (por taxa e prazo geral ou de acordo com cada cliente), apuração da taxa média, relatório de conferência para confronto com recibos, relatório de saldos do dia com totalização gerais, e consulta a dados cadas-

Tratamento do SELIC é o segundo módulo do sistema, que gera cadastramento dos títulos, movimentação através dos boletins (venda, compra, revenda), emissão do relatório Posição de Estoques atualizado, emissão dos DOCS do dia e valorização do P.U. O último módulo é o de

Tratamento do Administrativo, efetuando as mesmas funções básicas do módulo anterior mas com emissão das faturas do dia.

O sistema Renda é execom 48 Kb de memória, sistema operacional CP/ M, duas unidades de disquetes, uma impressora de 132 colunas e um vídeo de 24 x 80 colunas. A Nova Geração vende o AP-11 por Cr\$ 1.030 milhão a CPU com 48 Kb de memória. Também estão disponíveis interface para discos, drives, impressoras, vídeos, cartão CP/M, expansão de 16 Kb e cartão de 80 x 24 colunas.

### CLUBE NACIONAL DOS TK/NE/SINCLAIR

Se você tiver um dos seguintes micros

- PROLOGICA NEZ80, NEZ800 ou CP-200
- MICRODIGITAL TK80, TK82-C ou TK85
- SINCLAIR ZX-80 ou ZX-81
- Então este Clube é para você.

Publicamos nosso próprio jornal, que contém programas, "dicas",

esclarecimento de dúvidas, "macetes" de programação, artigos e cartas dos leitoras. somente sobre estes microcomputadores.

Para receber uma cópia do jornal,' que contém maiores informações sobre o Clube, envie Cr\$ 250,00 em cheque nominal e cruzado em favor de David T. Anderson, para:

CLUBE NACIONAL DOS TK/NE/SINCLAIR<br>Caixa Postal 12.464 04798 - SÃO PAULO - SP.

CIAS NOTICIAS NOTICIA fICIAS  $AG$ NOTICIAS NOT IAS

## **Terminal videotexto**  . **da ltautec terá expansão para micro**

 $SP - No$  segundo semes-<br>tre deste ano a Itautec iniciará a produção do terminal de videotexto, projeto que envolveu investimentos de 1,5 bilhão de<br>cruzeiros este ano e com uma diferença em relação a<br>outros modelos: pode se<br>transformar em microcomputador pessoal com a expansão para 48 Kb de memória e as interfaces<br>para ligação de impressora e unidades de disquete, além de dois joysticks.

'-'

Os terminais serão total-<br>mente compatíveis com o sistema de videotexto já em operação pela Telesp, em dois modelos: o resi-<br>dencial, que será ligado a um televisor comum, a co-<br>res ou preto e branco, e o<br>institucional, dotado de monitor de vídeo próprio. teclado será do tipo con-<br>trole remoto, operado a até quatro metros de distância do equipamento.

O primeiro passo na implantação dos terminais é atingir o mercado dos usuários domésticos, com um equipamento mais barato e simples, e depois presariais, onde a Itautec aposta na automação bancária, incluindo o videotexto nesse contexto. A empresa prevê uma produção inicial de 2.000 unidades até o final do próximo ano e um consumo apromicros pessoais. Se a produção chegar a um ritmo de 200 unidades/mês o terminal videotexto terá preço lorida (quase Cr\$ 300 mil)<br>e o terminal institucional<br>custará cerca de duas vezes mais, devido ao teclado mais completo e ao vídeo profissional. O terminal<br>expandido para micro com  $48$  Kb, cassete, teclado e TV deverá chegar ao preço de um AP-II (Unitron) e as expansões estão previstas<br>para o próximo ano.

A ligação dos terminais<br>à linha telefônica comum será feita através de modem incorporado, que transmite a  $\overline{75}$  bps e recebe<br>a 1.200 bps. Os terminais serão dotados de detetor de chamada e assim, depois de receberem a expansão para micro, atenderão a chamadas automaticaoutros micros, inclusive para transferir programas por telefone e possibili-<br>tando jogos entre duas pessoas em suas respectivas<br>casas. Com a expansão pa-<br>ra micro a recepção e a<br>transmissão serão a 1.200 bps.

Seguindo uma filosofia de oferecer equipamentos para vàrios usos a Itautec e empresarial interessado<br>no videotexto e também o<br>mercado interessado em<br>microcomputadores, aproveitando o máximo do mesmo equipamento.

O modelo básico do terminal terá microprocessador Z-80, 4 Kb de EPROM e 2 Kb de RAM, além de interface para gra-<br>vador cassete. Já está em testes um protótipo desse módulo básico, e paralelamente ao desenvolvimento do hardware, a Itautec desenvolve o software básico dos terminais.

locar no mercado, ainda<br>este ano, terminais de caixa automático com sistema de tela tátil que permitem a consulta a banco de dados teclas, onde a própria tela do terminal dá as instruções ao operador e este precisa apenas tocá-la para obter as informações desejadas.

A empresa requereu patente no Brasil, Argentina, Chile, México e Venezuela para o sistema de tela tátil desenvolvido em seus laboratórios e aperfeiçoado para operação em transações bancàrias (depósitos, retiradas, transfe-<br>rência de fundos), uma vez que nos terminais de consulta as transações envol- vem apenas o fornecimento de informações.

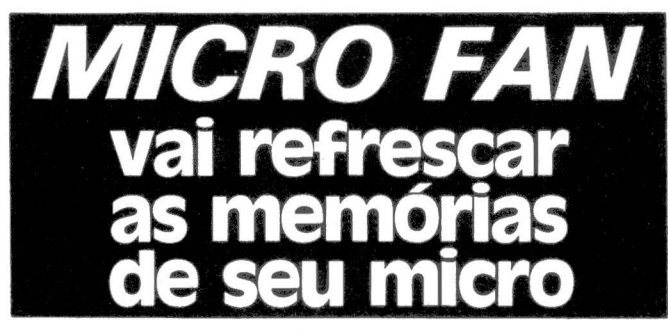

richten

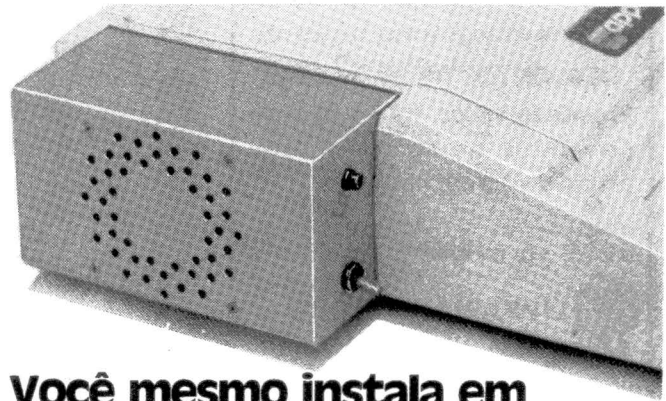

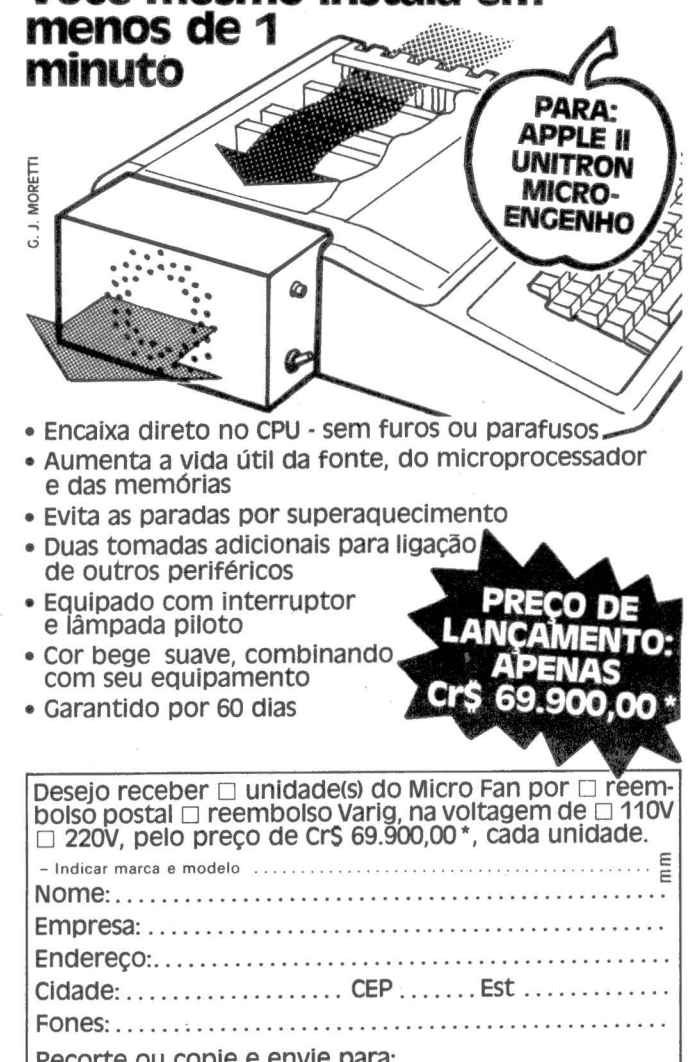

Recorte ou copie e envie para: Micro Fan - c. Postal 819 - CEP 13100 - campinas - SP \* Preço válido até 30-7-83, com frete incluso.

MicroMundo/maio 83

j

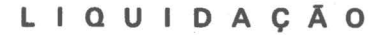

LIVROS NACIONAIS E IMPORTADOS

Ciências: COMPUTAÇÃO - EXATAS HUMANAS E BIOMEDICAS

DESCONTOS DE 20, 30 e 40% Promoção válida até 31 de maio para livros em estoque e pagamento a vista em nossa loja.

• LIVRARIA POLIEDRO R. Aurora, 704 01209 - São Paulo, SP Perto da Estação República do Metrô - fácil estacionamento

# IHHIS

**TK 82C, TK 85, CP 200, CP 500,<br>DIGITUS, SISTEMA 700 E PERIFERICOS.<br>
Impressoras Prológica e Ecodata. In Terminais de Video Logitec. In Calculadoras<br>
Científicas Programáveis Dismac. In Suprimento Disketes, Fitas, etc.** 

**SOFTWARE: PROGRAMAS FINANCEIROS.** SOFTWARE: PROGRAMAS FINANCEIROS,<br>COMERCIAIS, CIENTÍFICOS E JOGOS.<br>To Formulários. E Livros, Revistas e Manuais especializados. E Assistência Técnica. Componentes eletrônicos. D Atendimento com orientação.

Visite o endereço dos microcomputadores em Porto Alegre.

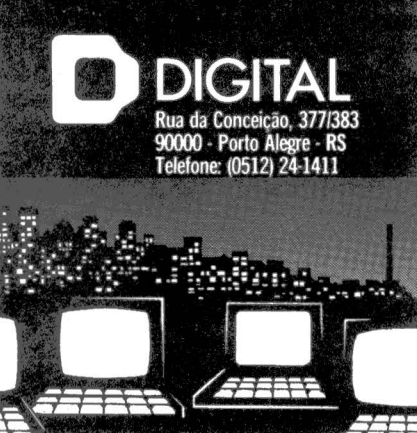

# est i DICAS de COMPRA ~ ~ ~ ~ § ~ Odyssey, da **Philips** <u>hegam os</u> ~ ~ ~ ~ ~ ~ ~ ~ ~ **s**

*Durante a 29a Feira de Utilidades Domésticas (UD), realizada em abril no Anhembi, em São Paulo, foram lançados quatro modelos de video games: Dinavision Personal Computer (Dynacom): Odyssey (Philips): Dactari (Sayfi) e o Atari (Polyvox). A importância desses quatro lançamentos para a indústria de microcomputadores é a possibilidade de todos eles evoluírem para micros pessoais.* 

### *DYNACOM*

A Dynacom Eletrônica foi a primeira empresa a acreditar nesse mercado, investindo inicialmente na fabricação de cartuchos de programas compatíveis com o video game americano Atari. Apoiada 50 mil equipamentos importados iá estavam no Brasil, a Dynacom resolveu também investir na fabri-· cação de um "microcomputador colorido", o Dynavision Personal Computer, que além de permitir programação em linguagem Basic também processa os cartuchos do Atari, sem nenhum módulo adicional.

~ ~ **s** 

O Dynavision possui CPU com microprocessador de família 6500 (da Rockwell americana, também utilizado no Apple), circuito integrado dedicado para geração de sinais de vídeo e áudio e conversão dos comandos dos paddles, e um terceiro circuito para interface entre os joysticks e a CPU, que tam-

bém possui um temporizador utilizado durante o jogo, além de uma memória RAM para armazenar temporariamente dados relativos ao jogo. Outra parte do circuito é um modulador de RF (rádio frequência) para ligação da CPU a qualquer TV.

Incorpora também um programa Basic residente em memória ROM de 4 Kb e um teclado alfanumérico destacável, de 56 funções, permitindo desenvolvimento de programas de natureza científica, financeira ou entretenimento, ainda com a possibilidade de transformar o aparelho num sintetizador eletrônico capaz de gerar sons.

As primeiras entregas do Dynavision deverão custar ao consumidor Cr\$ 120 mil e há mais de 120 títulos diferentes para os cartuchos de programas, custando em média Cr\$ 18 mil cada. A Dynacom prevê uma produção de 50 mil unidades até o final do ano, comercializada em 300 pontos de venda em todo o Brasil. Entre os acessórios, um expansão de memória de 16 Kb (Cr\$ 39 mil) e em breve o lançamento de joystick sem fio e um módulo opcional para troca automática de cartucho, suportando até oito unidades.

### *SAYFI*

A Sayfi Computadores, fabricante do micro Radio Shack TRS-80 modelo IV, lançou o Dactari, compatível com o modelo ameri-

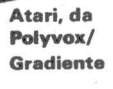

# *ideo <i>ames*

cano Atari. O Dactari - TV Computer System, modelo 2600, será comercializado inicialmente através da ComputerLand, que terá exclusividade na revenda durante três meses, absorvendo a produção inicial de nove mil unidades.

O Dactari pode ser ligado diretamente a qualquer aparelho de TV do sistema PAL-M, sem necessidade de adaptação, e a Sayfi destaca a garantia de um ano e assistência técnica permanente, asseguradas pela ComputerLand. O Dactari está sendo vendido por Cr\$ 160 mil, com uma produção estimada em 30 mil unidades para este ano e cinco mil cartuchos de programas no primeiro mês de produção. Cada cartucho custa Cr\$ 14 mil e inicialmente estarão disponíveis 150 títulos de jogos diferentes. Os joysticks poderão ser comprados avulsos por Cr\$ 10 mil cada, mas ô Dactari já vem acompanhado de dois.

A Sayfi deverá lançar em 90 dias um teclado alfanumérico e memória de 16 Kb, as primeiras expansões para o Dactari ser usado como micro pessoal.

### *POLYVOX*

A Polyvox, empresa do Grupo Gradiente, entrou em acordo com a Atari lnd., para lançar o video game americano no Brasil. O Atari estará no mercado a partir de agosto e a Polyvox espera vender acima de 100 mil consoles no prazo de um ano, a Cr\$ 119 mil o

console e de Cr\$ 14 a Cr\$ 19 mil os cartuchos, preços de hoje.

O Sistema Atari é composto basicamente do console central VCS2600, adaptador para corrente alternada, duas alavancas de controle (joysticks) e mais dois controles para determinados tipos de jogos. Inicialmente serão lançados 28 jogos, em cartuchos contendo um ou mais jogos.

### *PHIL/PS*

O Odyssey, da Philips, será fabricado em Manaus e será comercializado em seis mil pontos de venda espalhados em 800 municípios do Brasil, com assistência técnica em 1.200 postos. A produção anual prevista é de 50 mil consoles e 200 mil cartuchos, sendo que a produção mensal inicial será em tomo de cinco mil consoles.

O Odyssey custa Cr\$ 150 mil, incluindo o teclado alfanumérico, dois joysticks e um cartucho com três jogos. Com o teclado o jogador poderá modificar alguns parãmetros do jogo contido no cartucho, propondo inclusive novas alternativas personalizadas em certos jogos, além de possibilitar a inserção de palavras e a manipulação de letras para jogos de caráter educativo.

Os cartuchos custam de Cr\$ 17 a Cr\$ 20 mil e inicialmente estarão disponíveis 15 cartuchos com mais de 20 jogos diferentes, incluindo jogos do tipo estratégico.

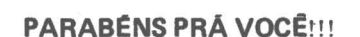

**HU** NOVA GERACÃO MICROS, SUPRIMENTOS E SOFTWARE LTDA.

No nosso 1º aniversário fazemos questão de comemorar com você.

Microcomputadores UNITRON AP li, CP 500, DGT 100, e muitos outros por preços de aniversa· riante. Consulte-nos.

### Software disponíveis

- CONFIO Controle Financeiro · de Obras
- **e** RENDA Sistema de Renda Fixa.
- Av. Brigadeiro Faria Lima, 1664 7º Andar - Coni. 727 Tet: (011) 814-3663-CEP01452 Pinheiros· São Paulo

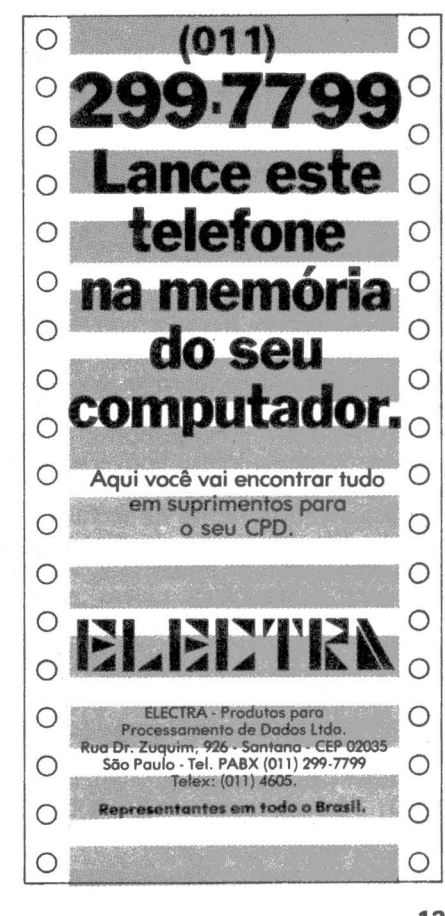

ste mês o equipamento analisado no Benchmark Micro-Mundo é o M101-85, um microcomputador desenvolvido e fabricado pela Schumec.

 $^{20\%}_{100}$ .

O Schumec se des-O Schumec se des-<br>O Schumec os de-<br>taca enteros nacio-O Schumecos de<br>taca entre os nacio-<br>taca micros nacio-<br>mais pela capaciaca entre nacio<br>mais micros nacionalism<br>mais pela capacionalism<br>nais de processar aca micros pact<br>nais pela capact<br>nais pela coner-<br>dade de proces comer-<br>dade de contíficas que entre a rais pela corressar<br>dade de processar<br>dade de processar<br>aplicações comer-<br>aplicações de processar ais de procomer<br>lade de cées comer<br>aplicações comerciais, científicas e<br>ciais, ciento de proc

**Execute** 

aucações<br>uplicações estricas e<br>ciais, científicas e<br>ciais, científicas e<br>de controle du puis S

plicus, cientus<br>idis, cientus de provision<br>de controle de prili-<br>de cons com a utili-<br>cessos com a utili-<br>ração do BUS S-<br>100.

Situada no Rio de Janeiro, a Schumec vem comercializando o MlOl-85 há aproximadamente um ano, já tendo instalado mais de 90 equipamentos. O projeto foi formalmente aprovado pela SEI em dezembro de 1982.

A arquitetura do M 1O1-85 permite defini-lo como um microcomputador de características híbridas, ou seja, suas aplicações incluem áreas tão distintas como a comercial e a de controle de processos.

Por trás desta arquitetura flexível está o chamado BUS S-100, um barramento padronizado cujo propósito é permitir a interligação dos mais variados componentes de hardware, tais como processadores, memórias, controladores, conversores

No mercado externo há inclusive grande disponibilidade de placas e dispositivos no padrão S-100 e a Schumec desenvolveu placas para conversão análogo/digital e digital/ análogo, entrada e saída digital, programadores de eprom, relógio de tempo real e gerenciadores de tarefas, todas aplicadas em atividades de con-

Através de interfaces específicas, o M 1O1-85 pode ser utilizado também para controlar instrumentos e monitorar testes e experiências em laboratórios.

M<sub>101-85</sub>

**BENCHMARK** Schumec

Segundo a Schumec, o M101-85 suporta ainda configuração multiusuário com microprocessador de 16 bits, até quatro terminais, memória de até 256 K e discos rígidos de 12M bytes. Esta expansão é realizada através de substituição das placas conectadas ao barramento S-100.

**HARDWARE**<br>M101-85 é o barramento S-100, um base da arquitetura do dispositivo padronizado cuja história confunde-se com o aparecimento dos primeiros microcomputadores.

Em 1975 foi publicado na revista Popular Eletronics uma série de artigos descrevendo o Altair 8800, o segundo microcomputador que se tem notícia (o primeiro foi o Mark-8) e que já apresentava uma característica marcante, a modularidade, pois os seus blocos funcionais eram distribuídos em placas de circuitos, que por sua vez se conectavam a uma placa principal (motherboard). Os projetistas do Altair usaram para ligação qas placas conectores de 100 pinos, não por qualquer necessidade de design e sim porque havia grande

disponibilidade destes conectores a baixo custo.

**FERNANDO MOUTINHO** 

O Altair foi rapidamente substituído pelo Imsai 8080, que também utilizava a mesma estrutura de barramento. Enquanto isso, outras companhias começaram a lançar no mercado placas compatíveis com o então chamado "Altair/lmsai bus".

Algum tempo depois existiam vários fornecedores destas placas e problemas de compatibilidade e protocolos logo surgiram; foi quando o IEEE (Institute of Eletrical and Eletronics Engineers) sugeriu que fossem iniciados esforços de padronização.

Em resumo, em 1981 o barramento S-100 foi aprovado como padrão IEEE-696. Estes fatos são bastante interessantes, particularmente quando observa-se aqui no Brasil iniciativas no sentido de padronização de microcomputadores e seus componentes.

Evidentemente a maior vantagem do barramento S-100 é a sua modularidade, enquanto a evolução tecno-.<br>lógica parece garantida<sub>t</sub>uma vez que novos componentes de nardware são continuamente desenvolvidos para o S-100. Uma prova disso é a compatibilidade dos novos microprocessadores de 16 bits.

O Schumec MlOl-85 é o único micro nacional que utiliza o barramento S-100 em sua arquitetura.

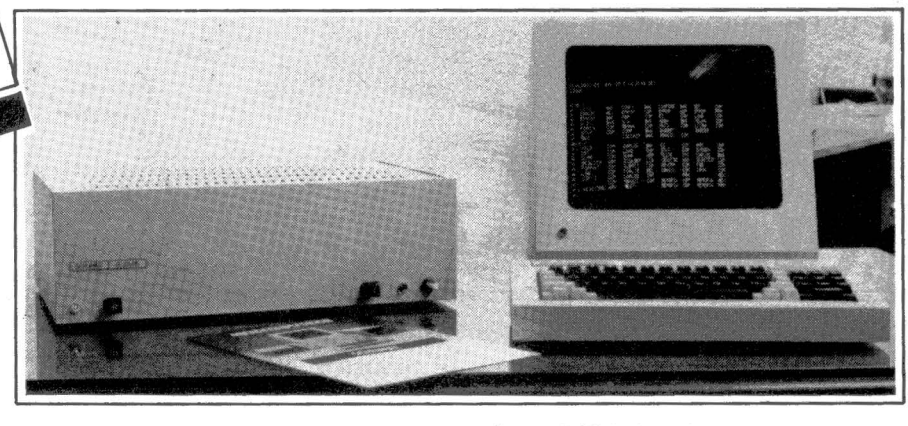

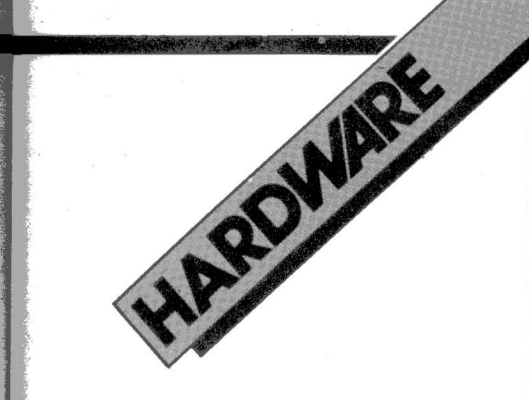

Os manuais do sistema incluem vários esquemas e diagramas de hardware, que podem ser bastante úteis caso o usuário deseje realizar modificações ou mesmo a manutenção do hardware; os manuais também apresentam dicas para auxiliar em defeitos e problemas de hardware.

A Schumec oferece dois tamanhos de vídeo, um deles, o modelo C-100, apresenta características semigráficas. ·Ambos exibem caracteres em fósforo verde e as telas são recobertas por uma película anti-reflexiva.

O design do M 1O1-85 é mais apropriado para os ambientes de institutos de pesquisas e laboratórios do que comerciais, principalmente pela *pou*ca preocupação com a estética do equipamento e seu gabinete em aço.

Um aspecto negativo do M101-85 é a necessidade de ambiente controlado para sua operação. Como nossos testes foram realizados em local sem ar condicionado, observamos que a unidade de disco flexível

Veja na tabela I o resumo das principais características de hardware do MIOl-85.

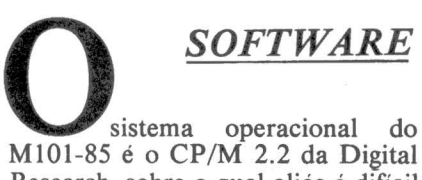

Research, sobre o qual aliás é difícil escrever qualquer<sup>coisa</sup> sem cair no lugar comum.

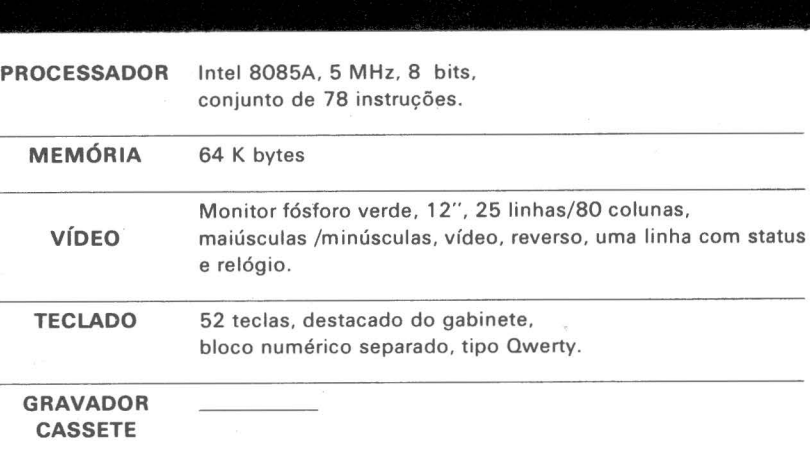

······················~················· ....................•.................... . **t••······································** ......................................... **·** ..........................

TABELA I: Quadro resumo de Hardware.

DISCO Até 8 acionadores, face/densidade simples, FLEXÍVEL 250 K bytes, 77 trilhos de 26 setores de 128 bytes. IMPRESSORA Serial, 80/132 colunas, 80/100/160 CPS DISCO RÍGIDO Até quatro drives de 12 megabytes COMUNICAÇÕES Via porta serial padrão RS-232C

Barramento S-100, placas para controle OUTROS de processos, conversores analógicos/ DISPOSITIVOS digitais.

COMPATIBILIDADE CP/M - MP/M .

### *::::::::::::::::::::::::::.:.:.: •• :·:·:·::·:::::::::::::.!* ................

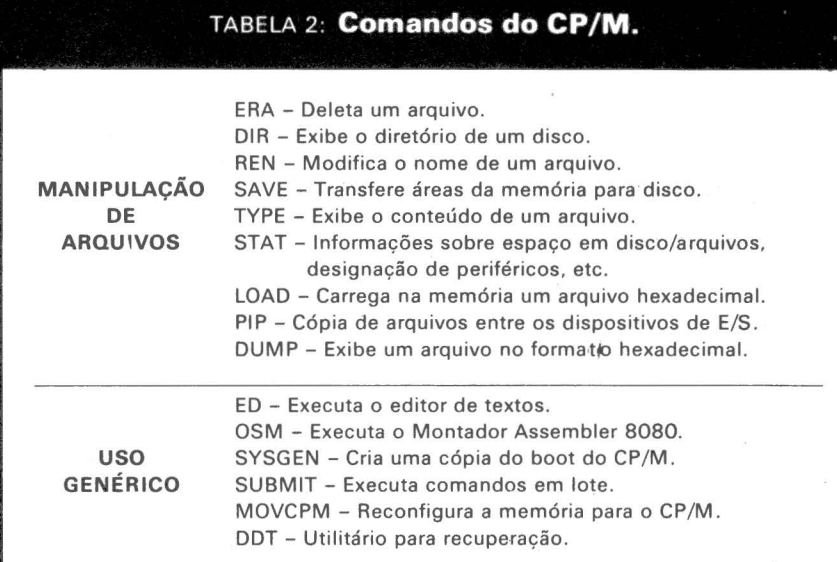

**COMP** 

'

• Microcomputadores para uso profissional, pessoal e empresas. • Vídeo-Cassete.<br>• Microcomputadores para uso profissional, pessoal e empresas. • Vídeo-Cassete.<br>• Software • Cursos de "Basic". Assistência técnica. • Suprime

• Financiamento em até 24 meses. Leasing para empresas.

..)

**ll**l Avenida Batel, 1750 - Batel -<br>Fone: (041) 243-1731<br>80000 - Curitiba - Paraná

 $1/1$ ing  $\pm$  63 a separated

O CP/M-80, novo nome do CP/M<br>2.2, é praticamente um padrão na indústria de microcomputadores. Segundo recentes estatísticás da Digital Research o CP/M-80 era oferecido por mais de 400 fabricantes de hard-<br>ware em todo o mundo.

Uma das razões de seu sucesso é a facilidade de aprendizado e de operação, realizada através de um reduzido conjunto de comandos e utilitários. Uma outra vantagem do CP *IM* é a

grande quantidade de software aplicativo disponível, nacional ou importado.

Veja na tabela 2 um resumo com todos os comandos e utilitários do CP /M. Das facilidades deste sistema operacional destacamos a sua capacidade de conexão de novos dispositivos de E/S (através de modificações do componente BIOS); a possibilidade de redirecionar os dispositivos de E/S; o utilitário PIP; o suporte a arquivos seqüenciais e diretos; o monitor Assembler 8080 integrante do sistema e o utilitário para depuração DDT.

A documentação é basicamente traduzida do original da Digital Research e inclui capítulos específicos para o editor de textos ED, para o montador Assembler 8080 e o utilitário de depuração DDT. O diálogo com o operador e as mensagens de erro não foram traduzidas para o

português. Em termos de linguagens de programação de alto nível, o MIOI-85 oferece Basic interpretado e compilado, Fortran, Cobol ANS e Pascal MT. O sistema testado continha apenas o Basic interpretado da Micro-

Este interpretador Basic é um dos mais utilizados em todo o mundo e par constante do CP/M-80 em suas

conquistas. Suas principais características incluem variáveis de precisão simples e dupla; comunicação entre programas; funções para manipulação de strings; funções aritméticas; controle pelo programa nos casos de erros; facilidade para programação estruturada (comando WHILE); impressão formatada; manipulação de arquivos seqüenciais e diretos e coman-

#### Fontes dos programas de benchmark 10 REM BENCH1 - TESTA ADIÇÃO<br>20 INPUT ''PRONTO...''; P\$<br>30 LET A = 2.71828<br>40 LET B = 3.14159<br>50 FOR I = 1 TO 5000<br>60 LETC = A + B<br>70 LETC = A + B 80 PRINT "FIM..." 90 ENO 10 REM BENCH2 - TESTA DIVISÃO 20 INPUT ''PRONTO...''; P\$<br>30 LET A = 2.71828 40 LET B = 3.14159<br>50 FOR I = 1 TO 5000<br>60 LET C = A/B 70 NEXT 1 80 PRINT " FIM ... " 90 END 10 REM 8ENCH3 -TESTA EXPONENCIAÇÃO 20 INPUT "PRONTO..."; P\$<br>30 LET A = 2.71828<br>40 LET B = 3.14159  $50$  FOR  $1 = 1$  TO 5000<br>  $60$  LET  $C = A$  B 70 NEXT 1 80 PRINT "FIM..." 90 END 10 REM 8ENCH4 - TESTA SENO 20 INTPUT "PRONTO. 30 LET A = 2.71828<br>40 LET B = 3.14159<br>50 FOR I = 1 TO 5000<br>60 LET C - SIN (A)<br>70 NEXT i<br>80 PRINT "FIM..." 90 END 10 REM BENCH5 - TESTA MID\$<br>20 INPUT "PRONTO..."; P\$<br>30 LET A\$ = "ABCDEFGHIJLM"<br>40 FOR I = 1 TO 5000 50 LET B\$ = MID\$ (A\$, 6,6)<br>60 NEXT I NEXT<sub>1</sub> 70 PRINT " FIM ... " 10 REM BENCH6 - TESTA LEFT\$<br>20 INPUT "PRONTO..."; P\$<br>30 LET A\$ = "ABCDEFGHIJKLM"<br>40 FOR 1 = 1 TO 5000<br>50 LET B\$ = LEFT\$ (A\$,6) 60 NEXT 1 70 PRINT " FIM .. .'' 80 END 10 REM BENCH7 - TESTA RIGHT\$ 20 INPUT "PRONTO...": PS 30 LET AS = "A8CDEFGHIJKLM" 40 FOR 1 = 1 TO 5000  $50$  LET  $BS = RIGHTS (AS.6)$ 60 NEXT I<br>70 PRINT "FIM..." 80 END 10 REM BENCH8 - CRIAÇÃO ARQUIVO 20 LET AS = "12345678901234567890123456789012"<br>30 LET BS = AS + AS + AS + AS<br>40 LET NR = 500: LET DS = CMRS (4) 50 HOME 60 INPUT "PRONTO..."; P\$<br>70 PRINT D\$; "OPEN DADOS BENCHMARK"<br>80 FOR I = 1 TO NR 80 FOR I = 1 TO NR<br>90 FOR I = 1 TO NR<br>90 PRINT D\$; "WRITE DADOS BENCHMARK" 100 PRINT B\$<br>110 NEXT I<br>120 PRINT D\$ 110 NEXTI 120 PRINT OS; "CLOSE DADOS 8ENCHMARK" 130 PRINT "FIM... 140 END 10 REM BENCH9 - LEITURA DO ARQUIVO 20 LET NR =  $500$ <br>30 LET D\$ = CHR\$ (4) 40 HOME<br>50 INPUT "PRONTO..."; P\$<br>60 PRINT D\$; "OPEN DADOS BENCHMARK"<br>70 PRINT D\$; "READ DADOS BENCHMARK"<br>80 FOR I = 1 TO NR<br>90 INPUT B\$ 100 NEXT 1 11 O PRINT 0\$; "CLOSE DADOS 8ENCHMARK" 120 PRINT "FIM... 130 END

dos para enviar/receber dados atra-

80 END

vés da porta serial RS-232C.<br>Veja na tabela 3 os comandos representativos do MBasic.

A documentação do Basic não foi traduzida para o português, permanecendo em inglês, o que pode não ser muito bom para os usuários por razões óbvias.

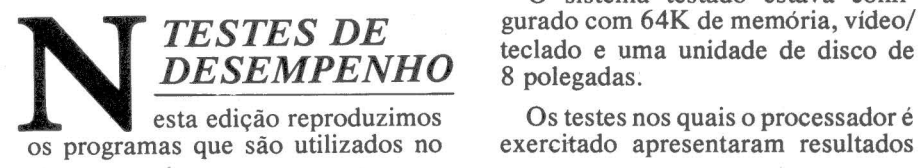

benchmark e vale observar que programas de benchmark e time de fute- bol, cada um tem o seu, obviamente melhor que todos os demais.

..

dei tra do pe. J noi int **iii** 

Mie

O nosso conjunto de programas busca exercitar o interpretador/compilador Basic, o processador e o dispositivos de E/S.

O sistema testado estava configurado com 64K de memória, vídeo/ teclado e uma unidade de disco de 8 polegadas.

Os testes nos quais o processador é

### **Programas, literatura, cursos, as opções para seu micro**  em Curitiba.

Completa linha de acessórios para um maior rendimento de seu microcomputador com toda a assistência necessária. A COMPUSTORE ainda oferece o Clube do Micro, para que os *Rua Emiliano Perneta, 509.* usuários possam conhecer e trocar as últimas novidades do setor.

Fone: (041) 232-1750 - Curitiba - Paraná

16 MicroMundo/maio 83 ·---------........ \_\_\_\_\_ ..... \_\_\_ \_

# ...........••••.•.......•......••.....• . ••.........•••••..••.......•......••...•••.•••..••••... ....•..•.••.••••..............•...•..•.••••...••••..•••. •.....•....•••••...•.••.•.....•.....•..•••...••••..•••• **1••·············································-······** •............•.........................•.•............

### TABELA 3: Alguns comandos representativos do Basic.

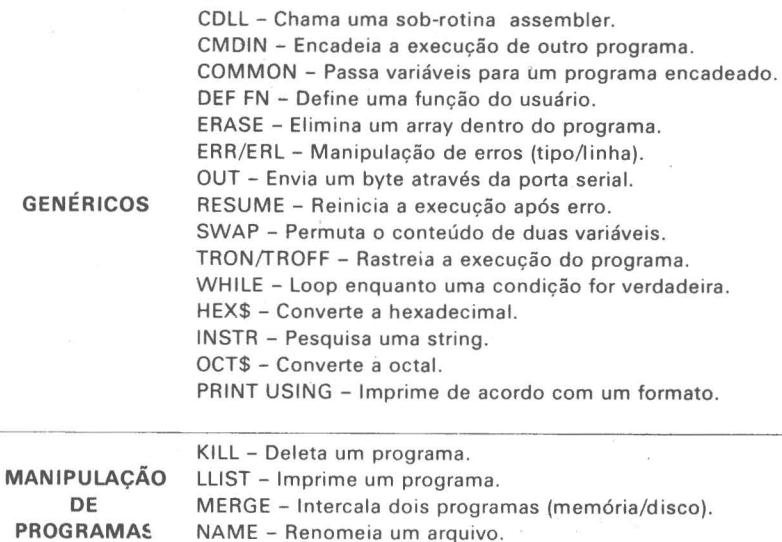

RENUM - Renumera as linhas de um programa.

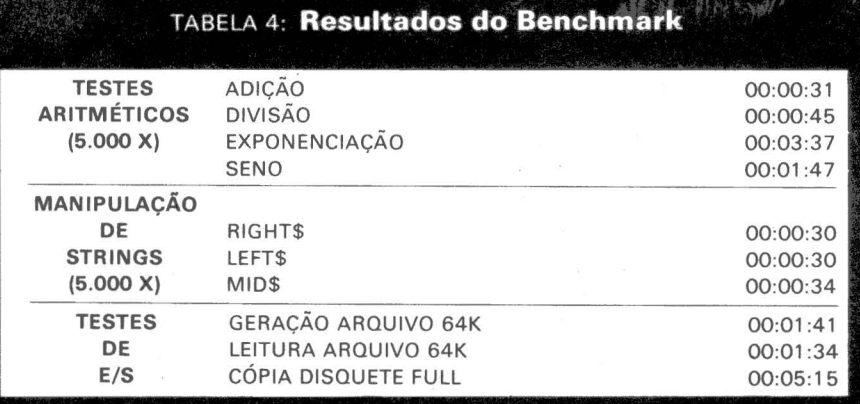

desapontadores, especialmente por tratar-se de um Intel 8085 de 5Mhz, do qual esperávamos um. desempenho superior.

Acreditamos que o principal responsável por este desempenho seja o interpretador Basic, cujo funcionamento interno deve estar produzindo considerável overhead. Gostaríamos de ter testado o M101-85 com uma linguagem compilada para que pudéssemos confirmar as suspeitas que recaíram sobre o interpretador Basic. Os testes de *EIS,* ao contrário dos

muito bons. . A medição do tempo de cópia de

de UCP, apresentaram resultados

um disquete inteiramente ocupado foi realizada em uma configuração com dois· discos cedida pela Schumec.

*CONCLUSÕES* 

nfelizmente o M101-85 não ficou conosco tempo suficiente para que avaliássemos com isenção sua resistência à várias horas seguidas de operação.

O Schumec M101-85 apresenta algumas características bastante positivas como o barramento S-100, que assegura ao usuário boas perspectivas de expansão e evolução de seu sistema, a opção de ser utilizado em aplicações de controle de processos/instrumentação e disponibilidade de grande quantidade de software aplicativo,tendo em vista o sistema operacional CP/M-80.

Consideramos como aspectos negativos o fato de o sistema necessitar de ambiente controlado para sua operação e o seu design incompatível com o normalmente encontrado em microcomputadores. Esta questão do design é particularmente importante quando se trata de um equipamento que possivelmente será utilizado horase horas seguidas, motivo pelo qual empresas como a IBM e a Apple gastam verdadeiras fortunas com o design de seus equipamentos.

Acreditamos que o Schumec M 1O1-85 possui atributos que o destacam dos demais micros nacionais e que acompanhados de algumas melhorias poderiam transformá-lo num sistema altamente competitivo para aplicações comerciais, cientificas e de controle de processos.

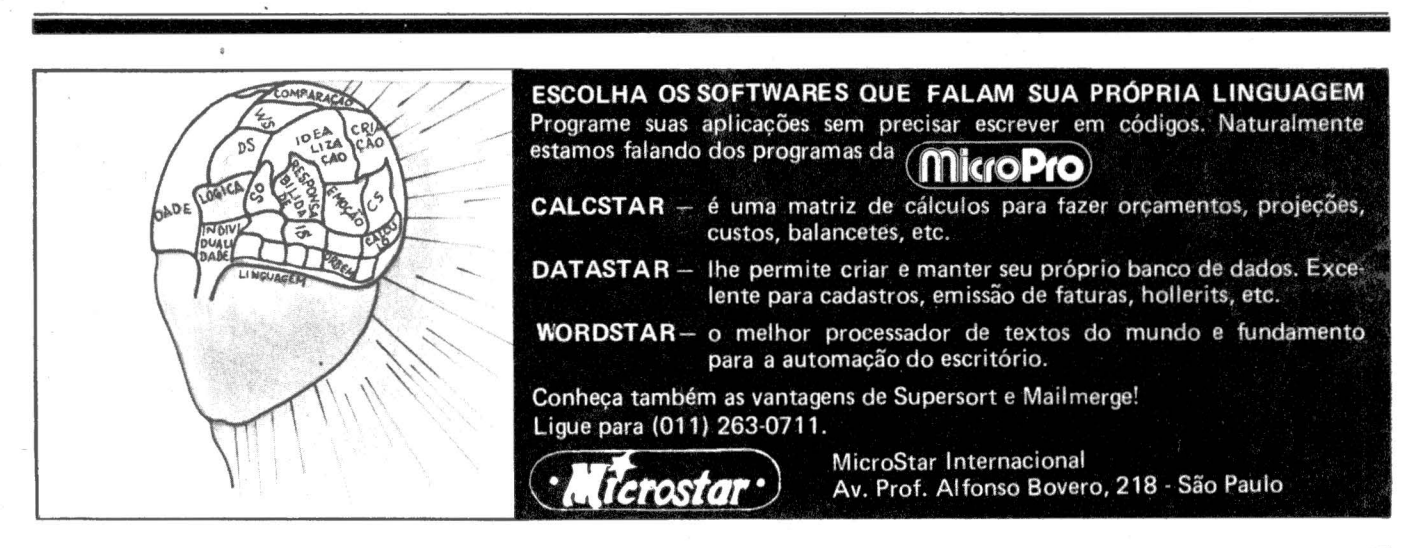

O MG-8065 é compatível em hardware **e** software com o Apple li

# *MG-8065*  **da**

# $M$ agnex

O micro pessoal da Magnex Eletrônica Ltda., provisoria-<br>mente chamado de Magic, ganhou nome definitivo de MG-8065 e já está sendo comercializado. O MG-8065 segue a linha dos produtos Apple e apresenta sistema dual de<br>microprocessadores. trabalhando microprocessadores, com Z-80 e 6502. A capacidade de memória RAM é de 128 Kb e monitor de EPROM de 2 Kb, interpretador Basic residente em ROM de 10 Kb, saída de vídeo a cores e preto/ branco, vídeo de 24 linhas por 40 ou 80 colunas, saídas de vídeo a cores padrão PAL-M, saídas de vídeo a cores em RGB analógico, gráfico de 16 cores em baixa resolução ( 40h X

48v e 80h X 48v) ou alta resolução  $(280h \times 192v)$  em oito cores.

**LANÇAMENTOS** 

Em seu módulo básico (vendido por Cr\$ 920 mil) esse micro ainda apresenta três conjuntos de caracteres selecionáveis por software, interface para gravador, cassete de áudio, saída paralela para impressora, saída serial para modem e outros periféricos, teclado profissional separado com 93 chaves, teclado numérico completo, seis conectores para expansão, alimentação por fonte chaveada de alto rendimento e compatibilidade em hardware e software com o Apple II.

O MG-8065 aceita expansões para duas unidades de disco flexível de

5" (143 Kb cada), duas unidades de 8", formato IBM 3740 e também dupla face e densidade com capacidade de 1 Mb cada. Também podem ser utilizados periféricos como a MG-PEN, caneta de luz para interação direta com o vídeo MGP, impressora serial de 100 cps e 132 colunas, JSTK-1,joystick usado para controle de jogos e TVX 12, televisor modificado com provisão para entrada direta do sinal de vídeo com maior definição dos caracteres, fósforo verde, capacidade de 24 linhas por 80 colunas e ainda a manutenção do funcionamento como televisor.

**1** 

Outra opções para vídeo são fornecidas pela Magnex: a TVC14, televisor a cores, de 14", com entrada RGB direta para melhor definição de caracteres e gráficos e funcionamento normal como TV; MV 12, monitor profissional de vídeo com tela de fósforo verde, indicado para aplicações comerciais.

A Magnex oferece o SGD/MX-Sistema de Gerenciamento de Disco, sistema operacional DOS 3.3 e CP/ M 2.2 e similares. Os aplicativos estão disponíveis em dois padrões: disco de 5" (CPM softcard formatação Apple de 16 setores); e disco de 8" face e densidade simples, formato IBM 3740. Os softwares prontos são os de contabilidade, folha de pagamento, contas a receber/pagar, sistema de mala direta, gestão escolar, administração de imóveis, sistema de consórcio e jogos diversos. Em desenvolvimento estão os programas de ativo fixo, faturamento e controle de estoque.

O outro modelo lançado pela Magnex, o micro MG/8, só será comercializado em maio e estará orientado para aplicações maiores.

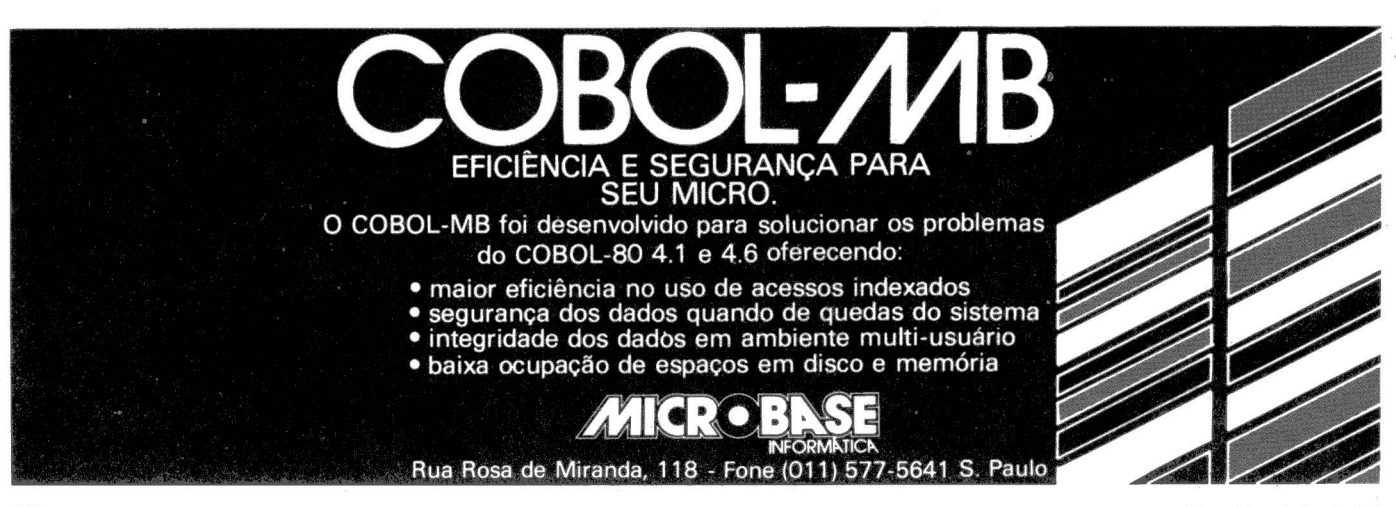

MicroMundo/maio 83

----· ~·~· -~----

**CP** *300,da*  A Prológica lançou o CP 300 durante a 29ª Feira de Utili-

dades Domésticas, realizada em São Paulo no final do mês passado. Este micro pessoal é um equipamento intermediário entre o CP 200 e o CP 500 já comercializados pela empresa e deverá custar ãproximadamente o mesmo preço de uma TV coloridà:

O CP 300 apresenta em sua configuração básica 64 Kb de memória,

# **Prológica**

sendo 48 Kb de RAM, 1 Kb de RAM estática para buffer de vídeo e 16 Kb de EPROM, interface para cassete (com controle do motor do cassete via software) com duas velocidades (500 e 1.500 bauds) e interface para televisão comum utilizando som. A modularidade do equipamento permite a utilização de diversos periféri-

cos, como a impressora P-500 (disponível em junho) e até quatro drives para disquetes de 5".

Em software o CP 300 é totalmente compatível com os aplicativos disponíveis para o CP 500 e para o modelo americano TRS-80.

A Prológica tem disponíveis aplicativos de contabilidade, contas a pagar e a receber, folha de pagamento e controle de estoque.

A produção inicial do CP 300 está prevista entre 1.500 a 2.000 unidades por mês e a comercialização será feita através de lojas especializadas e em alguns casos pela própria Prológica.

Apesar de usar a mesma caixa do CP 200, o CP 300 apresenta teclado diferente (com 54 teclas) e funções no Basic residente, em lugar das teclas de funções do CP 200. Outro detalhe do CP 300 são as teclas de auto-repetição e tecla reset com proteção (duas teclas em posições opostas no teclado devem ser acionadas ao mesmo tempo).

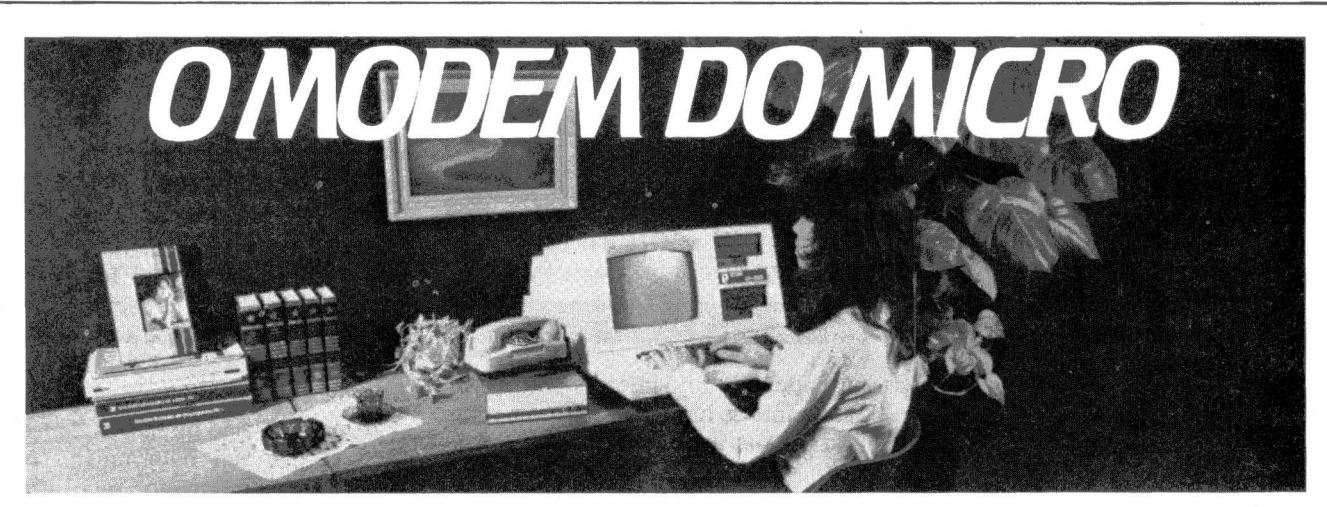

O UP 1200/11 Parles é o modem analógico assíncrono desenvolvido na medida certa para os microcomputadores. Transmite em velocidades de até 1200 hps nos modosduplex ou semi-duplex (a dois ou quatrofios) e pode ser utilizado em linhas privativas ou discadas. Sua operação é fácil e seu custode aquisição,

manutenção e funcionamento é mínimo, ainda mais que sua capacidade de transmissão equipara-se a de similares mais complexos. Entre na era da teleinformática. Interligue seu micro ao de um amigo ou a um banco de dados. Utilize o UP 1200/II Parks, a solução simples e eficiente, dentro dos mais avançados parâmetros técnicos.

Parks - Equipamentos Eletrônicos Ltda.

Porto Alegre: Av. Paraná, 2335 - fones (0512) 42.5500, Tu. (051) 1043 •São Paulo: Rua Correa Vasquez, 51 fones (011) 549.4360, 572. 7171, Tlx. (011) 23141 •Curitiba: Rua Carlos de Carvalho, 1766 - fone (041) 232.1814 Tlx. (041) 5406 •Brasília: CLRN 103 - Bloco A - Loja 37 - fone (061) 225.0538.

PARK&

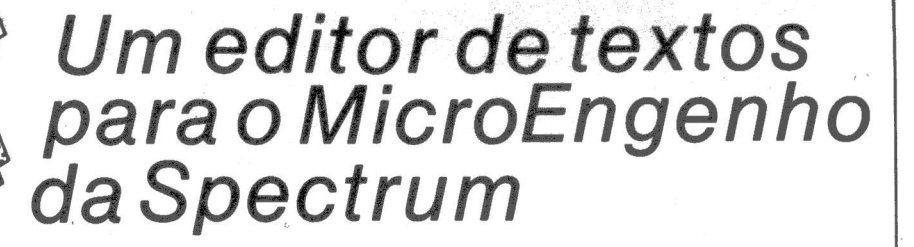

DI I E

FERNANDO MOUTINHO

SOFTWARE

- O que "vende" um mi erocomputador é o seu soft-<br>ware!

• E dentre os sóftwares que mais têm contribuído, para que a frase acima seja verdadeira os processadores de texto estão entre os primeiros na motivação às pessoas para a compra de microcomputadores.

Os processadores de texto têm um perfil de aplicação bastante amplo, mas em resumo o seu objetivo é reduzir o tempo e o custo despendidos com as atividades de preparação, arquivamento e impressão dos mais variados tipos de documentos escritos, como memorandos, correspondências pessoais, contratos, manuais, especificações técnicas, etc.

O Editex - Editor de Texto é um software desenvolvido e comercializado pela Microarte, uma software house paulista ligada à Spectrum; que por sua vez é responsável pela fabricação do MicroEngenho.

O Editex teve o seu desenvolvimento baseado no Applewriter, com quem mantém absoluta compatibilidade a nível de funções e comandos.

Os requisitos para sua execução consistem de um MicroEngenho com no minimo 48K de memória, dois acionadores de discos flexíveis e uma impressora serial ou paralela. O Editex realiza testes com a ROM do microcomputador e só permite a execução em se tratando dQ MicroEngenho. É uma proteção antipirataria e que impede o uso de software em outros micros compatíveis com o Apple

*O objetivo dos processadores de texto é reduzir sensivelmente o tempo e os gastos nas atividades ligadas a documentos escritos, possibilitando ain*da grande varie*dade de aplica- ,ções. E o conjunto de recursos doEditex atende bem às necessidades básicas em edição de textos.* 

II, pode ser muito interessante para o fabricante do hardware mas com relação ao usuário do software este mecanismo pode ser bastante restritivo.

### *OS RECURSOS*

O Editex é um processador de texto dos mais simples, sem grande complexidade, no entanto seu conjunto de recursos atende bem às necessidades básicas em termos de edição de textos.

O Editex é orientado para impedir que o usuário cometa erros e falhas de operação,· solicitando confirmação em decisões importantes e mantendo os últimos 254 caracteres deletados disponíveis caso o usuário deseje recuperá-los.

Ó formato para digitação do texto é livre, sendo formatado apenas quando da impressão, e o cursor pode se movimentar em toda a extensão da tela, havendo ainda comandos para deslocar o cursor para o início ou fim do texto ou então avançar/retroceder 12 linhas de cada vez.

O Editex permite manipular com caracteres maiúsculas e minúsculas (com um mecanismo semelhante ao shift das máquinas de escrever) e a deleção de caracteres pode ser feita a nível de palavras, linhas, parágrafos e obviamente caracteres isolados.

Está disponível também uma facilidade para passar comandos para o sistema operacional sem ter que encerrar o Editex. Outro comando interessante é o que fornece a quantidade de memória ainda disponível para entrada de texto.

A manipulação de blocos de texto permite que um determinado segmento do documentó seja armazenado em disco; que grupos de caracteres sejam localizados no texto e substituídos por um novo grupo; que blocos de texto, compostos por qualquer combinação de parágrafos e linhas, sejam movimentados para qualquer ponto dentro do documento; que um texto armazenado em disco seja incluído em um ponto determinado do texto que está sendo editado.

A impressão é um aspecto vital para qualquer processador de textos e o Editex dispõe dos seguintes recur-

sos: especificação das margens esquerda, direita, superior e inferior; espacejamento entre as linhas, quantas linhas por página e opção para numeração automática de página; suporte para impressão com folhas soltas (daisywheel); cabeçalho padrão especificado pelo usuário; vários arquivos poderão ser encadeados para impressão de um único documento; inclusão de comandos para controlar a impressão dentro do próprio texto; o alinhamento das palavras quando da impressão poderá ser à esquerda, direita central ou então cheio (maior número de espaços entre as palavras).

### *FACILIDADE DE USO*

1 , !

O Editex tem uma operação bastante simples, mas não tão fácil no nosso entender. O motivo é que 99% dos comandos são realizados através da tecla CONTROL associada com outra tecla, dificultando o aprendizado inicial do software.

Uma função que faz bastante falta no Editex é o HELP, que lembraria ao usuário os comandos disponíveis sem ele ter que ir ao manual.

A documentação é bem cuidada graficamente, não apresentando erros tipográficos e sua linguagem é simples e bastante concisa. Há também boa quantidade de exemplos.

O manual inclui ainda dicas do que fazet em caso de erros e regrinhas sadias para manusear com segurança discos flexíveis e seus arquivos.

Em um anexo do manual é apresentado um sumário com todos os comandos e suas funções.

### **DESEMPENHO**

O desempenho de um processador de textos como o Editex pode ser avaliado por dois aspectos, primeiro, se o pacote executa os comandos exatamente como descritos no manual e em segundo lugar deve ser avaliado o

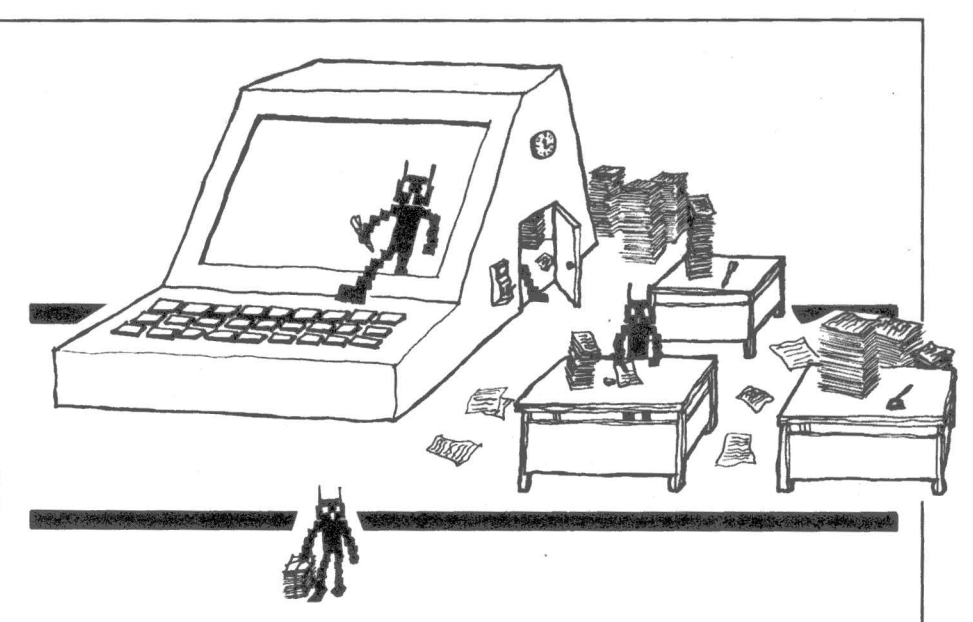

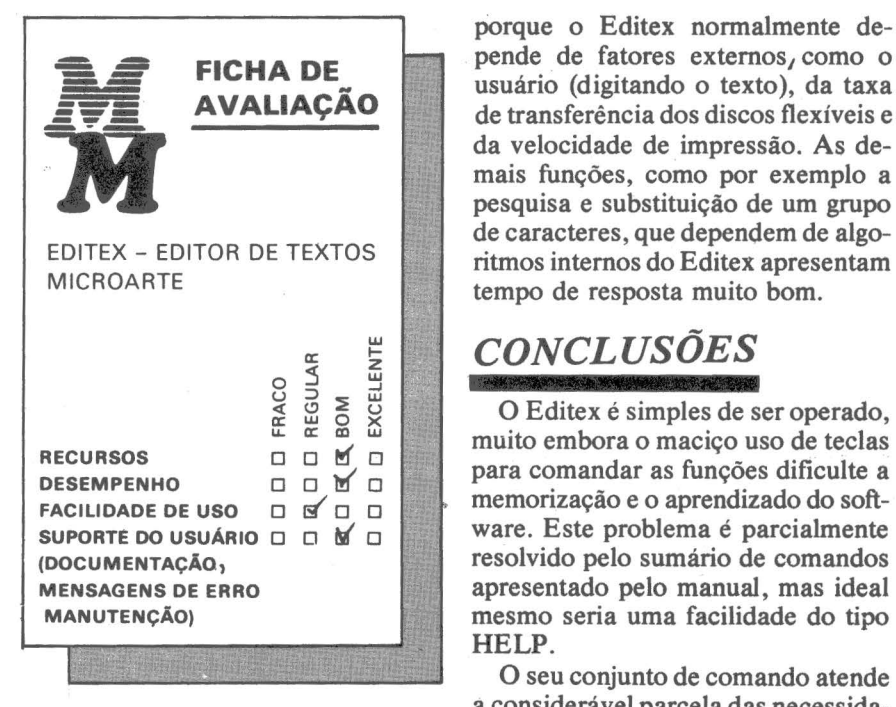

desempenho na execução das funções.

Todos os comandos testados comportaram-se rigorosamente dentro das especificações constantes do manual.

Em termos de desempenho, não há muito o que comentar principalmente

porque o Editex normalmente depende de fatores externos, como o usuário (digitando o texto), da taxa de transferência dos discos flexíveis e da velocidade de impressão. As demais funções, como por exemplo a pesquisa e substituição de um grupo de caracteres, que dependem de algoritmos internos do Editex apresentam tempo de resposta muito bom.

### *CONCLUSÕES*

O Editex é simples de ser operado, muito embora o maciço uso de teclas , memorização e o aprendizado do software. Este problema é parcialmente resolvido pelo sumário de comandos apresentado pelo manual, mas ideal mesmo seria uma facilidade do tipo HELP.

O seu conjunto de comando atende a considerável parcela das necessidades de um usuário típico de processadores de texto sendo desprovido no entanto de facilidades importantes como separação de sílabas e representação de caracteres como o ç.

Outro aspecto positivo do Editex é sua preocupação com erros de operação e recuperação de eventuais erros cometidos pelo usuário.

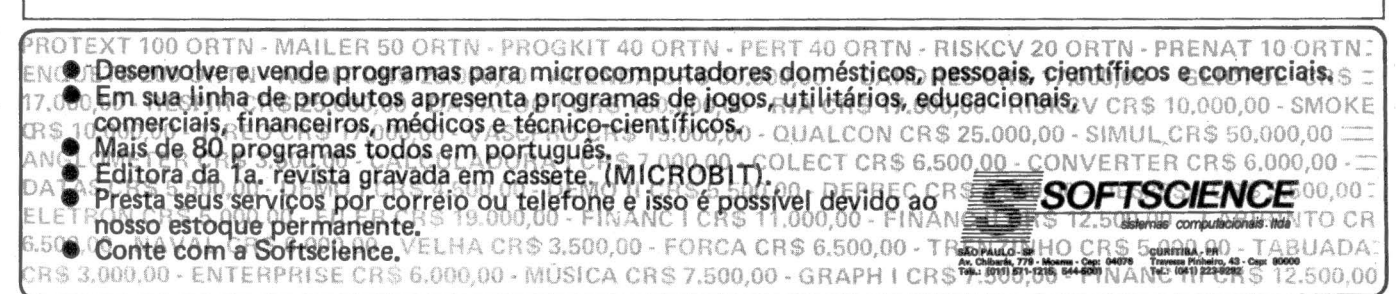

**FERNANDO MOUTINHO**  t

O Sistema de Transcrição e Crítica de Dados (STC) é um software nacional específico para entrada de dados. Foi desenvolvido pela MiniMicro sob contrato da Quartzil Informática, para o seu mi- :ro DE-800, que utiliza o CP/M :orno sistema operacional.

SOFTWARE

Após o término do contrato de exclusividade de comercialização da Quartzil, o que se dará em alguns meses, o STC estará disponível para utilização em outros micros com CP/ M.

O STC é uma opção bastante interessante para a substituição dos obsoletos sistemas dedicados a entrada de dados, pois além de realizar esta tarefa em igualdade de condições à implantação de um microcomputador; tomará possível o processamento local de diversas aplicações.

### *RECURSOS*

Recursos não faltam ao STC. Seu conjunto de facilidades é bastante amplo e seguramente atende às necessidades de aplicações de entrada de dados.

Por exemplo, os arquivos contendo os dados digitados podem ser gerados em formato compatível com o CP/M ou então com o SOM, sistema operacional do Cobra-305.

A formatação da tela de entrada de dados é feita em formato livre ("fullscreen"), com o usuário especificando onde deseja que os campos sejam localizados, bem como cabeçalhos, constantes e denominações para os campos.

Além do formato livre, outros recursos poderão ser utilizados na formatação das telas, como a geração de molduras para destaque de grupos de

*Uma opção para substituir os sistemas dedicados a entrada de dados* 

campos, emprego de caracteres semigráficos, edição a nível de caracter, coluna, linha e até mesmo a tela (mais para a esquerda, para cima, para baixo, etc.).

rio poderá solicitar uma cópia impressa para fins de documentação.

As telas poderão ser encadeadas, várias telas podem compor uma determinada aplicação, e o seu encadeamento pode ser controlado pelo digitador.

O usuário dispõe de muitos recursos para especificar os atributos para os campos que compõem as telas de entrada de dados. Os tipos de campos podem ser: gravável, automático, de observação e de batimento.

As classes de dados permitidos para os campos podem ser alfabéticos, com conversão maiúsculas/minúsculas e vice-versa; alfanumérico, com conversão maiúsculas/minúsculas e vice-versa; qualquer caracter, com conversão maiúsculas/minúsculas e vice-versa; numérico, com sinal (esquerda/direita) e preenchimento de zeros também à esquerda ou direita; decimal, com vírgula e sinal.

Também poderão ser especificados outros atributos como número de casas decimais, alinhamento dos dados à esquerda ou direira, número mínimo de caracteres a serem digitados, salto de campo permitido ou não,

duplicação de conteúdo automática ou manual, finalização de campo automática, dupla digitação, digitação obrigatória, e se o campo deverá ser verificado ou não.

Os campos também poderão ser submetidos a críticas mais sofisticadas incluindo menor, maior, igual, validação de datas (dd/mm/aa), cálculo automático de dígito verificador de CPF e CGC, cálculo de dígito verificador com módulo 1O,11 ou então de acordo com especificação do próprio usuário, verificação de faixas de valores e pesquisa à lista de valores.

Estão disponíveis oito totalizadores de até 16 dígitos, mais o sinal. Estes totalizadores poderão ser utilizados em expressões envolvendo os quatro operadores aritméticos, os próprios totalizadores, campos e constantes.

A verificação poderá ser realizada com o digitador tendo acesso ou não ao conteúdo dos campos já digitados.

Há também um utilitário que permite visualizar o conteúdo de um arquivo já digitado, com opções para deslocamento para frente e para trás dentro do arquivo.

Ao final da transcrição dos dados é apresentada ao digitador uma série de estatísticas sobre o trabalho, como por exemplo o estado atual da tarefa, o número de registros gravados, o número de toques (inclusive por minuto); a quantidade de erros, etc.

A MiniMicro promete para breve uma nova versão que incluirá uma linguagem para sofisticar ainda mais as críticas a serem realizadas nos campos. A versão atual inclui extensões ao Basic-80 da Microsoft para facilitar e prover diversas funções na

> PROCURE QUEM REALMENTE ENTENDE.

R. Sete de Setembro, 92 - Lj. 106 -<br>Tel.: 222-6088 - Rio de Janeiro

M/ REA

### **POR QUE NÃO TUDO EM UM LUGAR SÓ?**

Microcomputadores, Software, Publicações<br>Especializadas, Cursos e Manutenção de Equipamentos. UM LUGAR SO?<br>
MICROMAQ<br>
Especializadas, Cursos e Manutenção de Equipamentos.<br>
Tel.: 222-6088 - Rio de Janeiro manipulação dos arquivos gerados.

### *uso*

O STC opera em dois modos distintos: o formatador, no qual as telas e os campos são definidos e o de transcrição quando então os dados são efetivamente digitados.

Em ambos os modos o enfoque do STC é totalmente interativo, sendo o operador continuamente orientando por intermédio de uma linha de status.

Boa parte da operação do STC é realizada através de teclas especiais e uma deficiência do sistema é não dispor de uma facilidade do tipo "HELP".

A documentação que acompanha o STC está ainda em versão preliminar e é composta por um manual para o formatador, um manual para transcrição e um do Basic, o Basic estendido. Uma deficiência observada é a ausência de um índice mais detalhado.

### *DESEMPENHO*

SACCO Microcomputadores.

24 prestações. O principal sucesso da

O conjunto de facilidades do STC é bastante extenso e seguramente su-

**FICHA DE** \_;;.= **AVALIAÇÃO EN EXALIAÇA<br>Sistemas de Transcrição e** Crítica de Dados MiniMicro Comp. e Informática  $\frac{1}{2}$  . En  $\frac{1}{2}$ FRACO<br>REGULAR<br>BOM RECURSOS D O O M DESEMPENHO D O **D**<br>FACILIDADE DE USO D O D **M** FACILIDADE DE USO SUPORTE DO USUÁRIO  $\Box$   $\Box$   $\blacksquare$ (DOCUMENTAÇÃO<sub>1</sub> MENSAGENS DE ERRO MANUTENÇÃO)

pera as necessidades típicas de aplicações de entrada de dados.

A futura liberação da linguagem para complementar as facilidades de crítica tomará o STC um produto completo.

O desempenho do STC para realização de suas funções é muito bom, a troca de delas e a resposta de comandos são imediatas, havendo retenções apenas quando o disco flexível é utilizado.

O STC é escrito em LPS, uma linguagem de alto nível desenvolvida pela Cobra, cujo código em linguagem de máquina é posteriormente transplantado para o CP /M. Daí a velocidade e o bom desempenho do STC.

O mercado de entrada de dados se tornando bastante competitivo e hoje em dia pelo menos três fabricantes oferecem produtos nesta área.

O STC é um software bem construído, coerente com as necessidades deste tipo de aplicação e apresenta muito bom desempenho.

Os problemas observados restringem-se à ausência de uma facilidade do tipo "help" e à documentação ainda provisória, muito embora o software tenha sido lançado em outubro do ano passado.

O STC é ainda um bom exemplo de que existem bons recursos humanos e capacidade técnica para se construir software no Brasil. Basta investir.

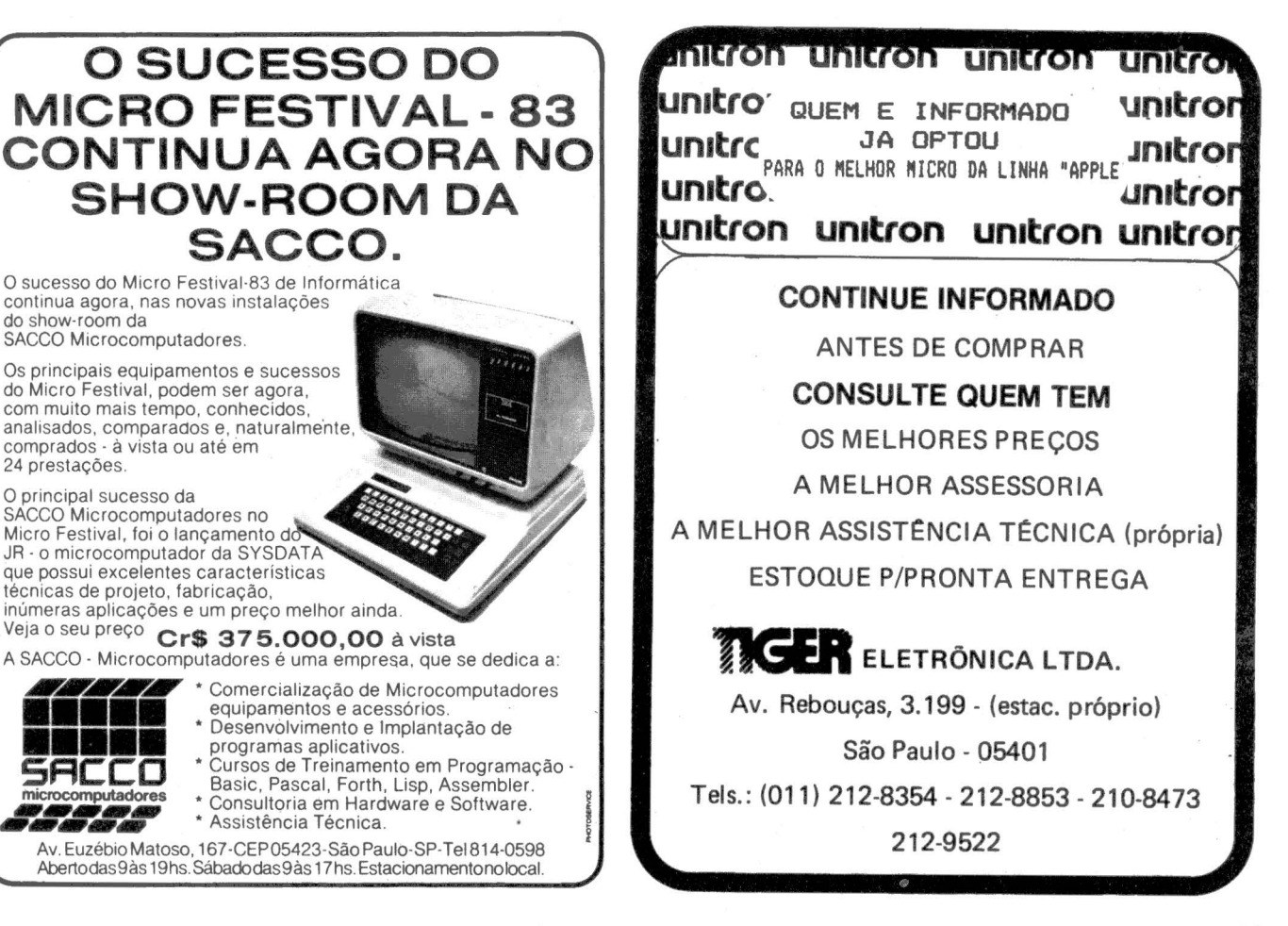

**S**

•••••<br>•••••

Elso Machado

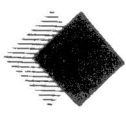

nanceiro I é um software disponibilidades e com-

O pacote Controle Financeiro I é um software<br>voltado para a gestão das<br>disponibilidades e com-<br>promissos de pequenas e médias<br>grande empresa ou até mesmo para promissos de pequenas e médias empresas, departamentos de uma grande empresa ou até mesmo para uso individual. Como tal se atém às três funções básicas inerentes a esta atividade, que são o contas a receber, contas a pagar e o fluxo de caixa.

O contas a receber permite o controle sobre os compromissos assumidos por terceiros com a empresa, o contas a pagar age sobre os compromissos da empresa para com os bancos, fornecedores e demais credores. E o fluxo de caixa com base nos dois subsistemas anteriores provê, sob forma de relatórios ou gráficos, as entradas, saídas e saldos dos recursos financeiros da empresa em um determinado período de tempo especificado pelo usuário.

Este trio constitui uma ferramenta capaz de, a qualquer momento, dizer a quantas anda a situação financeira da organização, possibilitando antever-se situações de caixa alta, e neste caso uma aplicação mais eficaz do dinheiro disponível, bem como épocas de vacas magras, com conseqüente tomada de capital no mercado.

Os autores deste aplicativo são as empresas paulistas Informática Aplicada e Art Sistemas e que independentemente atuam nas áreas de consultoria, desenvolvimento de sistemas e treinamento de executivos. A versão aqui analisada foi projetada para o micro CPSOO de Prológica, mas pelo que pudemos depreender pela documentação disponível os

**LITEC** 

LIVRARIA EDITORA TÉCNICA LTDA.

fornecedores estão receptivos a possíveis adaptações para outras marcas existentes no mercado.

Financeiro

GANALISE Controle

O seu projeto visa ao usuário final, não sendo necessário qualquer conhecimento de computação para colocá-lo em funcionamento e abrange os vários ramos de atividades existentes entre as empresas de pequeno porte que vemos por aí.

### *RECURSOS*

Dentre o conjunto de recursos deste pacote, o que mais se destaca é a sua capacidade de exibir no vídeo ou então imprimir o resultado das consultas realizadas. Um outro recurso que dá bastante flexibilidade ao sistema é a possibilidade de se fazer uma seleção de dados nas consultas de acordo com parâmetros fornecidos pelo usuário final.

Aliás, estes parâmetros de seleção são bastante interessantes, apresentando-se sob forma de operàdores do tipo  $(,)$ ,  $(=,)$  = ou especificando-se um conteúdo para o campo que indicará a seleção.

Muito interessante é a função tabelas, que permite ao usuário a colocação no sistema de descrições de códigos que bem entender e de uma forma bastante agradável e criativa. Os tipos de tabela (bancos, códigos de operação, documentos, divisões de empresas) são selecionados pelo "space bar" que vai mostrando na tela as opções existentes. A partir daí o operador digita o código e a descrição. E, se for o caso, imprime todas as tabelas ou somente a desejada.

A maior livraria da

América Latina especializada em

Ainda sobre relatórios o sistema possui uma gama de modelos que atendern muito bem às funções de gerência financeira de qualquer empresa e que são do tipo *o que, a quem, quanto, onde* e *quando* vencem os compromissos assumidos e os créditos a receber.

Um outro recurso que está sendo colocado na nova versão do pacote é a possibilidade ·do usuário estabelecer a periodicidade para o gráfico do fluxo de caixa que hoje está implementado em semanas.

As telas de atualização foram projetadas com cuidados e recursos do tipo data~ntry, onde são permitidas duplicação de campos, críticas interativas e pesquisas a tabelas de códigos.

O Controle Financeiro 1 permite que o próprio usuário efetive manútenções nos seus arquivos de dados, realizando funções de cópias e cria-Ção de arquivos com a designação que mais lhe interessar e no disquete adequado.

A capacidade de processamento do sistema foi prevista para tabelas com até 80 itens e arquivos de dados com até 2.000 documentos em aberto, podendo apenas com um sistema processar diversos arquivos de dados, ficando por conta da organização do usuário o controle do contéudo de cada disquete.

### *FACILIDADES DE USO*

Um dos pontos fortes do Controle Financeiro I é evidenciado a partir da leitura do manual do usuário; de

> INFORMÁTICA COMPUTAÇÃO E ELETRÔNICA *<sup>À</sup>*

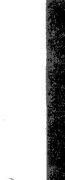

ta så  $\alpha$ sé  $_{\rm cc}$ m fi  $C_{2}$ la m m .no

 $m$ tre fic  $\overline{\text{dr}}$ e i ce

> B. qu at se da in cü ce úl  $\overline{\mathbf{m}}$ m **iis** de fu tn m fk tr ri to cú er se es  $\mathbf{b}$ V¢ d al e) ni q) é S2 es  $\log$

Rua Timbiras, 257 - 01208 - São Paulo - Tel. (011) 220-8983 - Cx. Postal 30869

24 MicroMundo/maio 83 Mícre -------------------....ir------...... ----

muito bom gosto, bem-feito e de extrema facilidade de consulta.

A comunicação usuário/sistema ficou bastante facilitada com o padrão de controles adotado no produto e que se reduzem a três: seleção, processamento e finalização. A SPACE BAR seleciona uma opção sempre que pressionada, a tecla ENTER autoriza o processamento após a seleção de uma opção ou entrada de dados para o sistema e o BREAK interrompe a qualquer tempo a execução do que estava sendo processado, retomando-se a tela na última opção selecionada. Com isto o manuseio do sistema ficou extremamente simplificado, permitindo que usuários inexperientes em utilização de computadores assimilem o seu funcionamento em poucas horas de treinamento.

A operação deste produto exige um mínimo de dois acionadores de discos flexíveis, um para programas e o outro para arquivos de dados.

O manual do usuário contém vários casos fictícios que instruem quanto às facilidades do sistema e procura demonstrar os vários tipos de empresa em que o software poderia ser implantado com sucesso. Junto a esta documentação o fornecedor também coloca à disposição o disco flexível de programas e um outro contendo os dados relativos aos exemplos abordados e que são usados para exercitar o usuário.

Os layouts de telas são de bom nível, tanto.. agradáveis de se ver quanto funcionais. O espaço do vídeo é bem utilizado, pois os títulos e mensagens foram colocados em lugares estratégicos e de boa percepção pelo operador.

As rotinas de fluxo de caixa, contas a receber, contas a pagar e tabelas são demonstradas em uma tela menu, onde o usuário seleciona a opção a ser realizada e a partir daí interage com telas específicas de cada rotina, mas que mantém um estilo seguido fielmente em todo o sistema. Cada campo tem o seu formato descrito ao lado e em caso de erro de digitação mensagens de erro são apostas neste mesmo local. O sistema só abre um novo campo se o anterior estiver ok.

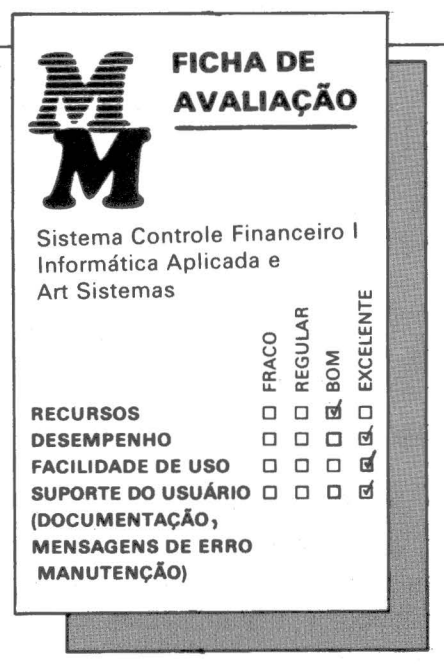

Ao se completar uma tela de atualização é dada ao operador a chance de corrigir os dados no vídeo, efetivação do que foi digitado ou encerramento

Muita criatividade foi utilizada na elaboração da função tabela. Além dos efeitos gráficos que aparecem no vídeo, surge uma tela dentro da tela já existente. Nesta subtela, se assim podemos dizer, o usuário efetua as manutenções desejadas e retoma à tela mestre.

As mensagens de erro e de ação estão bastante claras, sugerindo ao usuário atitudes objetivas. Além das críticas de campos o Controle Financeiro 1 confere a existência do segundo acionador de disco flexível, se existe espaço para criação de arquivos de dados e se a impressora está disponível para utilização.

A emissão de relatórios é extremamente simples e é obtida através da subfunção consulta. Permite que todos os relatórios sejam exibidos no vídeo ou na impressora e que haja uma seleção prévia das informações.

A modularidde deste software permite uma implantação gradativa de acordo com as necessidades e possibilidades de cada empresa. Não sendo uma imposição ao funcionamento do Sistema que o contas a pagar e o contas a receber estejam ambos já

implantados para que o fluxo de caixa entre no ar.

### *DESEMPENHO*

O Controle Financeiro 1 apresenta um bom desempenho, com respostas rápidas aos comandos e sem tomar enfadonha sua utilização. Isto é explicado em grande parte pelo fato dos programas estarem na forma linguagem de máquina, o que os torna bem mais rápidos que os escritos em Basic. Alie-se a isto um bem cuidado projeto de arquivos, telas e relatórios.

Quanto aos objetivos traçados na documentação o sistema executou todas as funções a que se propôs em tempos razoáveis para um micro como o CP-500.

### *CONCLUSÔES*

Esta aí uma boa forma de se conceber algo simples e funcional, atendendo satisfatoriamente ao que se propõe como ferramenta auxiliar a gerência financeira de empresas de pequeno porte.

Em termos de documentação pudemos constatar o excelente nível do manual do usuário elaborado com o auxílio de um processador de texto. Seu estilo de "instrução conduzida", com exemplos práticos, causa boa impressão e facilita o aprendizado das funções do sistema.

As telas são excelentes e permitem entradas de dados bem rápidas e consultas eficientes.

Os pontos fracos observados no produto incluem a ausência de legendas indicativas nos gráficos de fluxo de caixa, muito embora esses gráficos sejam bastante práticos; também não encontramos na documentação a possibilidade do sistema aceitar valores em outras unidades monetárias tais como ORTNs e dólar, além do representado em cruzeiros. Outro aspecto é a insuficiência da documentação quanto a possíveis interfaces com um sistema contábil. Mas isto não compromete o nível final do produto que a nosso ver é de excelente qualidade.

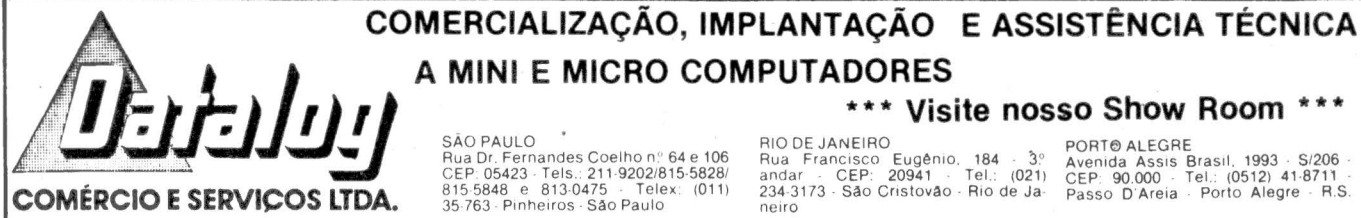

**A MINI E MICRO COMPUTADORES**<br>SÃO PAULO<br>Rua Dr. Fernandes Coelho nº 64 e 106<br>CEP: 05423 - Tels.: 211-9202/815-5828/ andar - CEP: 209411 - Tel.: (021) CEP, ORT® ALEGRE<br>815-5848 e 813-0475 - Telex: (011) 234-3173 - São Crist RIO DE JANEIRO<br>Rua Francisco Eugênio, 184 - 3º Avenida Assis Brasil, 1993 - S/206 -<br>andar - CEP: 20941 - Tel.: (021) - CEP: 90,000 - Tel.: (0512) 41-8711 -<br>234-3173 - São Cristovão - Rio de Ja- - Passo D'Areia - Porto Aleg

j

res us serão preci o

muito como que c linha comp todas das o parâll esfor comp cedw na ci ma,/. indic linha um h

 $C<sub>c</sub>$ fácil• sua inclu diret POR tem :

exect

**D**  defi con qua tare mo pari utili dad desi pro

CP/

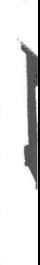

**Micro** 

SOFTWARE CLASSICO ascal JRT

DE

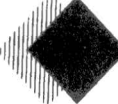

Pascal é uma linguagem<br>"estruturada" que permite ao usuário escrever e

modificar programas de forma bem mais prática que o Basic. Cada atividade a ser executada pelo computador é escrita separadamente e a parte principal do programa chama estas diferentes" atividades "ou *procedures*  (leia-se prossidiurs) para execução.

Os elementos do programa são todos escritos separadamente e portanto mais fáceis de modificar. Nomes bem longos para variáveis e procedures permitem que cada uma delas seja rotulada com um nome que indica exatamente o que ela faz. Pascal exige que você pense sobre o programa antes de começar a escrevê-lo. A primeira coisa a fazer é declarar as variáveis que serão utilizadas durante todo o programa e especificar o *data type* para cada uma. Data types primitivos ou simplesmente os dados são os números reais, inteiros, strings e variáveis booleanas. Eles podem incluir também variáveis mais complexas como conjuntos e registros. Os conjuntos são definidos pelos seus conteúdos; por exemplo, dias da semana (Dom., Seg., Ter., Qua., Qui., Sex., Sáb.). Já os registros podem ser compostos de diversos tipos de variáveis e depois tratados como apenas uma variável.

A linguagem Pascal foi desenvolvida por Niklaus Wirth com a finalidade de ensinar conceitos de programação. Mas é tão poderosa que rapidamente foi sendo utilizada fora da área acadêmica em atividades onde era mais adequada do que Cobol, Fortran ou Basic. E é tão considerada que o Ministério da Defesa dos Estados Unidos exigiu que a sua linguagem padrão, Ada, fosse desenvolvida a partir dos conceitos básicos estabelecidos por Wirth.

O **Basic é encontrado**  praticamente · **todo microcomputador, mas pelas suas limitações é considerado uma linguagem padrão, para**  principiantes. Computado**res maiores usam normalmente Cobol, Fortran e Pascal, que alguns micros utilizam em versões limitadas, apenas como subsets. O Pascal JRT foi uma das primeiras versões completas desta linguagem para os micros.** 

O Pascal escrito pela JRT Systems é uma versão barata (custa 30 dólares) mais completa da linguagem para rodar sob CP/M; é diferente, portanto, do Pascal UCSD (escrito originalmente no campus de San Diego da Universidade da Califórnia) que exige seu próprio ambiente operacional, o p-Machine, e não o CP/M. Se for o caso, programas em assembler 8080 ou Z80 podem ser lincados ou chamados a partir de programas Pascal, desde que o assembler disponível tenha sido escrito em Pascal.

O Pascal da JTR inclui um compilador, um módulo executivo ou run time e diversas funções externas que podem ser invocadas a partir do programa. A maioria das linguagens incluem no módulo executivo rotinas como funções de raiz quadrada e coseno. No entanto, se você não precisa delas, só estarão ocupando memória desnecessariamente. Assim, o conceito de externalizar as funções permite mais memória para as funções que forem efetivamente usadas. Estas rotinas externas deixam você imprimir um cabeçalho nos seus rela-

tórios e outros outputs e coletar estatísticas sobre a execução do seu programa (elas são muito úteis para otimizar a aplicação dizendo em que parte do seu programa o computador está tendo mais trabalho). Um módulo estatístico processa matrizes geradas pelo programa e um outro módulo gráfico permite a impressão de coordenadas x,y.

**7** 

Não há necessidade de ter todo o JRT Pascal no disco do programa. Se um arquivo necessário não está no drive adequado durante a compilação, o compilador procura nos outros drives para ver se está lá. Se achar, o arquivo será aceito.

O JRT Pascal suporta todos os recursos do padrão Jensen e Wirth para o Pascal e acrescenta algumas outras opções. Por exemplo, 'aos tipos padrão de variáveis são acrescentados tipos "string dinâmico" que podem ser usados para processamento interno e interação com usuários. Deve-se declarar o comprimento do string dinâmico, como no Pascal UCSD. Só strings padrão podem ser usadas para ler e escrever arquivos mas eles podem ser convertidos em dinâmicos para uso num programa, com a manipulação sendo feita com comandos tipo INSER, DELETE, POS e LENGTH.

A linguagem também suporta o tipo RECORD com pointers, NEW e DISPOSE (diferente de outros Pascal para micro que usam Mark e Release para manipular a alocação dinâmica de pointers). O módulo run time controla o número de vezes que se usa as procedures de um programa, e, se houver pouca memória, ele recupera memória ocupada por procedu-

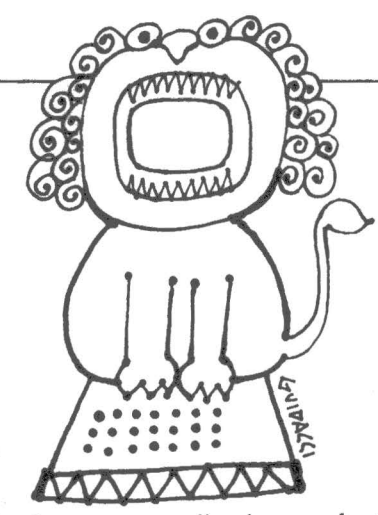

hardware para direcionar alguma informação. Pode-se usar essas funções PORT para conrolar dispositivos externos, mudar de impressora para modem e vice-versa, e dar entrada em dados a partir de uma fonte exterior.

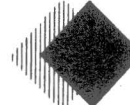

 $\mathbb{E}$  como podem ser usadas<br>procedures em linguagem<br>de máquina a capacidade *Procedures em linguagem* de máquina, a capacidade

do JRT Pascal pode ser bastante expandida. Você pode chamar funções CP/M, tais como leitura e gravação em disco, criar e deletar

arquivos, abrir e fechar arquivos, tudo isso a partir de um programa Pascal. Vocé pode escrever também suas próprias procedures externas e incluí-las no programa, podendo ser compiladas separadamente.

Em termos de detecção de erros, o compilador pára no lugar onde identifica o erro e manda uma mensagem dizendo que tipo de erro ele acha que foi feito. Se for muito grave, o programa recusa a continuar a compilação; se o erro é trivial, a compifação continua. Você pode então determinar se corrige o erro trivial ou tenta executar o programa assim mesmo.

O manual lista as diferenças entre o JRT Pascal e o padrão da linguagem, com exemplos da maioria das funções e procedures. Não tem índice como a maioria dos maus manuais e menciona coisas importantes só de passagem (como a inexistência dos comandos GET e PUT).

Em resumo, trata-se de um programa para quem quer começar a conhecer Pascal e tinha medo devido \* ao custo e à complexidade.

### Danvic:Uma questão de versatilidade

Quando a capacidade e a versatilidade forem essenciais, sua escolha, definitivamente, deverá ser DANVIC.

res usadas só esporadicamente. Elas serão recarregadas se o programa

O JRT Pascal fornece relatórios muito úteis durante a compilação, como por exemplo o número de bytes que cada linha precisa e o número das linhas. Quando encontra erros na compilação, ele lista os endereços de todas as procedures e funções invocadas durante a compilação além dos parâmetros de processamento do esforço de compilação. Uma trilha da compilação linha por linha e por procedure pode ser obtida a fim de ajudar na crítica aos programas. O programa, ACTIVAN, analisa a atividade e indica o número de vezes que cada linha é executada; depois imprime um histograma da atividade no fim da

precisar delas mais tarde.

execução do programa.

Como todo Pascal, esta versão é fácil de usar uma vez compreendida a sua teoria de funcionamento. Ela inclui também recursos que se ligam diretamente ao computador como o PORTOUT e PORTIN que permitem a especificação de uma porta do

Os dois modelos de computadores, DV-2000e DV-600, são totalmente compatíveis entre si a nfvel de disketes. Você poderá começar com o DV-600, ' quando a necessidade de expansão requerer mudança para multi-usuário/ multi· tarefa com discos rígidos, você poderá trocar pelo DV-2000 sem nenhuma modificaçlo de software. Os dois modelos possuem software de comunicação para computadores grandes (IBM, BURROUGHS, etc.) e poderão ser utilizados para consultas, transferência de arquivos ou simplesmente entrada de dados. E a DANVIC também coloca a sua disposição, para ser usada em desenvolvimento de aplicativos, uma grande variedade de linguagens, DBMS, processadores da palavra, "SORTS", "SUPERCALC", "SPOOLER", etc., para CP/M que facilitam esta tarefa.

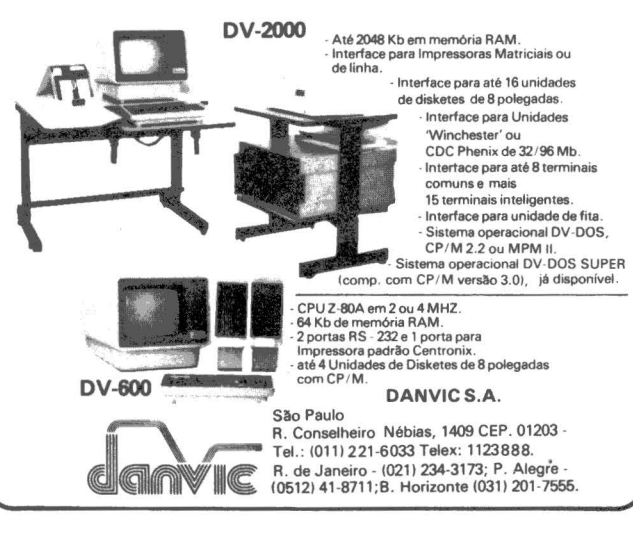

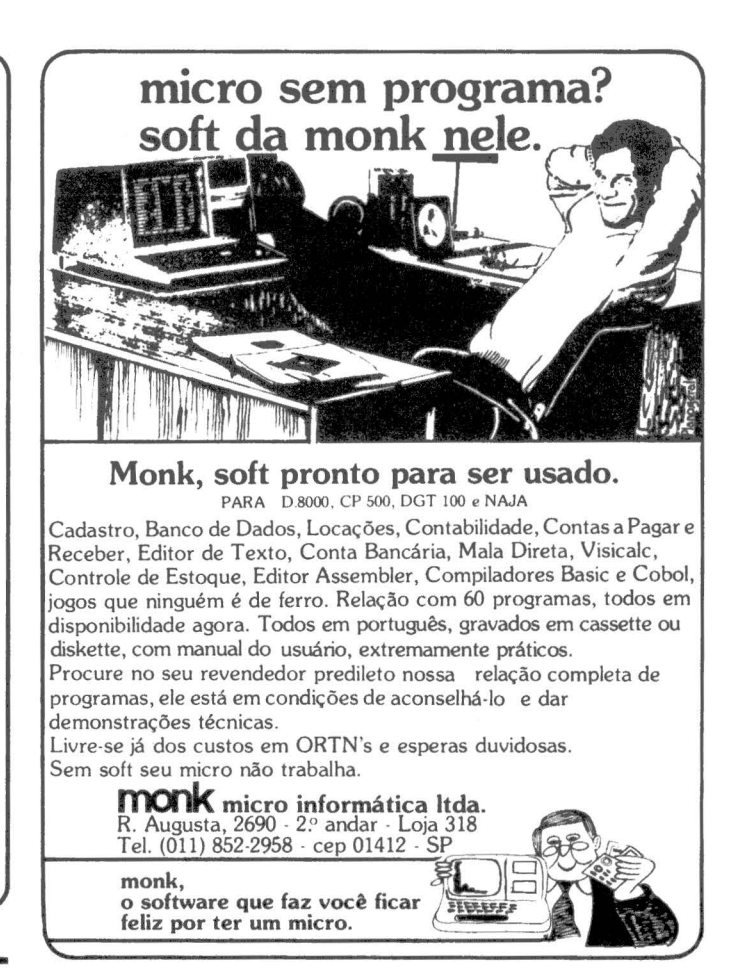

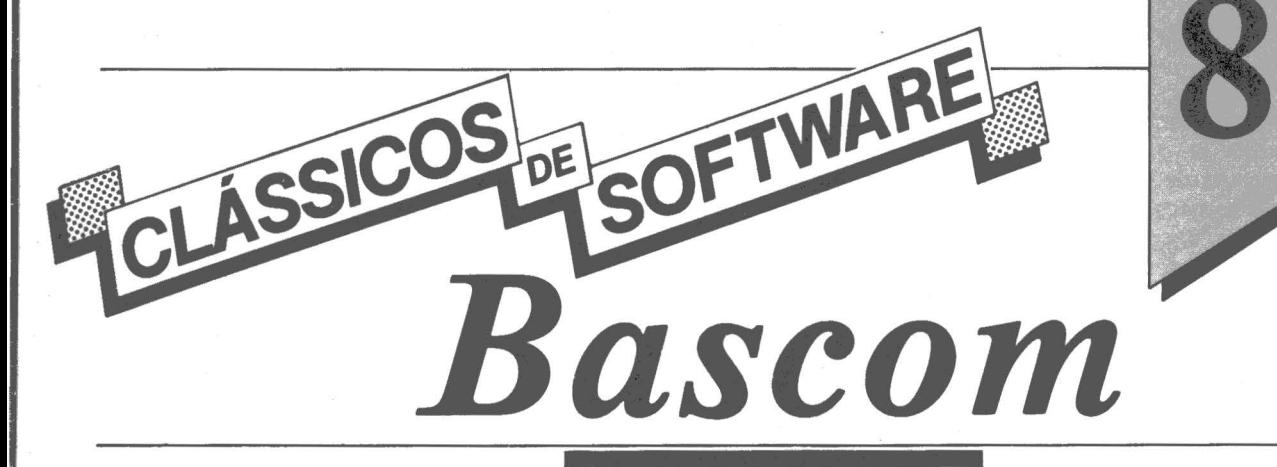

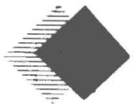

Dentro do esquema normal de comercialização inclui um módulo compi-

lador, uma biblioteca de rotina, um linker e um módulo run time para execução de programas compilados. Não há, no entanto, um editor de texto; o código fonte Basic tem de ser criado com os recursos de edição do interpretador Basic que já vem no TRS-80 e compatíveis. Isso permite a crítica dos programas no modo interpretativo e depois a compilação para execução ótima.

Um recurso muito útil do Bascom é o %INCLUDE que permite especificar para o compilador a inclusão de outros fontes Basic junto com programa principal. Utilizando o % IN-CLUBE, pode-se criar uma biblioteca padrão de sub-rotinas Basic e incluí-las na compilação final do programa, o que elimina a necessidade de digitar uma sub-rotina cada vez que um programa a inclua:

Uma vez o programa escrito e testado, pode-se usar o Bascom para criar dois arquivos a partir do código fonte. Um com as declarações Basic, junto com seus equivalentes em Assembler que são gerados pelo compilador. E o outro, que é o código gerado pelo compilador na forma padrão MicroSoft relocatável. Este último arquivo /REL está na mesma forma daqueles gerados pelos compiladores Fortran e Assembler da mesma software house, permitindo a lincagem de vários módulos escritos em diferentes linguagens num único arquivo executável.

A lincagem é feita via L80, o módulo linker. O arquivo /REL gerado pelo compilador é carregado pelo L80. Depois é dado um comando para pesquisar a biblioteca de funções, BASLIB, a fim de resolver todas as referências de função. O L80 é usado para dar nome e saída no arquivo final executável.

O Bascom não cria arquivos /CMD diretamente. O arquivo final

Bascom da Micro-<br>
Soft é um compila-<br>
dor Basic para o<br>
TRS-80 e compatí-**Soft é um compilador Basic para o TRS-80 e compatíveis e sua sintaxe é basicamente a mesma das principais versões do interpretador da mesma software house, sendo estas as versões mais usadas desta linguagem entre usuários do mundo inteiro incJusive o Brasil.** 

gerado pelo L80 recebe a extensão /CHN; Você terá de rodá-lo junto com o módulo run time, o BRUN. Este módulo contém as rotinas run time necessárias para rodar o programa Basic compilado. O BRUN se carrega na memória e depois carrega e executa o programa compilado.

> O desempenho do Bas-<br>com varia com o tipo de código usado no programa a ser compilado. Ge-

ralmente um compilador é utilizado para minimizar o tempo de execução em programas com grande concentração de cálculos e computações; em outras palavras, não se deve esperar de um compilador um aumento de performance em discos ou impressoras. O tempo aí é função do próprio periférico, naturalmente, e não do melhor aproveitamento da CPU.

Numa comparação entre compilador e interpretador, (feita por meio de um pequeno programa de benchmark com dois loops FOR-NEXT em que dois números são elevados ao quadrado e somados um ao outro; esta soma por sua vez é acrescentada a um total geral dos cálculos anteriores), os resultados foram interessantes.

Se a elevação do quadrado dos números é feita pela multiplicação do número por si mesmo, o Basic interpretado leva 3 minutos e 50 segundos para executar, e o programa compilado apenas 52 segundos. Se, no entanto, a elevação ao quadrado é

feita usando a função de exponenciação (seta para cima), o tempo no interpretador é de 22 minutos e 20 segundos e no compilador de 20 minutos e cinco segundos.

**1** 

No primeiro caso, o Bascom melhora o tempo de execução por um fator de pouco mais de quatro. O que é coerente com o tempo obtido pelo compilador Fortran para o mesmo benchmark ( 1 minuto e quatro segundos). No segundo caso a redução é de apenas 10%.

..

Devido ao suporte run time, os programas compilados sob o Bascom tendem a ser "chupadores de memória". Só o BRUN ocupa mais de 14 K. Numa configuração com 48 K, depois de carregado o DOS e os drives, você tem normalmente uns 30 K de sobra. Com o BRUN, sobrariam apenas uns 16 K para o programa. Mas o Bascom suporta o comando CHAIN que permite um programa chamar outro programa para execução, o que ajuda bastante em termos de ganhar memória.

O Bascom tem mensagens de erro tanto na compilação quanto na execução. No primeiro caso, as mensagens são de grande ajuda porque permitem ver o erro sendo mostrado e também onde na linha do programa ocorreu o erro. Em termos de documentação original, o manual é excelente, só perdendo para os manuais do EDT ASM + da mesma MicroSoft que têm sido considerados um exemplo clássico de documentação bem.feita.

Em suma, o Bascom é a implementação mais completa de um compilador Basic no TRS-80 e compatíveis. Mas com sua eficiência de execução sendo tão dependente da natureza do código utilizado, sua utilidade vai depender do grau de conhecimento do programador. Quanto mais convívio e experiência com a linguagem Basic melhor será o aproveitamento dos vários recursos disponíveis.

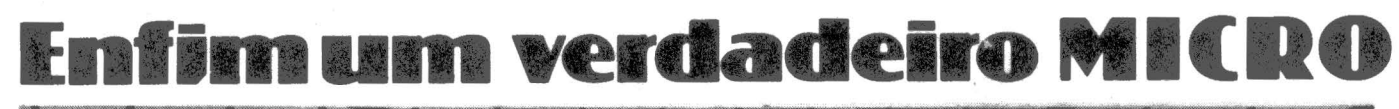

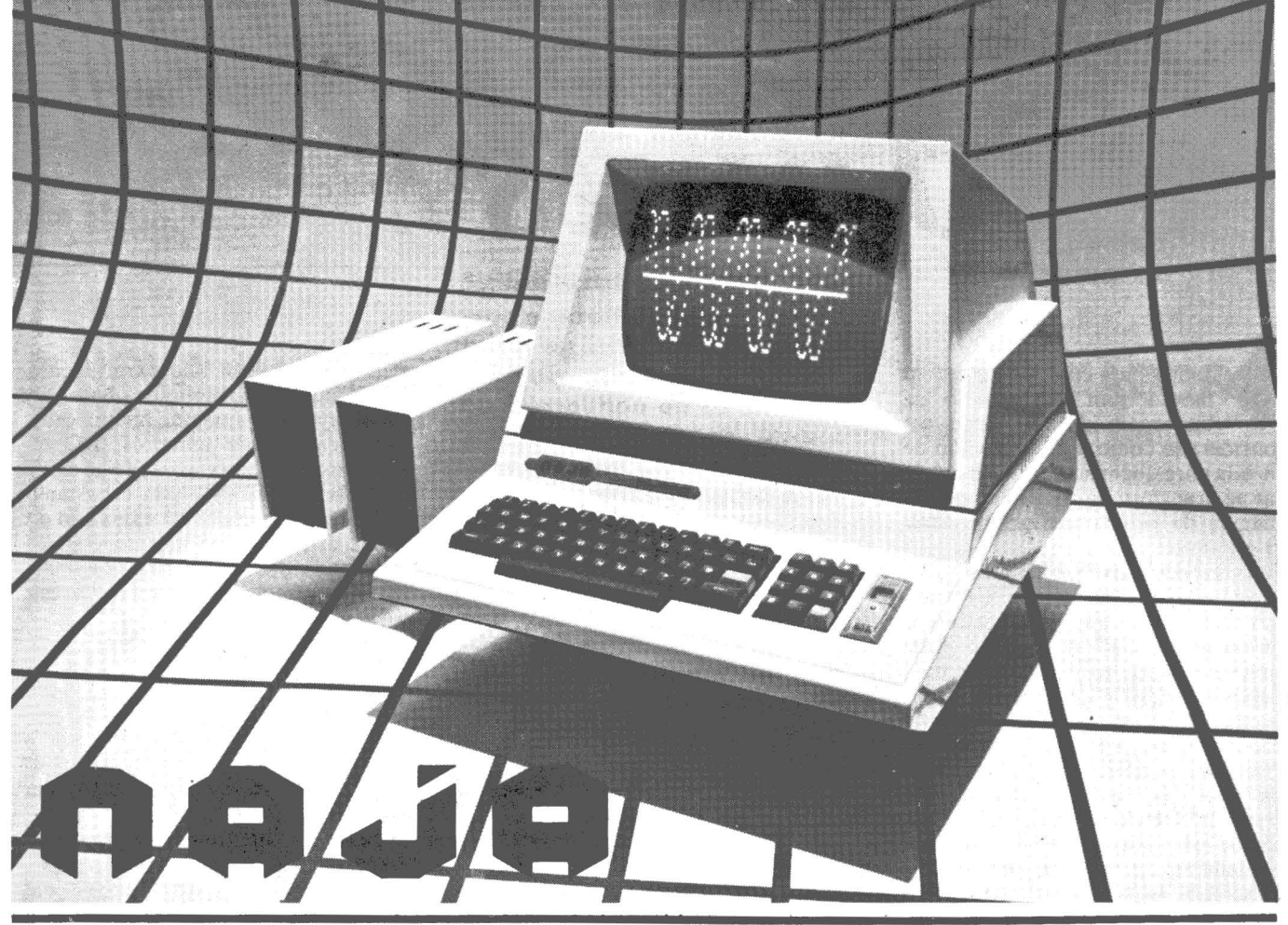

O micro NAJA foi desenvolvido utilizando os mais modernos padrões de arquitetura de Microcomputador, atingindo uma ampla faixa, desde os computadores pessoais até os utilizados em empresas de pequeno e médio porte. Uma de suas grandes vantagens é a sua versatilidade, ou seja, você poderá adquiri-lo na sua versão mais simples, podendo voce mesmo expandi-lo à medida de suas necessidades, a um baixo custo.

### CARACTERISTICAS TÉCNICAS

- •Software compatível com TRS-80 mod. Ili
- 48K bytes de memória RAM
- 16K b"ytes de memória ROM
- •Teclado de 65 teclas com numérico reduzido
- •Microprocessador Z·80A

1.

- Clock de 3,6 MHz ou 2,1 MHz comutado por Soft
- Saída para impressora paralela
- Interface de cassete para 1.500 ou 500 BPS (BYTES POR SEGUNDO)
- •Vídeo de 16 linhas por 64 ou 32 colunas
- Resolução gráfica de 128 x 48
- Letras maiúsculas e minúsculas
- 96 caracteres especiais
- 64 caracteres especiais alternativos
- 96 caracteres de texto
- 64 caracteres gráficos
- 6 conectores para expansão no próprio gabinete
- Linguagem Basic na ROM do sistema

### **ACESSÓRIOS**

- Monitor de vídeo de 12" verde profissional (compõe o design do equip.)
- Interface para 4 unidades de disco de densidade dupla face simples (700K bytes) ou densidade dupla face dupla ( 1 .4M bytes)
- Unidade de disco face simples ou dupla
- Interface para 4 MHz de clock
- Interface RS-232C
- Modem para telefone
- Sintetizador de'voz

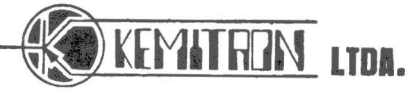

AVENIDA CONTORN0,6048-FONE: (031l225-0644 BELO HORIZONTE MINAS GERAIS TELEX (031) 3074 KEMI BR \

 $\frac{1}{2}$ 

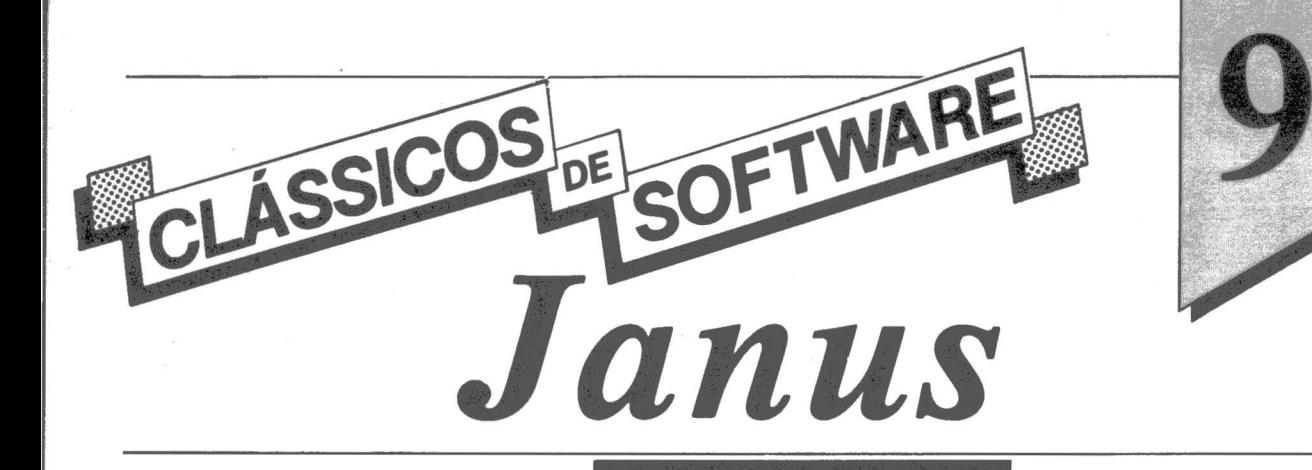

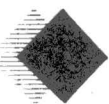

Janus é um compilador que se \_ baseia num subconjunto da linguagem Ada e pode ser considerado como um bom ponto de partida para quem acredita que a Ada vai se transformar na principal linguagem de programação num futuro próximo.

As especificações oficiais do Departamento de Defesa dos EU A estabeleceram uma série de objetivos a serem alcançados no projeto Ada. Entre eles, um equilíbrio entre confiabilidade, coerência, facilidade de manutenção de programas e "ter sempre em mente a programação como atividade humanística". O resultado foi uma linguagem baseada fortemente no Pascal e sua rica contribuição de estruturas de dados. E o Janus implementa justamente o subconjunto Ada mais semelhante ao Pascal.

O sistema completo - para rodar com CP/M ou MS-DOS - vem em dois disquetes de 8 polegadas, um com o compilador e outro com utilitários, diversos programas e bibliotecas de fontes para manuseio de arquivos, manipulação de strings, gerenciamento de memória, manipulação de bit e byte e controle de programa.

V árias áreas devem ser abordadas na avaliação de um compilador. Primeiro, se a linguagem tem algum conjunto de padrões, esta padronização é respeitada? Segundo, o sistema compila a linguagem adequadamente? Terceiro, a execução run time é correta? E quarto, se todas estas tarefas são desempenhadas com eficiência e os programas objetos gerados têm tempo de execução razoáveis.

O Janus apresenta um bom escore no primeiro item. O compilador reconhece um subconjunto da Ada mas foge um pouco da padronização em alguns casos. O aspecto a ser considerado aqui, no entanto, é o esforço dos autores em mostrar as incompatibilidades entre Janus e Ada na documentação.

**ara aumentar a por-**<br> **p** tabilidade de seus<br>
programas e o cus**to de conversão de código entre milhares dos mais diferentes computadores e programas sob sua administração, o. Departamento de Defesa dos EUA patrocinou o d•senvolvimento de uma linguagem padrão que pudesse responder às mais diferentes necessidades militares dos EUA neste setor. Surge então a Ada.** 

No segundo caso, a compilação também é bastante adequada apesar de pequenos bugs triviais, como a incapacidade do compilador em detectar certos erros de sintaxe. No entanto, quando o mecanismo de detecção de erro está desligado os problemas podem ser sérios. Os autores permitem que o mecanismo seja desligado para se ganhar espaço, mas os usuários só devem deixar de usar esta rotina quando o programa usado não possui (comprovadamente) nenhum erro. Se houver erro e o mecanismo estiver fora de uso, o sistema gera apenas coisas sem sentido.

Em termos de eficiência e velocidade de execução, os resultados sempre se mostram adequados. O Janus é compilador de quatro passagens. Ele é escrito em Janus e consiste aproximadamente de l 30Kbytes de overlays e arquivos COM em cadeia. Apesar da sua complexidade, as velocidades de compilação estão no mesmo nível de uma compilação com lincagem típica do Bascom (ver Clássicos de Software nº 8)

Os arquivos COM são pequenos porque a biplioteca base incluída em cada arquivo COM tem só 3,5Kbytes. Certifique-se que o código fonte seja compilado in line para funções não incluídas na biblioteca base. Usando um programa que incluia geração aleatória de números, l/O de arquivos, dois sorts, geração de árvore binária, l/O para tela e bastante iterações, os tempos de execução do Janus estiveram no mesmo grau de competitividade com duas das mais populares implementações de Pascal, o **JRT** e o UCSD.

No nível básico, o Janus é fácil de instalar, usar e operar. Você copia os arquivos e bibliotecas do compilador para seu próprio disquete, lê as instruções ao invocar o compilador e comandos e pronto. Agora, a compilação de programas mais sérios é bem mais sofisticada.

O Janus é um programa grande. O compilador e módulos de suporte exigem uns 200K de armazenagem em disquete. Os autores sugerem deixar pelo menos l 6K de espaço para rascunho no disquete do compilador (mas 30K é mais realístico). E o uso de arquivos intermediários também é intenso. Trabalhar com programas médios exige que o código fonte fique num segundo drive e que os arquivos de rascunho e impressão sejam direcionados para este segundo drive. Mas o controle destas funções é relativamente fácil através das opções de invocar o compilador, já que as instruções são bem claras. Outro detalhe é a necessidade de se ter exatamente 56K de memória disponível (menos que isso dá problema) para rodar o Janus.

Em suma, o Janus é um produto ambicioso de uma firma nova, a RR Software. E correspondeu às expectativas, inclusive porque a firma vem atualizando o produto gratuitamente para os usuários, sempre de acordo com a padronização da Ada, que só recentemente veio a ser confirmada pelo ANSI. E bom produto, principalmente como um primeiro passo para o programador que queira conhecer na prática a linguagem Ada.

----- ----------~---

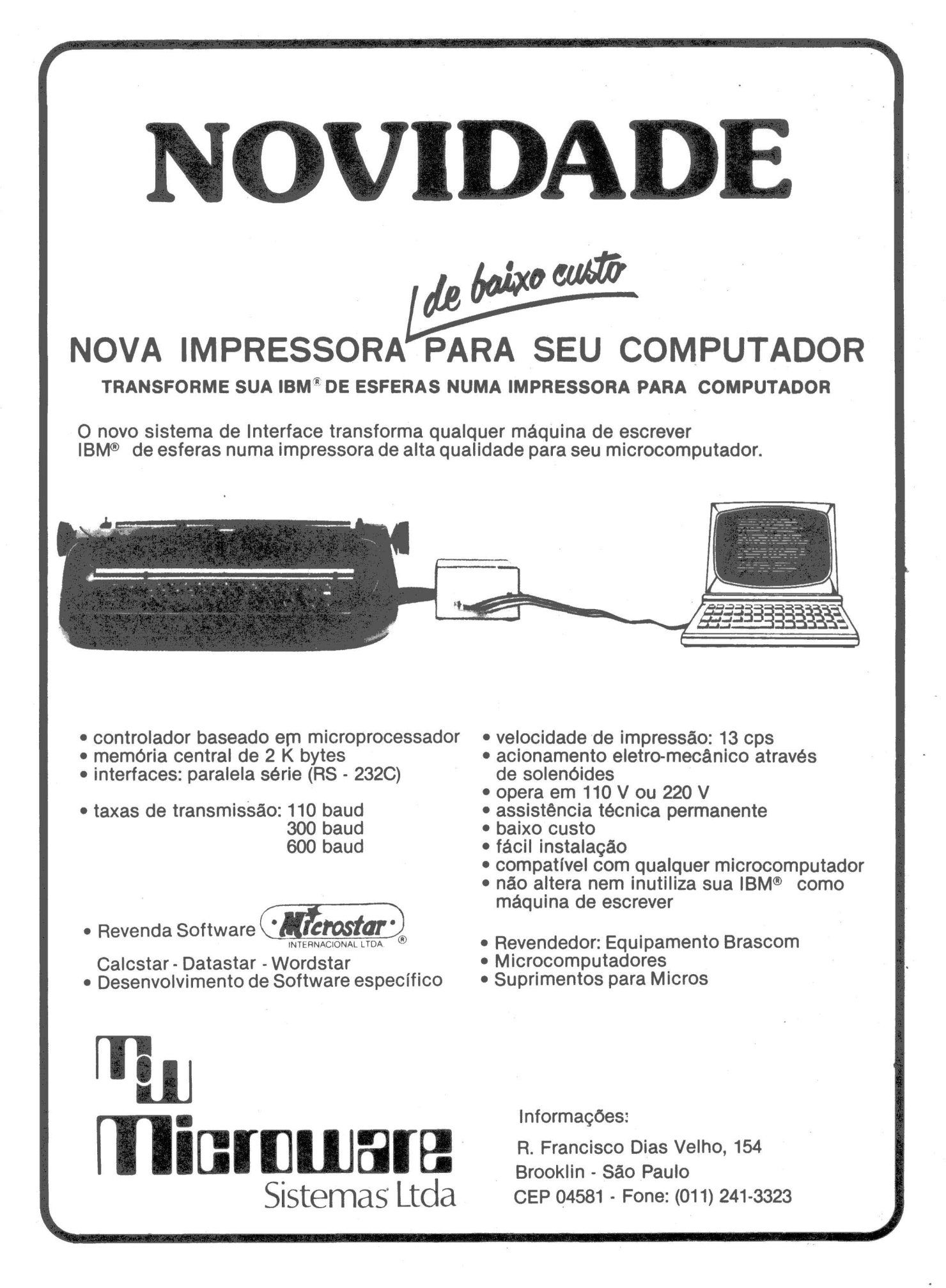

. 1

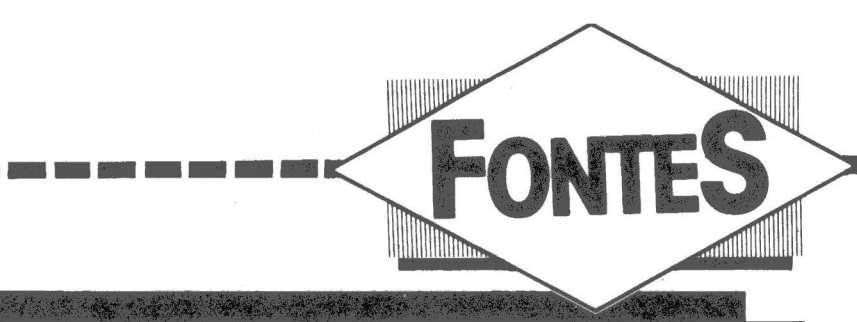

10 HOME  $20$ DEF  $FN A(X) =$ INT (X \*  $100 +$  $.5)$  $1<sub>1</sub>$  $\overline{v}$ 30 PRINT " VALOR FUTURO DE UM INVESTIMENT O": PRINT TAB ( 4) "NUMERO DE FLUXOS DE CAIX 40 PRINT  $A^{\mu}$ 50 INPUT N PRINT TAB ( 7) "TAXA DE CRESCIMENTO "; 60 **70** INPUT R  $R = R / 100$ 80  $90$ PRINT  $100T = 0$ 110 PRINT " ENTRE ENTRADAS COM VALOR POSIT IVO" PRINT " 115 SAIDAS COM VALOR NEGATIVO"  $120$ FOR  $J = 1$  TO N 130 IF J > 1 THEN 160 140 PRINT : PRINT "MONTANTE "; 150 GOTO 170  $\frac{11}{3}$  $160$ PRINT<sup>"</sup>  $1701$ PRINT J;" "; 180 INPUT C 190 REM SOME OS VALOR FUTUROS DE CADA PERIODO BASEADO NA TAXA 'R' 195 **REM**  $200 T = T +$ FN A(C  $*$  (1 + R)  $\land$  (N - J))  $210$ NEXT J 220 PRINT PRINT "VALOR FUTURO AO FINAL DE ";N;" 230  $= 4$ "; T  $240$ RESTART OU FIM DO PROGRAMA? REM 250 PRINT 260 PRINT " VOCE QUER REINICIAR O PROGRAM  $A^H$ 270 INPUT " COM NOVOS DADOS (S/N) ?";Z 生 HOME : GOTO 30 280 **IF**  $"S"$ **THEN**  $7 + =$ 290  $IFZ$$  $\left\langle \right\rangle$  $\lambda$ "N" THEN 250 300 END

### Valor futuro de um investimento

E... os tempos não estão para brincadeira. Principalmente quando estamos falando daquele capital com o qual pretendemos fazer um investimento. È sempre vantajoso contar com uma projeção do valor futuro de um montante a ser recebido de um investimento.

Os critérios de aceitação e rejeição nos dizem que devemos rejeitar qualquer investimento cujo valor futuro de todos os fluxos de caixa, incluindo o investimento inicial, seja menor que zero.

O programa abaixo calcula este valor, baseado na taxa de crescimento e nos movimentos do fluxo de caixa ao longo de um determinado período. A taxa de crescimento deve ser descrita pelos possíveis valores esperados para o retorno do investimento.

Vale apena ressaltar que, quando o fluxo de caixa apresenta uma saída, seu valor deverá ser informado precedido de um sinal negativo.

Este programa foi desenvolvido originalmente para o Apple II e seus compatíveis. (OTAVIO DE CASTRO)

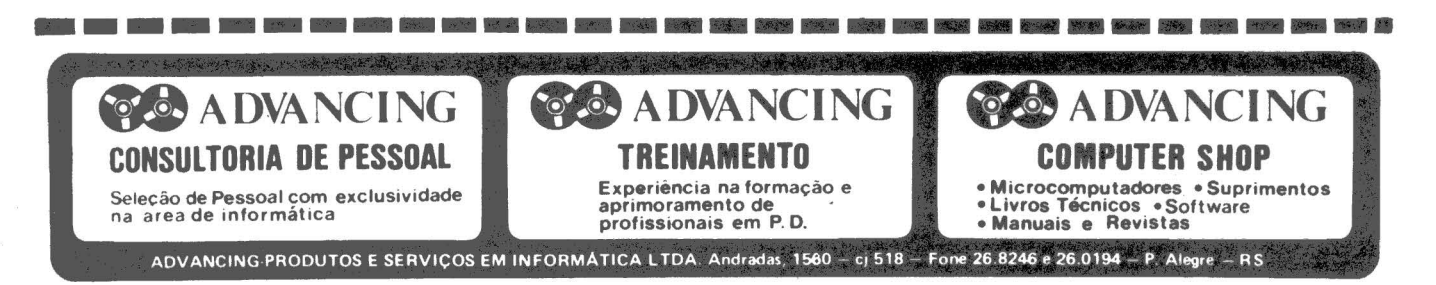

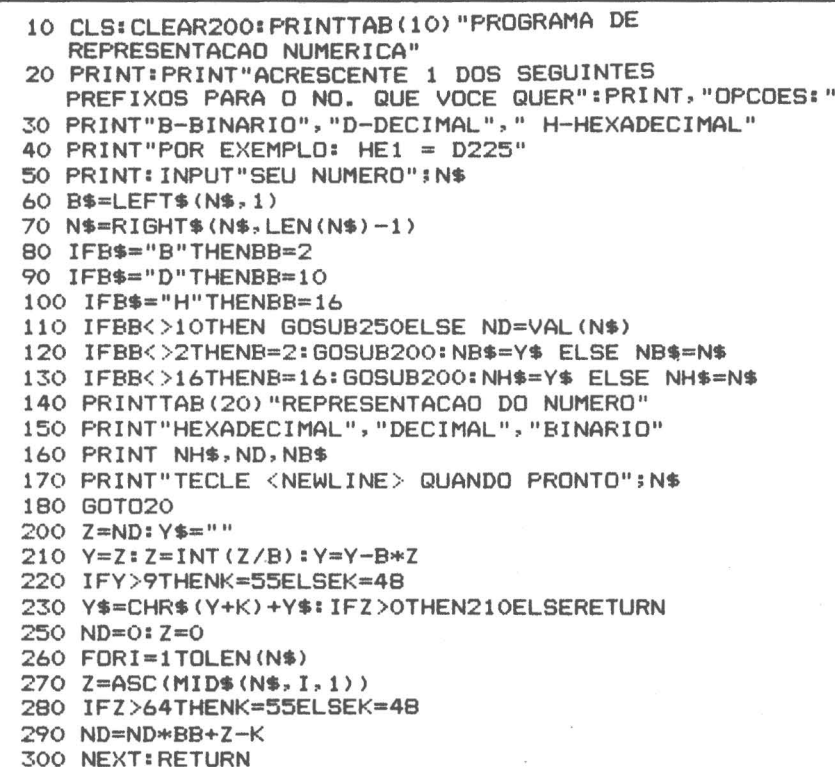

### Binário, decimal e hexadecimal

Este programa, para a linguagem Assembler, permite converter de binário para decimal e hexadecimal e vice-versa. Deve-se colocar após a pergunta - Qual o número? – o prefixo referente ao<br>sistema. Exemplo: (D) decimal, (B) binário, (H) hexadecimal e a seguir o número que se deseja. converter. Colaboração do leitor Raimundo Martins de Araújo Costa Filho, de São Paulo.

## Menu, Scroll Horizontal e Entrada de Dados

Começar um programa do zero é muito chato. Por isso é sempre bom ter uma pequena biblioteca de sub-rotinas de onde você tira algo de concreto para começar seu programa. Aqui você tem três rotinas bem flexíveis para você conhecê-las bem e aproveitá-las nos seus programas. Todas as rotinas começam na linha 1.000; da linha 100 até a 1.000 você tem uma demonstração de funcionamento. E não se esqueça de entrar com dados antes de usá-las... (AN-DRE BREITMAN)

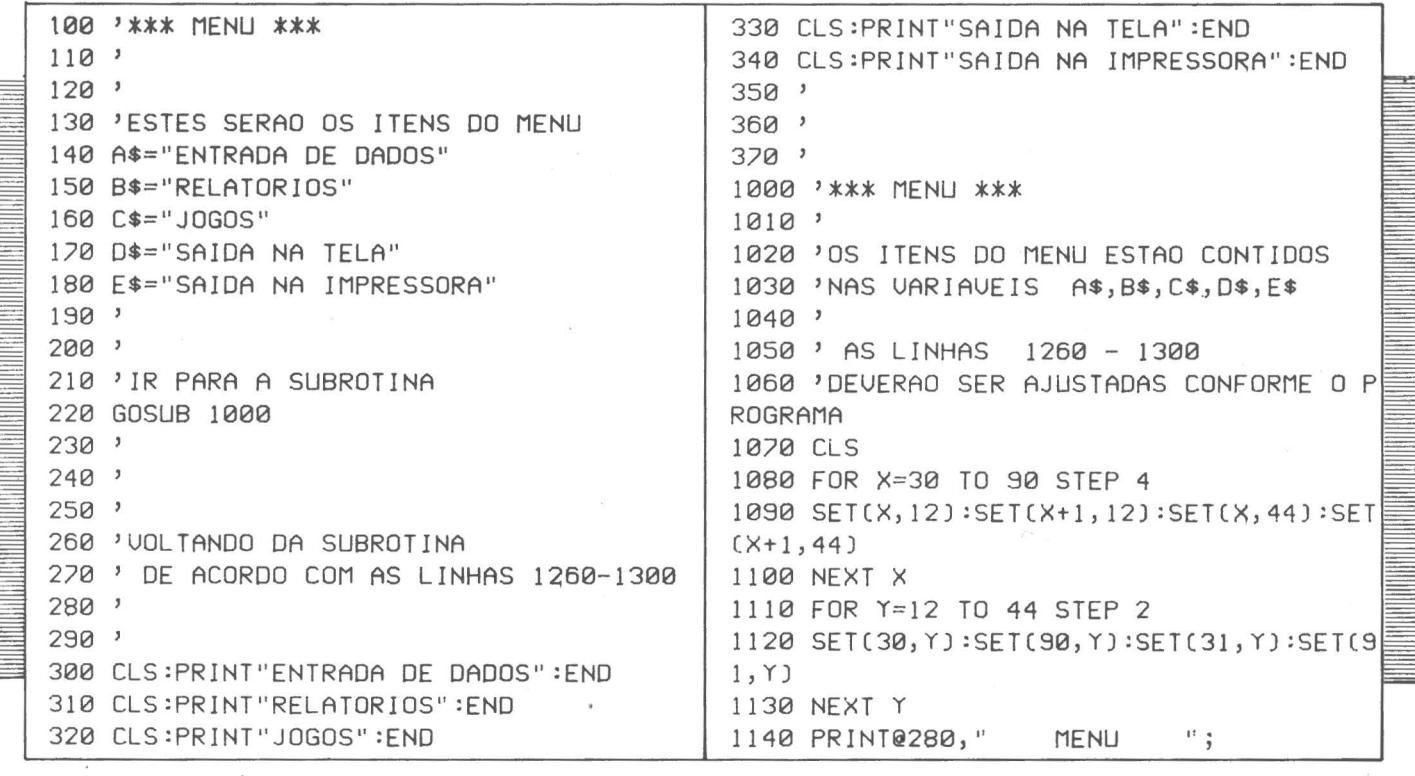

1150 PRINT@401, "<1> ";A\$; 1160 PRINT0465, "<2> ";B\$; 1170 PRINT@529,"<3> ";C\$; The wind you're with the company with the service with the service with the property of the company of the company of the company of the company of the company of the company of the company of the company of the company of 1180 PRINT@593, "<4> ";D\$; 1190 PRINT@657, "<5> ";E\$; 1180 FOR X=1 TO 200:NEXT 1200 PRINT0721, "<6> FIM DO PROGRAMA"; 1190 FOR X=LEN(S\$)+1 TO 1 STEP-1 1210 PRINT0849, "SUA ESCOLHA ===>"; 1200 LSETAN \$= MID \$ (S\$, X) 1220 GL\$=INKFY\$ 1210 NEXT 1230 PRINT0867, CHR\$(179); 1220 FOR X=1 TO 200:NEXT 1240 FORT=0 TO 50: NEXT T 1230 GOTO 1150 1240 AN\$=" 1250 S\$=INKEY\$ 1250 POKE VARPTR(AN\$), A1% 1260 IF S\$="1", GOTO 300 1270 IF S\$="2" GOTO 310 1260 POKE VARPTR (AN\$)+2, INT(PO%/256)+60 1280 IF S\$="3" GOTO 320 1270 POKE UARPTR (AN\$)+1, POX-INT(POX/256 ) \*256 1290 IF S\$="4" GOTO 330 1300 IF S\$="5" GOTO 340 1280 RETURN 1310 IF S\$="6" THEN CLS:PRINT"<< ATE' A PROXIMA UEZ >>":END 100 '\*\*\* ENTRADA DE DADOS \*\*\* 1320 PRINT0867, CHR\$(140);  $110<sup>1</sup>$ 1330 FORT=0 TO 50: NEXT T 120 CLS: CLEAR 2000 1340 GOTO 1230  $130 \times 7 =$  LOCAL DA TELA 1350 GOTO 1350 140 X=128  $150$ <sup>,</sup>  $160$  'X\$ = NOME DO ITEM 100 '\*\*\* SCROLL HORIZONTAL \*\*\*  $170$   $X$ \$="ENDERECO ==>  $110$  '  $120$  '  $180$ <sup>3</sup> 130 CLEAR 1000  $190$  't = TAMANHO MAXIMO  $200$  T=30 140 CLS  $150 S$ \$="  $210'$ MICRO MUNDO" 220 'IR PARA A SUBROTINA 160  $P0x = 448$ 230 GOSUB 1000  $240$  '  $170$  A1 $x=64$ 250 'VOLTANDO DA SUBROTINA O ITEM 180 GOSUB 1140 190 END 260 'DIGITADO PELO USUARIO ESTA 270 'GUARDADO NA VARIAVEL XX\$ 1000 '\*\*\* SCROLL HORIZONTAL \*\*\*  $280$  ' 1010 ' 290 CLS  $1020$  ' 1030 'ANTES DE CHAMAR A SUBROTINA AS SEG 300 PRINT"O ENDERECO E' == > "; XX\$ UINTES VARIAVEIS 310 END 1040 'DEVEM SER ESPECIFICADAS  $320'$ 1050 '  $330'$ 1060 'S\$ = STRING A SER "SCROLLED"  $340'$ 1070 'PO\$ = LUGAR NA TELA (0-1024) 1000 '\*\*\* ENTRADA DE DADOS \*\*\*  $1080$  'Alx = TAMANHO DO ESPACO A SER "SCR  $1010$  '  $X = POSICAO NA TELA$ 1020 ' X\$ = NOME DO ITEM OLLED" 1090 ' OBSERVACAO : O ESPACO A SER "SCRO 1030 ' XX\$ = ITEM DIGITADO PELO USUARIO LLED" PODE SER MAIOR  $1040$  '  $T = TAMANHO MAXIMO DO ITEM$ OU MENOR QUE O STRIN 1100,  $1050$  ' G S\$ 111 1060 '  $1110$  ' 1070 PRINT @ X, X\$;  $1120$  ' 1080 PRINT STRING \$(T, 132);  $1130'$ 1090 PRINT STRING\$(T,24); 1140 GOSUB 1240 1100 LINEINPUT XX\$ 1150 FOR X=1 TO LEN (S\$)+1 1110 IF LEN(XX\$) <= THEN RETURN 1160 LSET AN\$=MID\$(S\$, X) 1120 CLS 1170 NEXT 1130 GOTO 1070

I KACIL KING KANG LANG TION LIKA TIDA LIPA KEPEL WEN WASA KATE TERA

# A SOLUÇÃO DOS SEUS PROBLEMAS NÃO É TÃO SIMPLES QUANTO **COMPRAR UM MICROCOMPUTADOR.**

Allaasamaakse

Com tantos microcomputadores por *aí*, é preciso abrir bem os olhos na hora de escolher o seu.

Para isso basta pegar lápis e papel e começar a perguntar. **("É a Última palavra em microcomputadores ... ")** Você sabe: a pressa é 1n1m1ga da perfeição. E na compra por impulso, você pode levar gato por lebre. Por isso, analise todas as opções com frieza.

' ,.

**'** 

Observe os mínimos detalhes. Examine todas as características. **("Não requer prática nem habilidade ... ")** Comece pelo fabricante.

Considere sua experiência, o domínio total da tecnologia e sua estrutura de atendimento de software e hardware. Pense na importância do projeto como um todo.

Se o desenvolvimento é próprio, é uma vantagem a mais, pois significa melhor conhecimento das condições de uso e continuidade de linha. **("Quem vai levar? ... ")** 

Depois, analise detalhadamente o produto. Pergunte qual a capacidade da memória. Preste atenção se ele executa várias tarefas ao mesmo tempo. Informe-se sobre as vantagens e facilidades do sistema operacional. Veja a qualidade dos aplicativos e as soluções que eles trarão à sua empresa. Tome o cuidado também de conhecer tudo sobre os níveis de proteção e segurança que ele oferece às suas informações. **(''Um aqui para o cavalheiro.::)**  Finalmente, se a resposta a todas estas questões for o

Labo 8221, isso mostra que você não só está por dentro do assunto, como acaba de concordar com um grande número de empresários como você: gente inteligente, conscienciosa e desconfiada. Não se impressione com apelos emocionais: escolha o Labo 8221. Ou você quer continuar correndo o risco de cair no Conto do Micro?

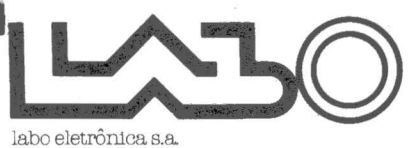

Escritório:

SÃO PAULO: Av. Nações Unidas, 13797 -Bloco II - 18.0 andar - CEP 04794 -Tel.: (011) 523-1144 - Telex: (011) 31411 LAEL - BR Fllials:

RIO DE JANEIRO: Tels.: (021) 294-7946 e294-7844

BRASÍLIA: Tels.: (001) 226-6239, 226-6038 e 226-6415

CAMPINAS: Tel.: (0192) 52-6199<br>PORTO ALEGRE: Tel.: (0512) 32-3922<br>BELO HORIZONTE: Tel.: (031) 224-9328 SÃO BERNARDO DO CAMPO: Tels.: (011) 458-7022 e 458-7693

RIBEIRÃO PRETO: Tel.: (016) 625-2046 FLORIANÓPOLIS: Tel.: (0482) 23-2972 CURITIBA: Tel.: (041) 233-4733 SALVADOR: Tel.: (071) 230-2455

*Cadastramento em cassete* 

----------

É um programa simples, criado para mostrar a melhor maneira de se manipular arquivos nos micros que não possuem drives. Consiste em armazenamento em cassete de cinco campos pré-definidos e depois no carregamento desses dados na memória. Para CP 500, Jr Sysdata, DGT-100 e compatíveis. (Pierre Benassi).

'· '

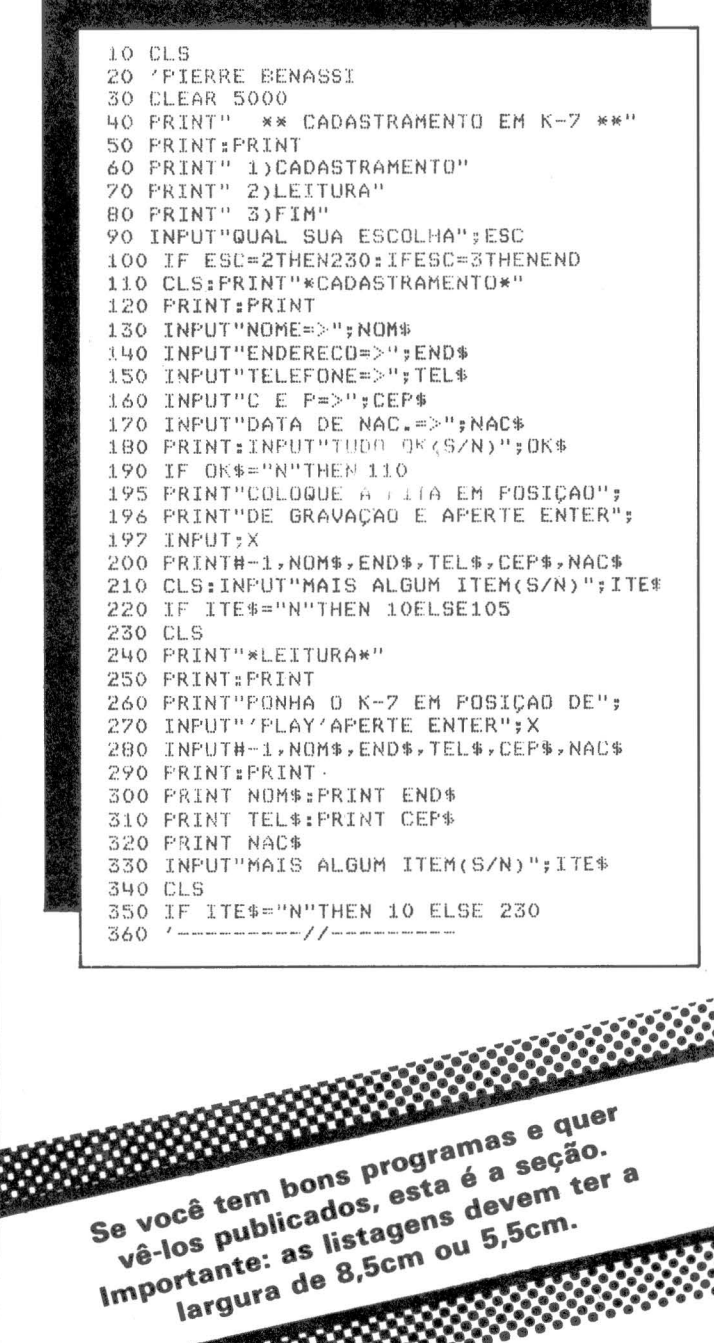

# *Track livre*

 $\begin{array}{c} \n\frac{1}{2} & \text{if } \mathbf{r} = \mathbf{r} \text{ and } \mathbf{r} = \mathbf{r} \text{ and } \mathbf{r} = \mathbf{r} \text{ and } \mathbf{r} = \mathbf{r} \text{ and } \mathbf{r} = \mathbf{r} \text{ and } \mathbf{r} = \mathbf{r} \text{ and } \mathbf{r} = \mathbf{r} \text{ and } \mathbf{r} = \mathbf{r} \text{ and } \mathbf{r} = \mathbf{r} \text{ and } \mathbf{r} = \mathbf{r} \text{ and } \mathbf{r} = \mathbf{r} \text{ and }$ 

' 1 */* 

O DOS 3.3 reside atualmente do track O setor O ao track 2 setor 4. Este programa é livre para remanejamento com onze setores do DICO do DOS; VTOC completo e 507 setores livres. O HOB e a sub-rotina deste programa começam na linha 240 e vão até a linha 260, que carrega o IOB na locação 768 (\$300). Aí então basta pokar a locação do buffer que será usada.

 $H<sup>+</sup>$ 

RAIOS!

Primeiro deve ser lido o VTOC (frack 17 setor O), que muda o track do mapa para ver o novo setor disponível, agora na locação da RAM 3648 e 3649. Para melhor entendimento do mapa do IOB e VTOC consulte o manual do DOS 3.3 (Apêndice C). Para compatíveis com Apple II (Pierre Benassi).

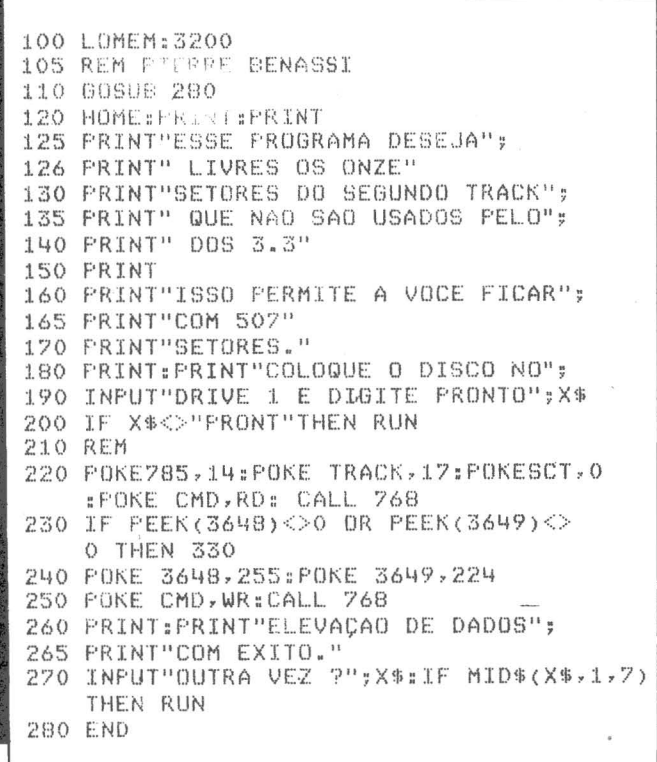

MicroMundo/maio 83

# *ATENÇAO SYSTEM-HOUSES! O MICROCOMPUTADOR*

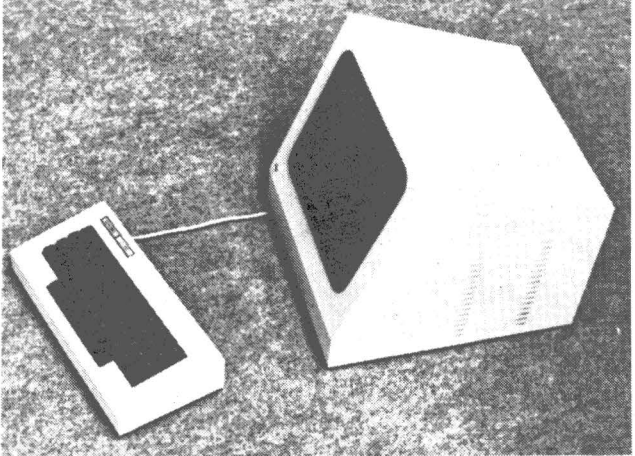

- Modularidade de HARDWARE e<br>SOFTWARE.
- Fácil expansão (Até 48 MB).<br>– Alta confiabilidade.
- 

l

!

- Suporte da SCHUMEC no
- desenvolvimento de interfaces ou módulos de HARDWARE específicos.<br>- Fácil manutencão.
- 
- Comercialização em OEM.

### CARACTERÍSTICAS TÉCNICAS:

### Unidade Central M 101/85

- 
- 
- 64K Bytes de Memória RAM.<br>- 8085A operando a 6.144 MHZ.<br>- Interface p/ comunicação Série RS 232-C com<br>velocidade de 110 a 9600 Bauds.
- Barra de comunicação interna Padrão S-100 com 4 conectores opcionais para expansão do
- Controladores p/ até 4 Diskettes de 8" com formatação IBM 3740 e 4 Acionadores de Disco Rígido.

### Terminal de Video C-100

- Teclado alfanumérico com 52 teclas Padrão
- ASCII. Interface p/ comunicação Série RS 232-C com
- Monitor de Vídeo de 12" com formato de 80<br>colunas por 24 linhas.
- Operação Local-Remoto.<br>— Cursor endereçável.<br>— Vídeo Reverso.
- 
- 
- Letras Maiúsculas ou Minúsculas.<br>-- Tecla programável.<br>-- Paridade Par/Ímpar.<br>-- 1 ou 2 stop bits.
- 
- 
- Operação com Caracteres Gráficos.

Acionador de Diskettes de 8" e Acionador de Disco Rigido de 6 ou 12 MB.

*da SCHUMEC é hoje o único equipamento, nacional, capaz de* 

*atender às especificações das* 

*SYSTEM-HOUSES.* 

### Software Disponivel

- $-$  CP/M $*$  2.2.
- ASSEMBLER compatível com 8080/85.<br>- Editor de textos.<br>- Depurador de Programas.
- 
- 
- Linguagem de Alto Nível: BASIC (Interpretador ou Compilador), FORTRAN, COBOL ANSI compatível PASCAL MT, MUMPS, SUPERCA LC.

### Impressora

- 
- 80/132 colunas.<br>- Velocidade 80 cps/100 cps/160 cps.<br>- Papel tipo formulário contínuo.
- 

### CONSULTE-NOS

Rua Barata Ribeiro, 370/305-9 Tels.:  $(021)$  235-1561 - 236-0596

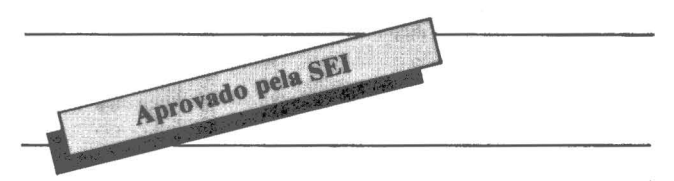

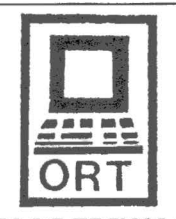

INSTITUTO DE TECNOLOGIA ORT

### CURSOS DE PROCESSAMENTO DE DADOS

FORMAÇÃO DE PROGRAMADORES (COMPLETO)

D uraçào: 8 meses Horário: 2• a 5• feira de 19:00 às 22:00 hs

MICROCOMPUTADORES E A LINGUAGEM BASIC

Duração: 3 semanas 2• a 5• feira Turma de 15 alunos

### AMPLA UTILIZAÇÃO DO IBM-4341 E DO LABORATÓRIO DE MICROCOMPUTADORES

Visite o CPD-ORT - Diariamente após 13:00 hs - R. Dona Mariana, 213 - Botafogo Rio de Janeiro -Tels.:(021 )226-3192 - 246-9423

### **e** CONSULTORIA

**e** ANALISE

### • PROGRAMAÇÃO

- **e** COBOL
- BÁSIC
- **e** FORTRAN

### • TREINAMENTO

- **e** INDIVIDUAL
- **e** EXECUTIVOS
- **e** PROGRAMAS APLICATIVOS
	- **e** CONTABILIDADE
	- **e** FOLHA DE PAGAMENTO
	- **e** MALÀ-DIRETA
	- **e** CONTROLE DE LEASING **e** ORÇAMENTO E CONTROLE
	- DE CONSTRUÇÕES **e** EMISSÃO DE NOTAS
	- PROMISSÓRIAS

PROCESSAMENTO DE DADOS PROCESSAMENTO DE D.<br> $\sqrt{7}$  FONE: (011) 826-5000

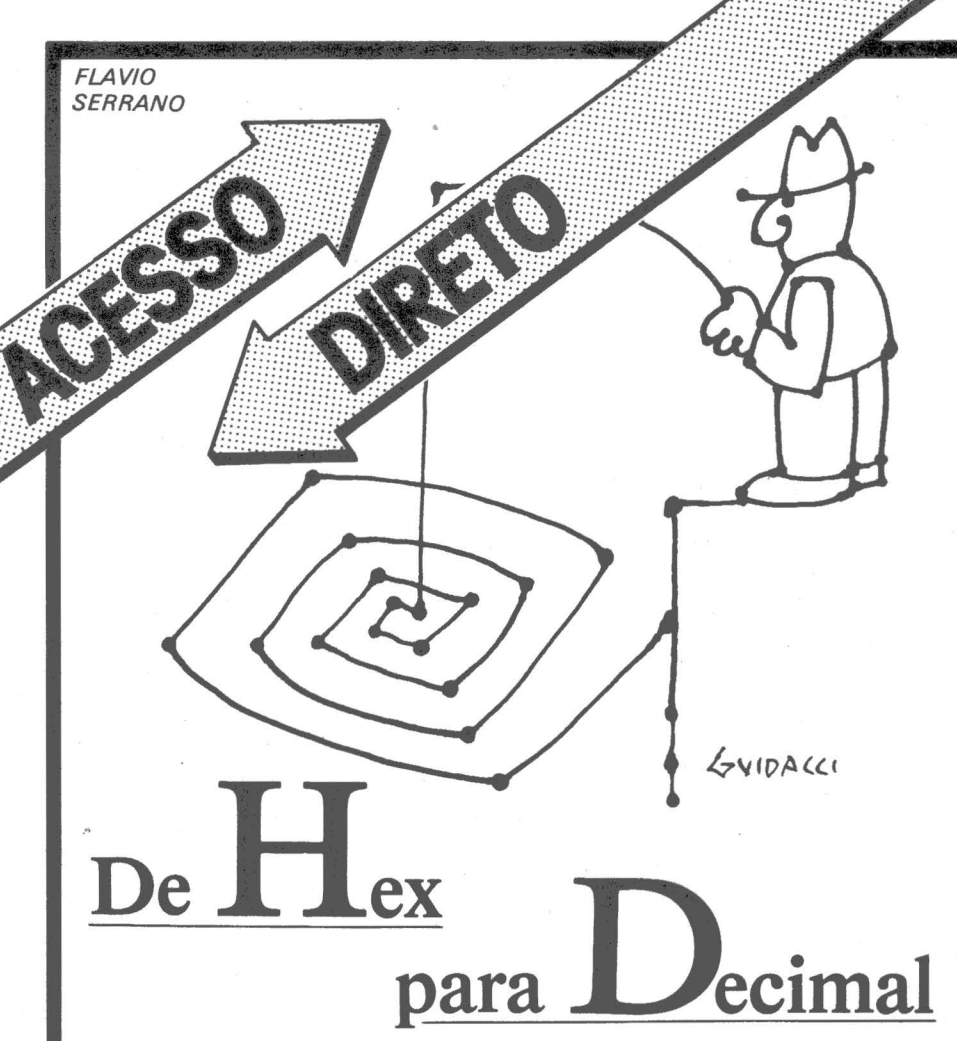

**e** No último número, apresentamos uma pequena rotina de conversão de ASCII para hexadecimal.

Este mês, vamos inverter a história: dado um número em hexadecimal, va- mos passá-lo para decimal.

Os limites de conversão serão<br>"OOOO" e "FFFF". O programa aceita entradas de l a 4 dígitos hex, e quando for letra, aceita também minúscula, que converterá em maiúscula,

Feito especificamente para o CP-500

com disco(s ), utiliza o recurso de proteger as três linha superiores da tela, com a instrução POKÉ 16916,3 da linha<br>1030.

É claro que você poderá converter um hex em decimal, fazendo PRINT & HFFFF, por exemplo. Mas a intenção é mostrar técnicas de utilização das ins-<br>truções INSTR e DEFFN, para que<br>você aprimore ainda mais os seus conhecimentos de Basic e aproveite essas técnicas em seus outros programas.

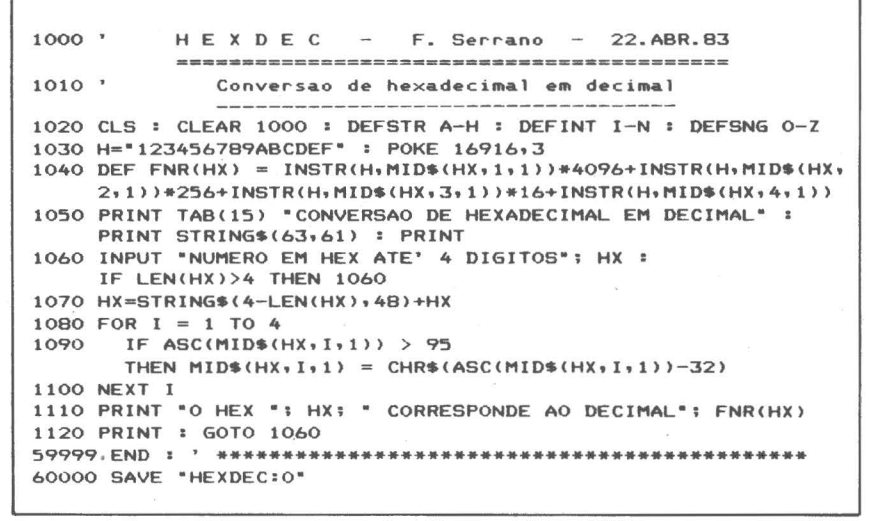

de é, di

ai B tr e! pt  $\tilde{\text{C}}$ S(  $\mathfrak{r}$ p q1 1. rei F

38

 $1000$   $*$  $CP F - F.Serrano - 15.MAR.82$ .<br>In spite many labor aging some search 1010 CLS : CLEAR 1000 : DEFSTR A-H : DEFINT I-N : DEFSNG 0-Z 1020 DIM C(12), J(12) : A=STRING\$(63,61) 2000 PRINT TAB(17) °C A L C U L O C P F\* : PRINT : D O PRINT A : PRINT 2010 PRINT TAB(4) "Nao precisa teclar <ENTER> apos o 9o. PRINT "algarismo do CPF" : PRINT : PRINT A : PRINT 2020 PRINT TAB(7) "No. do CPF sem os digitos de controle : "; 2030 PRINT STRING\$(9,136); : PRINT STRING\$(9,24); 2100 H=INKEY\$ : IF H=\*\* THEN 2100 2110 IF ASC(H)<48 OR ASC(H)>57 THEN 2100 2120 PRINT H: : CP=CP+H 2130 N=N+1 : IF N=9 THEN PRINT : PRINT : GOTO 2200 2140 GOTO 2100 2200 FOR  $I = 1$  TO LEN(CP)  $J(I)=VAL(MID*(CP, I, 1))$ 2210 2220 NEXT I  $2300 K=1$ 2310 FOR I = 9 TO 1 STEP-1 2320  $K=K+1$  :  $J(10)=J(10)+K+J(1)$ 2330 NEXT 1 2340  $J(10)=11-(J(10)/11-INT(J(10)/11))+11)+5$ 2350 IF  $J(10)$  >9 THEN  $J(10) = 0$  $2400 K=1$ 2410 FOR I = 10 TO 2 STEP-1 2420  $K=K+1$  :  $J(11)=J(11)+K+J(1)$ 2430 NEXT I 2440 J(11)=11-((J(11)/11-INT(J(11)/11))#11)+.5 2450 IF J(11)>9 THEN J(11)=0 2500 FOR  $I = 1$  TO 11  $C(I)=RIGHT*(STR*(J(I))\cdot 1)$ 2510 2520 NEXT I 2600 PRINT TAB(19) "C P F = ";  $2610$  FOR I = 1 TO 11 2620 IF  $I=4$  OR  $I=7$  THEN PRINT  $\cdot$  $M_{\odot}$ 2630 IF I=10 THEN PRINT  $" - "$ 2640 PRINT C(I); 2650 NEXT I 2660 PRINT : PRINT : PRINT A : PRINT 2670 PRINT&910, "<ESPACO> para outro calculo de CPF"; : FOR  $J = 0$  TO 200 : NEXT 2700 HH=INKEY\$ : IF HH=CHR\$(32) THEN RUN<br>2710 PRINT@911," "; : FOR J = 0 TO 200 : NEXT : PRINT&911, "ESPACO"; : FOR  $J = 0$  TO 200 : NEXT 2720 60T0 2700 60000 SAVE "CPF:0"

# Calcule o

No mês passado, o Joze pediu que alguém apresentasse uma rotina em Basic para o cálculo dos dígitos de controle do CPF.

Bem, aqui está uma das soluções para esse cálculo, no Basic da Microsoft disponível nos TRS-80 modelos I e III, no CP-500, no DGT-100 e nos Dismac da série D-8000.

Ao exemplo apresentado pelo Joze (página 50 de MicroMundo de abril), pedimos que acrescentem um detalhe: quando o resto da divisão por 11 for 0 ou 1, o digito de controle será zero, conforme as instruções do Ministério da Fazenda.

Quando o resto for entre 2 e 10, evidentemente o dígito será entre 9 e 1, isto é, a diferença entre 11 e o resto da divisão.

Se você só dispõe de gravador, retire as linhas 59999 e 60000.

Leia com atenção as linhas 2670 a 2720. Elas contêm uma interessante rotina de tela, que você poderá aprovei-

tar para seus programas. Também pedimos verificar com cuidado as linhas 2020 a 2140, que fazem a rotina de entrada do número do CPF. O método empregado permite a validação da entrada, de tal forma que somente serão aceitos os dez algarismos de 0 a 9. Qualquer outra tecla acionada não será reconhecida, inclusive a seta para a esquerda (retrocesso).

Portanto, se você errar no momento de digitar o CPF, só restará ir até o fim com qualquer número e fazer um novo RUN, acionando a tecla de espaço quando solicitado.

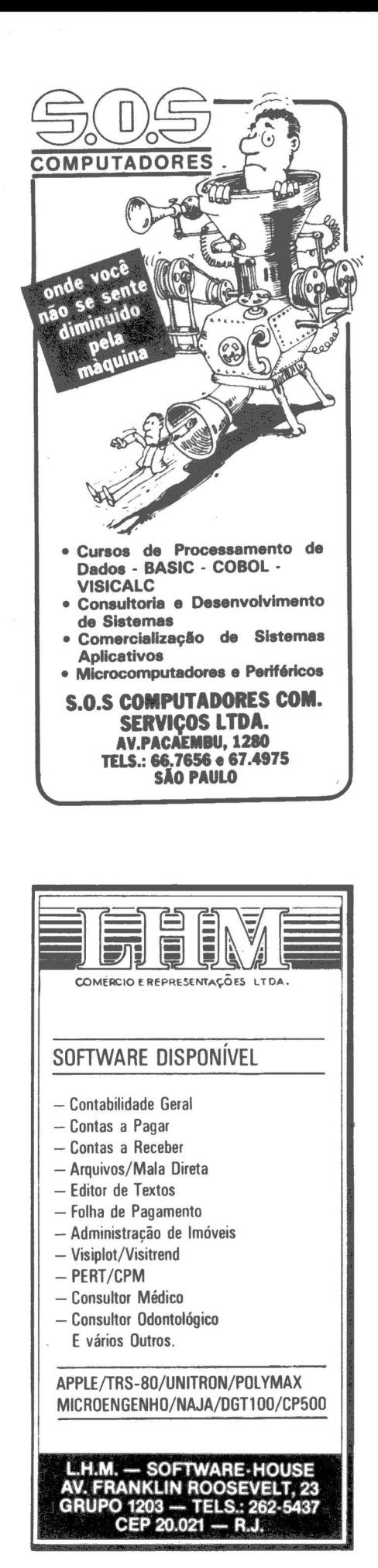

OTAVIO DE CASTRO

••• •

# **Criando um teclado**<br> **numérico**

··:·:·:·:·:·:·:·:·:·:·:·:·:·:·

Para quem tem muitos dados para entrar e somente duas mãos para fazer todo o serviço

Quem trabalha com entrada de dados em grande quantidade sabe que a maioria destes dados é de origem numérica e por isso reconhece o extremo valor de um teclado numérico para que se possa agilizar esta tarefa.

Alguns modelos de microcomputadores existentes no mercado não apresentam este teclado numérico, que deve ficar geralmente localizado ao lado do teclado principal. Isso toma extremamente • trabalhosa e tediosa a tarefa de introdução dos dados, pois as teclas com os números estão localizadas na parte superior do teclado e alinhadas horizontalmente. Além disso é necessária a digitação de uma outra tecla (carriage retum) para se indicar o fim de um número ou dado. Devido à disposição dessas teclas, o uso de somente uma das mãos irá exigir muitos movimentos. Caso sejam utilizadas as duas mãos, provavelmente surgirão problemas com relação ao controle visual entre os dados a serem lidos e as entradas a serem feitas.

Existem duas soluções para o problema. Comprar um teclado numérico opcional {só existente para alguns modelos de equipamentos e no exterior) ou então simular um, com as teclas disponíveis. E exatamente esta segunda solução que iremos apresentar. Basta trocar a função de algumas teclas mais agrupadas para termos um teclado numérico.

Na primeira figura vemos parte do teclado semelhante ao do Apple II plus, onde as teclas estão com suas funções originais. Escolhemos o lado direito do teclado para o programa, imaginando que a mão esquerda ficará manuseando os dados que serão introduzidos, enquanto a mão direita fará a entrada dos dados propriamente dita. Na segunda figura vemos as teclas que tiveram suas

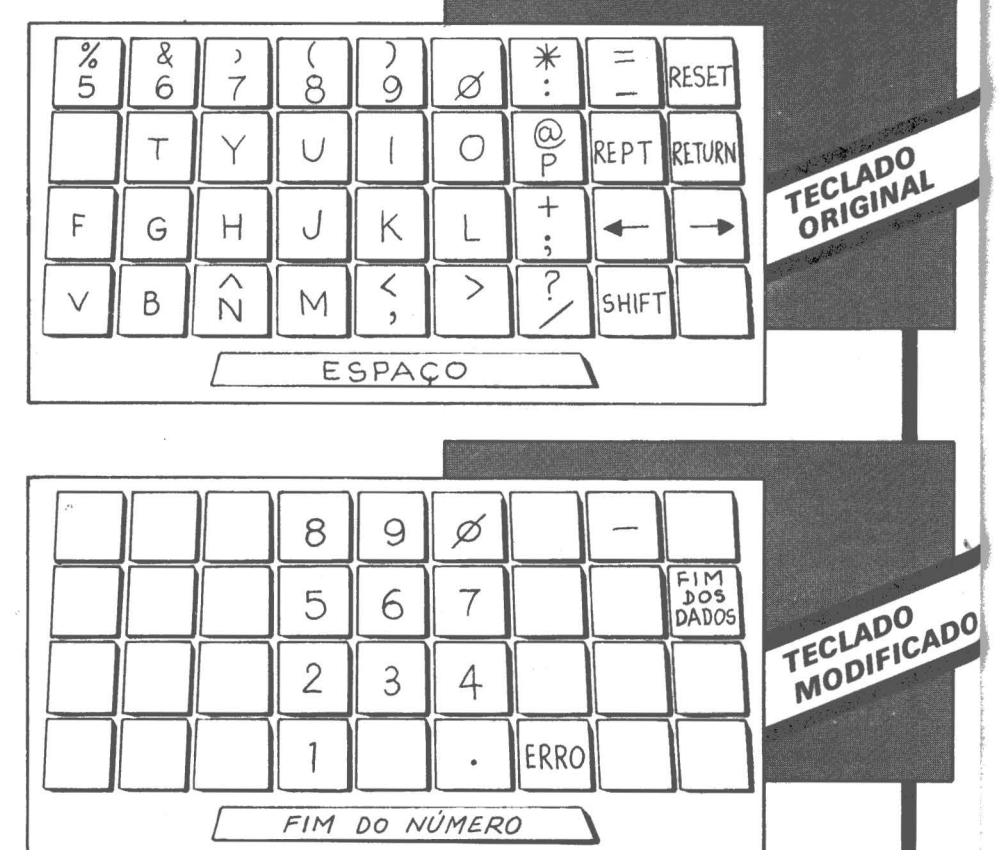

MACAS

funções substituídas para obtermos o teclado numérico.

O programa, por estar escrito em Basic, pode ser facilmente alterado caso o leitor prefira optar por outro grupo de teclas, ou então pode ser incluído como sub-rotina de um programa de entrada de dados.

A rotina que simula o teclado numérico está compreendida entre as linhas 150 e 260. Para que ela possa ser testada foi incluída em um programa que calcula a média e o desvio padrão de um conjunto de até 40 números aleatórios.

As linhas 150 a 170 carregam a matriz JY (J) com os valores ASCII contidos na linha 180, que representam os códigos das teclas que serão utilizadas pelo teclado numérico. A linha 190 captura e mostra na tela cada caracter do número que está sendo introduzido. A linha 200 verifica se a tecla digitada tem um valor ASCII compreendido na tabela JY (J), em caso afirmativo, o número

.·:·:·:·:·:·:·:·:·:·:·:·:·:·:·:·:·:·:·:·:·:·:·:·:·:·:·:·:·:·:·:·:·:·:·:·:·:·:·:·:·:·:·:·:·:·:·:·:·:·:·.·

EN\$ que está sendo introduzido é criado pela concatenação da string STR\$ (J), que pode ser um dígito entre O e 9.

A linha 210 fornece o ponto decimal e a 220 o sinal negativo. Caso o número que esteja sendo digitado apresente algum erro, basta digitar a tecla "/" para que todo ele seja apagado (linha 230). A tecla de espaço indica, na linha 240, fim de um número.

O programa que calcula a média e o desvio padrão começa na linha 270 e após mostrar na tela as novas funções de cada uma teclas alteradas, permite a entrada de até 40 números, sendo estes encerrados por um espaço. A cada tecla digitada é acessada a sub-rotina de conversão de valores e o último número informado deve obrigatoriamente ser encerrado pela tecla RETURN e não por um espaço como os anteriores, fazendose assim necessária a introdução da linha 250 no programa.

**Dicas** de operação. rotinas, novidades e macetes para os micros compatíveis com o Apple II.

 $100$ **REM** ser we do no se you are not one with the man out of the contract you and the series and will will be the file of the coupled that the the TECLADO NUMERICO REM show that their family **CONTRACTOR**  $110$ **REM**  $120$ **TEXT**  $130$ O. DE CASTRO  $140$ GOTO 270: REM 150 FOR  $J = \emptyset$  TO 9: REM ABRIL /83 READ JY(J) 160  $170$ NEXT : RETURN DATA 48, 77, 74, 75, 76, 85, 73, 79, 56, 57<br>VTAB 15: CALL - 868: PRINT EN\$;: GET N\$: PRINT  $180$  $190$ FOR  $J = \emptyset$  TO 9: IF ASC (N\$) = JY(J) THEN EN\$ = EN\$ + 200 STR\$ (J): GOTO 190 \*\*\* NUMERO DECIMAL \*\*\* 205 REM NEXT : IF N\$ = CHR\$ (46) THEN EN\$ = EN\$ + ".": GOTO  $210$  $190$ \*\*\* NUMERO NEGATIVO \*\*\* 215 REM IF N\$ = CHR\$ (45) THEN EN\$ = EN\$ + "-": GOTO 190  $220$ 225 REM \*\*\* NUMERO COM ERRO \*\*\* IF N\$ = CHR\$ (47) THEN EN\$ = "": GOTO 190 230 IF  $N$ \$ = " THEN RETURN  $240$ IF  $N$  = CHR\$ (13) THEN UN = 1: RETURN  $250$ 260 GOTO 190 HOME : DIM EN(40): GOSUB 150  $270$ PRINT TAB(11) "ENTRE ATE" 40 NUMEROS" 280 PRINT : PRINT "SERAO CALCULADOS : MEDIA E DESVIO PADR 290  $AD''$  $1 = 50$ VTAB 5: HTAB 8: PRINT "M=1  $J = 2$  $K = 3$  $L = 4$ 300 PRINT : HTAB 8: PRINT "I=6  $0 = 7$  $9 = 9$  $\mathcal{Q} = \mathcal{Q}$ "  $8 = 8$ 310 PRINT : HTAB 9: PRINT "NEG. =- DEC. =.  $ERRO=$ /" 320 PRINT : PRINT "ESPACO=FIM DO NO."; : PRINT " RETURN= 330 FIM DOS DADOS"  $FOR N = 1 TO 40$ 340 VTAB 13: CALL - 868: PRINT "ENTRAR NO. #";N 350 GOSUB 190 360 370 EN(N) = VAL (EN\$): EN\$ = "" 380 SX = SX + EN(N):X2 = X2 + EN(N) \* EN(N) IF UN = 1 THEN GOTO 420 390  $400$ NEXT N IF N  $>$  40 THEN N = 40  $410$ 420 M = SX / N:D = SQR (1 / (N - 1) \* (X2 / N - M \* M))<br>430 VTAB 17: PRINT "NO. INFORMADOS = ";N<br>440 PRINT "SOMA DOS NO. = ";SX PRINT "SOMA DOS QUADRADO DOS NO. = "; X2 450 PRINT "MEDIA = "; M 460 470 PRINT "DESVIO PADRAO = ";D  $480$ END

# **Caracteres** minúsculos na impressora

Uma rotina para usar os caracteres minúsculos da sua impressora sem qualquer alteração do hardware

Uma das características básicas das impressoras que são ligadas aos microcomputadores é a capacidade de impressão de caracteres minúsculos. Só que o Apple II plus e os equipamentos derivados dele não apresentam esta característica, originalmente, no teclado. Eles necessitam de um adaptador de caracteres minúsculos, ou seja, uma alteração de hardware, para que possam dispor de mais este recurso.

Porém, utilizando os recursos de software, podemos gerar estes caracteres sem a necessidade de qualquer alteração do hardware. É a isto que se propõe a rotina a seguir. Ela habilita o teclado a utilizar caracteres maiúsculos e minúsculos indistintamente.

Na tela do vídeo, os caracteres minúsculos não apareceram desta forma devido à inexistência do adaptador, é claro. Entretanto a rotina faz com que os caracteres maiúsculos sejam mostrados no modo INVER-SE e os minúsculos no modo NOR-MAL.

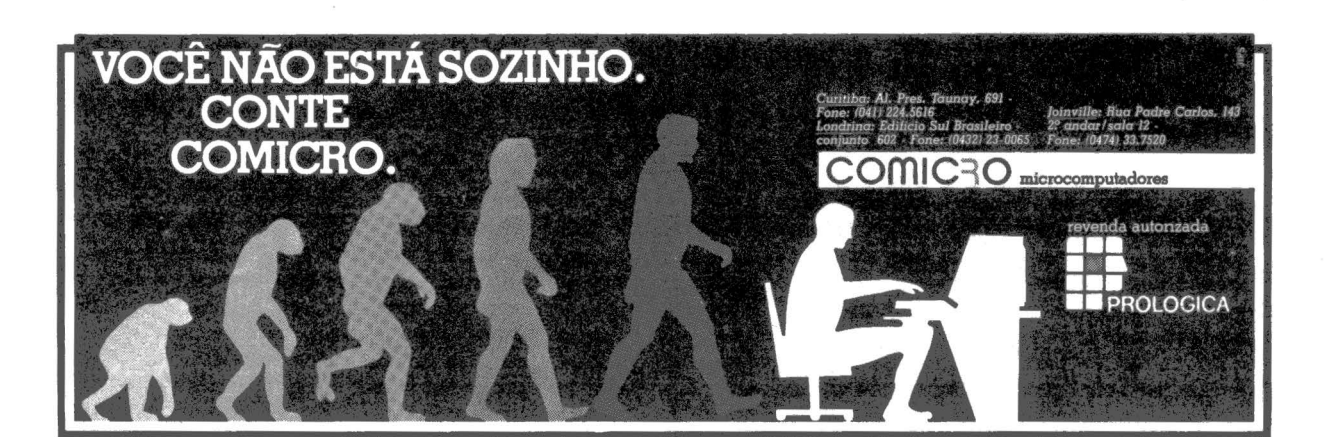

No número de março, publicamos nesta coluna a primeira parte da rotina INPUT\$. Esta mesma rotina, com pequenas alterações, é apresentada agora, onde ressaltamos que suas características iniciais não foram alteradas e sim ampliadas.

•••••••••••••••••••••••••••• ••••••••••••••

A rotina agora passa a ter quatro comandos importantes:

*CTRL* - *W·* funciona como a tecla para imprimir letras maiúsculas em máquina de escrever. O caracter seguinte ao comando será maiúsculo e os outros minúsculos. (linha 250). *CTRL* - *E:* inverte a situação dos caracteres, os maiúsculos passam a ficar minúsculos e vice-versá. (linhas  $260 - 270$ ).

*CTRL* - *R:* é a trava de letras maiúsculas como o shift nas máquinas de escrever. (linha 280).

*CTRL* - *T:* desativa a trava de maiúsculas CTRL-R. (linha 290).

Existem três maneiras distintas para se trabalhar no modo "MAIUSC.".

**e** Digita-se CTRL-R. E todos os caracteres digitados depois sairão maiúsculos (no vídeo, INVERSE).

•Digita-se CTRL-W. O próximo caracter será maiúsculo e o restante minúsculo. Próprio para usar ao início de uma frase ou nome próprio. Entretanto se for digitado CTRL-W após o comando CTRL-E, este comando será desativado, fazendo com que todos os caracteres sejam minúsculos, após o próximo a ser digitado.

•Digita-se CTRL-E. Entra-se no modo ''MAIUSC.". porém todos os caracteres a seguir serão minúsculos. O uso subsequente do comando é que irá permutar as formas de saída dos caracteres. Isso ocorre pois o estado original de operação do equipamento é com caracteres maiúsculos.

O modo "MAIUSC." que fizemos menção ao longo do texto representa

110 120 125 130 140  $150 H =$  $153 V =$  $156 \text{ L}$ \$ = 158 L • 256 - H: GOTO 300 160 170 180 190 200 210 220 230 240 250 2b0 270 280 290 300 310 320 330 340 350  $360$  W = 0:H = H + 1:L\$ = L\$ + A\$:R\$ = MID\$ (R\$, 2): GOTO 1 370 380 390 400 410 REM REM REM REM \*\*\*\*\*\*\*\*\*\*\*\*\*\*\*\*\*\*\*\*\*\*\*\*\*\*\*\*\*\*\*\*\*\*\*\* \* \* COMANDO 'INPUTS' PARA IMPRESSAO DE CARACTERES MINUSCULOS \* \*\*\*\*\*\*\*\*\*\*\*\*\*\*\*\*\*\*\*\*\*\*\*\*\*\*\*\*\*\*\*\*\*\*\*\*\*\*\*\*\*\* GOTO 380 PEEK (36) + 1: REM PEEK (37) + 1: REM  $" " " 1R = 0 : W = 0 : E = 0$ GET A\$: IF A\$ > CHR\$ (31) GOTO 320 O. DE CASTRO ABRIL/83 IF A\$ = CHR\$ (11) THEN A\$ = CHR\$ (91): GOTO 320<br>IF A\$ = CHR\$ (1) THEN A\$ = CHR\$ (92): GOTO 320 IF AS = CHRS (1) THEN AS = CHRS  $(92)$ : GOTO 320<br>IF AS = CHRS (2) THEN AS = CHRS (95): GOTO 320  $CHR$ (2) THEN A$ = CHR$ (95): GOTO 320$ IF A\$ = CHR\$ (13) THEN  $FOR-K = 1$  TO LEN  $(R$)$ : PRINT " ";: NEXT K: GOSUB 370: VTAB V: HTAB H:X = FRE (0): RETURN IF  $As = CHR$$  (8)  $AND'L$$  ) "" THEN  $H = H - 1: R$ = RIGHT$$ (L\$,1) + R\$:L\$ = MID\$ (L\$,1, LEN (L\$) -- 1)<br>IF A\$ = CHR\$ (21) AND R\$ > "" THEN H = H + 1:L\$ = L\$  $LEFT$ (R$, 1):R$ = MID$ (R$, 2)$ IF A\$ = CHR\$ (24) THEN  $H = H -$  LEN (L\$): R\$ = L\$ + R  $$:L$ = 111$ IF  $\overline{AB} = \overline{CHR}$  (3) THEN  $H = H + \overline{L}$  (R\$) : L\$ = L\$ + R\$  $:R\$  =  $"$   $"$ IF  $As = \text{CHR}$  (5) AND R THEN  $E = \text{NOT}$  E  $IF AS =$ IF AS = CHRS (18) AND NOT R THEN  $R = 1$ : $W = 0$ : $E = 1$ IF AS = IF R THEN CHRS <20> THEN R = 0:W = 0:E = 0: GOSUB 370 IF A\$ = CHR\$ (23) THEN  $R = 1:N = 1:E = 0$ CHR\$  $(5)$  AND NOT R THEN  $R = 1$ IF R THEN VTAB 24: HTAB 32: INVERSE : PRINT "MAIUSC. ";: NORMAL VTAB V: HTAB H: GOTO 160 IF LEN (L\$) ) L - 8 THEN PRINT CHR\$ (7); IF LEN  $(L$) + LEN (A$) = L THEN PRINT CHR$ (7); GOTO 160$ IF R ANO <W OR E> ANO As > CHRS (64> ANO AS ( CHRS <91> THEN INVERSE PRINT AS;: NORMAL IF R AND NOT W AND NOT E AND A\$ > CHR\$ (64) AND A\$ ( CHR\$ (91) THEN A\$ = CHR\$ ( ASC (A\$) + 32)<br>= 0:H = H + 1:L\$ = L\$ + A\$:R\$ = MID\$ (R\$,2): GOTO 1  $6.01$ VTAB 24: HTAB 32: CALL - 868: RETURN HOME : VTAB 5: HTAB 5: PRINT "TES'E : "; GDSUB 150:AS = LS VTAB :5: HTAB 13: PRINT AS END

·:·:·:·:·:·:·:·:·:·:·:·:·:·:·:·:·:·:·:·:·:·:·:·:·:·

a forma de trabalho com caracteres maiúsculos e usamos esta sigla pois ela aparece no canto inferior direito da tela, quando este modo está ativado.

A rotina armazena finalmente em L\$, o conteúdo digitado com caracteres maiúsculos e minúsculos, podendo ser impresso diretamente, pois os códigos ASCII para os caracteres

:·:·:·:·:·:·:·:·:·:·:·:·:·:·:·:·:·:·:·:·:·:·:·:·:·:·:·:·:·:·:·:·:·:·:·:·:·:·:·:·:·:·:·:·:·:·:·:·:·:·:·:·

minúsculos serão reconhecidos pela impressora.

No número anterior, dissemos que o tamanho do campo a ser digitado poderia ser alterado se fosse mudado o valor de L na linha 10; porém não era a esta linha que nos referíamos e sim à linha 150, já nesta nova versão da rotina a linha 158 é que será a reponsável por esta mudança.

**ONDE VOCÊ ENCONTRA TUDO EM MICROCOMPUTADORES** 

- **.** Todas as principais marcas nacionais de microcomputadores
- **e Curso de programação BASIC** com apostila própria
- · Microbiblioteca e Fitoteca
	- · Softhouse
- **.** Leasing e Crédito Direto

Informática Ltda. Rua Conde de Bonfim 229

lojas 310 e 312 - Tijuca<br>Rio de Janeiro - Tel.: (021)264-0143

**d** 

Aso/ noC lnfor com */amo*  Aqui micr quer teste profi *tanto* 

# <sup>1</sup>**A ll}élis completa exposicão de Imcrocomputadores do pais**

A *solução de* compro *do seu micro está no CEI* -*Centro Experimenta/ de Informática da Servimec, a mais completa exposição de* micros *das mais famosas marcas do país. Aqui você tem acesso aos vários microcomputadores e pode eleger o que melhor lhe* convém, *através de testes sob a orientação de experientes profissionais que curtem o assunto tanto quanto você.* 

*E paro suas consultas e descobertas, o finandamento, leasing ou aluguel. CEI oferece uma livraria especializada* No *CEI você tem serviços e que inclui as mais importantes revistas atendimento completos.*  nacionais e estrangeiras. Além de levar **Venha ao CEI e descubra um** o micro e os softwares únicos ao seu<br>caso, no CEI você ainda tem mais *caso, no CEI você ainda tem mais*<br> *caso, no CEI você ainda tem mais*<br> *estas vantagens: preços e* .<br> *condições especiais de* Estacionamento próprio.

..

### **Centro** Ex~rimental **de Informática**  · **da Servimec**

*Rua* Co~a *dos Santos, 34- Te/.: 222-1511 Telex: (011) 31.416-SEPD-BR-SãoPaulo-SP*  Esta coluna visa discutir técnica e analiticamente o sistema operacional CP/M. seus recursos, seus utilitários, being roomo alguns dos milhares de traba hos desenvolvidos em sua base.

**JOZE** 

### Aumente a sua work area

Vamos verificar agora como um programa em Assembler pode saber o quanto resta de memória disponível para assumir uma working-storage qualquer.

Vamos supor que o tamanho previsto para o seu programa seja de 6K. Assim, fica fácil determinar o início da "working".

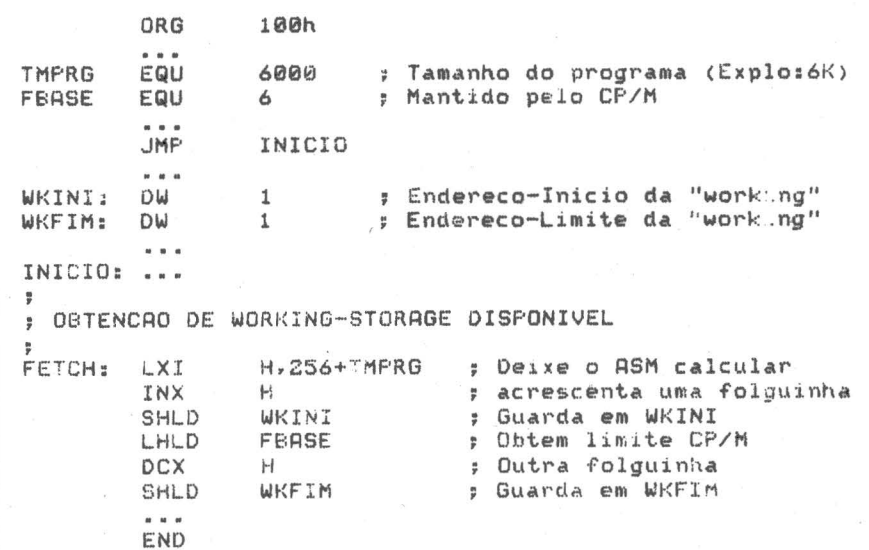

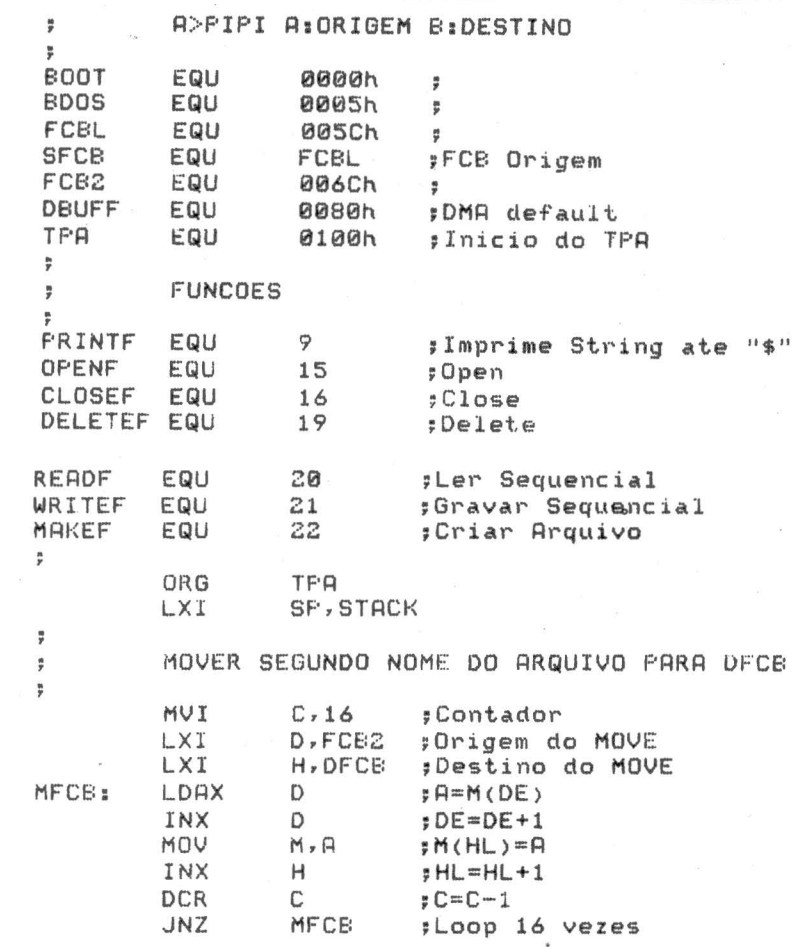

## Vamos fazer  $\overline{\mathbf{u}\mathbf{m}}$ Pipzinho?

O exemplo ao lado ilustra um pequeno PIP, ou seja, um programa que efetua a cópia de um arquivo para o outro.

O nosso objetivo é fornecer uma base para o uso das funções do CP/M (ver MicroMundo nº 2).

Acreditamos que o técnico brasileiro, a partir do exemplo, possa criar muitos outros pequenos utilitários quem fizer algo diferente, comunique-nos para publicação do trabalho, ok?

### Sugestões para melhorias

 $-$ Testar se de 005Ch até 005Ch + 32<br>existem "?" (Erro)

- Testar se os nomes são iguais no mesmo drive (erro)

- Testar se algum dos nomes está em branco (erro)

- Aumentar a velocidade:

- $\bullet$  "Fetch" FBASE (0006h) e usar o restante da memória disponível para buffer;
- · Nesse caso, basta "Setar" o endereço do DMA para o próximos sucessivos 128 bytes antes de cada leitura.
- · Para gravar, voltar ao início do buffer e novamente ativar o DMA.

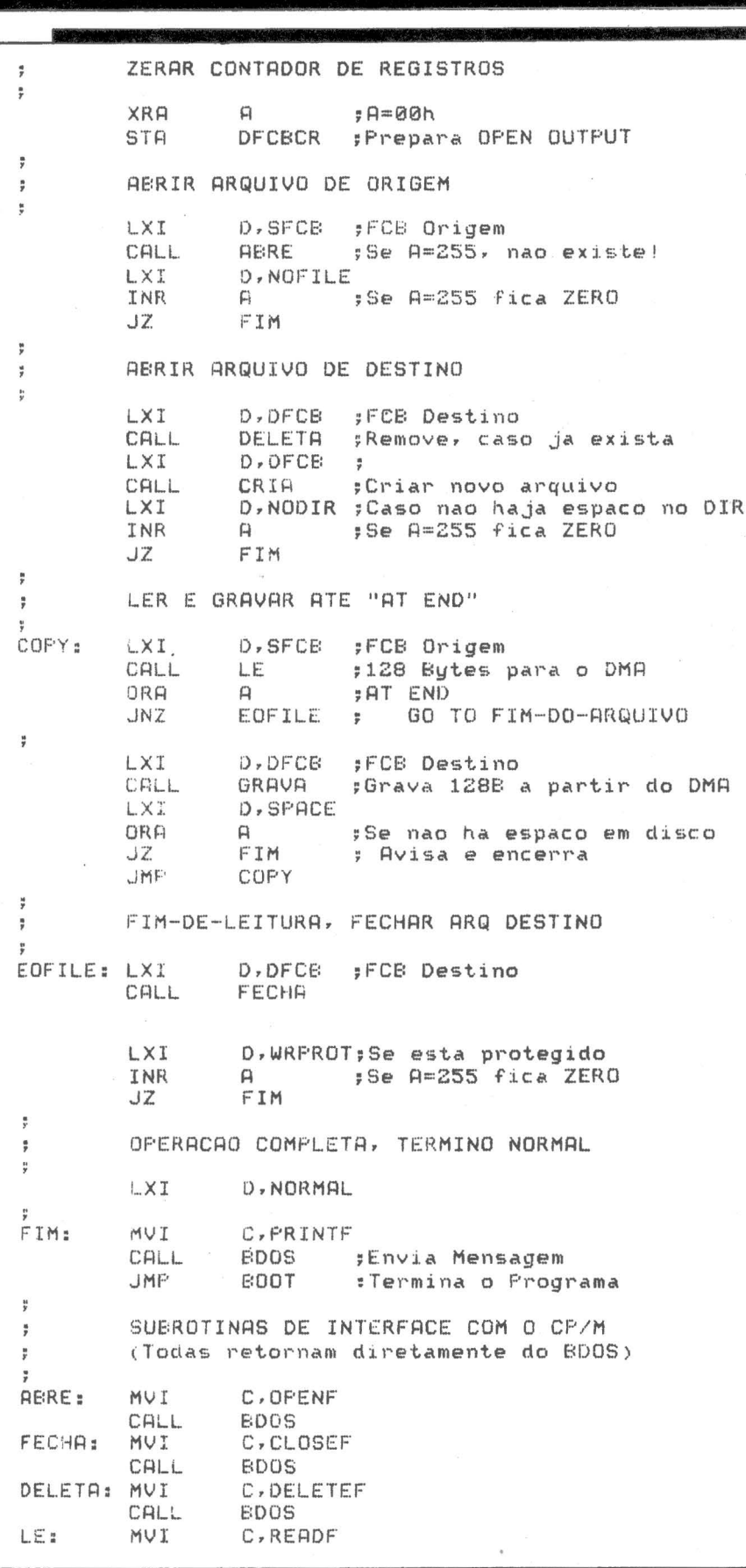

EM PD, TUDO O QUE VOCÊ NECESSITA NUM SÓ **FORNECEDOR!** E a Supply não tem apenas todo e qualquer tipo de material para

CPD's. Tem também os melhores preços e a mais rápida entrega. Isso porque a Supply tem um estoque completo das melhores marcas existentes no mercado. podendo assim atender - com a mesma eficiência - desde empresas de grande porte até pequenos consumidores.

Se o seu problema for suprimentos para Processamento de Dados, preço ou prazo de entrega, consulte antes a Supply.

Você fará bons negócios e bons amigos.

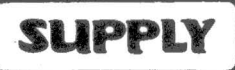

Suprimentos e Equipamentos para Processamento de Dados Ltda.

Rua Padre Leandro, 70 - Fonseca CEP 24120 - Tel.: 722-7937 Niterói - RJ.

**REPRESENTANTE - BH R. Guajajaras, 410/507** Tel.: (031) 224-6744

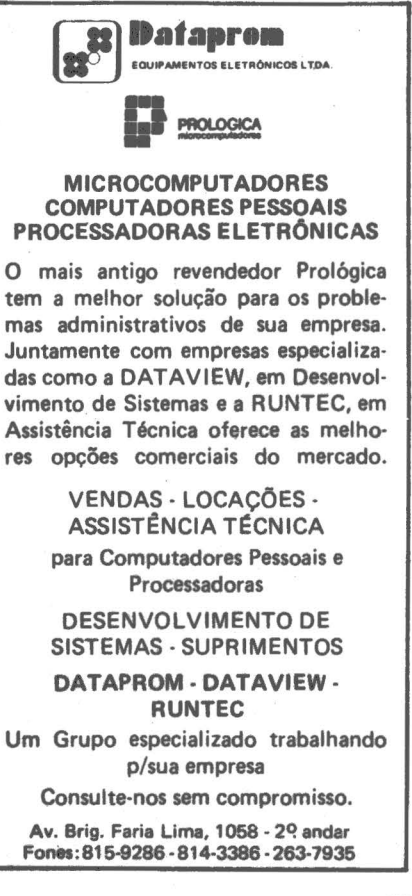

### PARTE IV - "MAPEADOR LOGUS"

O Mapeador LOGUS é um circuito eletrônico que, adicionado a um micro Z80 A, lhe confere características inéditas de capacidade de memória, bem como, de recursos de programação.

As principais características são:

- Capacidade de endereçamento de 64 Kbytes até 256 Megabytes;
- Qualquer tarefa pode utilizar toda a memória física disponível;
- Comunicação entre tarefas;
- Aproveitamento de páginas físicas não contíguas;
- Alocação e liberação de páginas em tempo de execução.

OBS.: O mapeador LOGUS não degrada o ciclo de acesso à memória do micro Z80A.

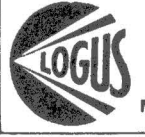

Rua Dr. Freire, 97 - Moóca Sio Paulo - SP CEP 03101 NOVO TELEFONE: 270.3803

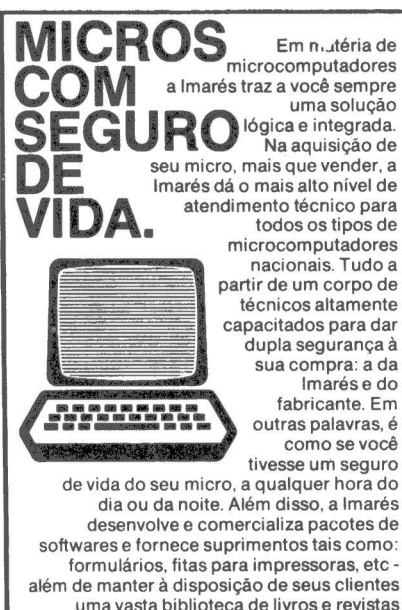

uma vasta biblioteca de livros e revistas nacionais e importadas. (Informe-se sobre os cursos: Basic. Macro Assembler. Cobol, e outros).

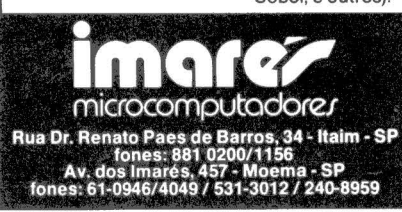

CALL EDOS GRAVA: MVI C, WRITEF CALL EDOS CRIA: MVI C, MAKEF<br>CALL: BDOS **EDOS** MENSAGENS DE ENCERRAMENTO ÷ NOFILE: DE: 07,"Rrquivo N/Existe!\$" 07, "Diretorio Cheio!\$" NODIR: DE: 07, "Falta Espaco no Disco!\$" SFACE: 07, "Disco Frotegido??!! \$" WRFROT: DE NORMAL: DG 07, "COPIA OK! \$" AREA DE DADOS ÷ OFCB: 0S<br>DFCBCR EQU 33 :Reservado FCB Destino DFCECR DFCB+32 :Contador de Registros os 32 ;Reserv Stack p/16 N1veis STACK EQU \$ ;Inicio do Stack

# **Programas <sup>q</sup>'l.1e não funcionam**

Por que alguns programas, trazidos de outras máquinas, não funcionam na nossa?

END

Os motivos são basicamente, dois: incompatibilidade de BIOS e/ou incompatibilidade de caracteres de controles de cursor no vídeo.

No Brasil, por enquanto, a maioria das máquinas com CP *IM* possuem o sistema operacional instalado pelo próprio fabricante que, evidentemente, antes de liberar o equipamento para o mercado, vai configurar o CP/M de acordo com as características dos periféricos: disco e impressora.

Da mesma forma, ajustam os utilitários para trabalharem com os artifícios de cursor de acordo com os seus vídeos (tipo editores, processadores da palavra, compiladores, formatadores, etc.).

As informações referentes a esses controles, pelo que temos verificado, não são liberadas para os usuários a não ser para aqueles que apresentem qualidades técnicas que justifiquem a liberação.

Essa política, entretanto, se por um lado favorece o salvaguardo de "se-

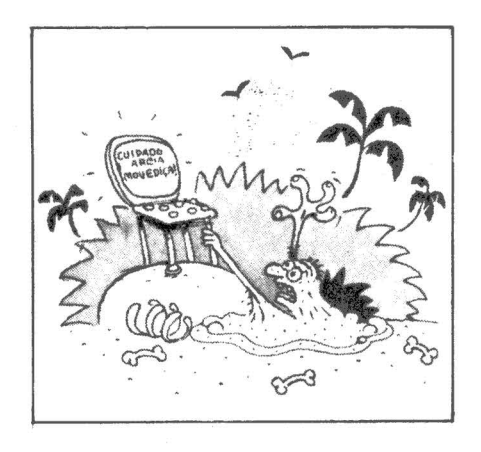

gredos industriais" (segredos esses adquiridos por qualquer cidadão americano em qualquer loja), dificulta o aprimoramento do técnico brasileiro, esse genial criador de software.

Quantos, dos usuários brasileiros de *CPIM,* possuem o conjunto mínimo para compilações em Assembler (ASM. COM, LOAD. COM e DDT. COM)?

Assim, sugerimos aos fabricantes apresentarem aos seus usuários, antigos ou novos, a verdadeira coleção de software de base e apoio que a sua máquina possui, estabelecendo um critério para liberação/comercialização.

Enquanto isto não acontece, vamos nos contentando com o material técnico que esta revista oferece, ok? • *No próximo número: mais dicas e exemplos e características de software para CP/M.* 

 $\mathcal{L}_{\mathcal{L}}$  , and the set of the set of the set of the set of the set of the set of the set of the set of the set of the set of the set of the set of the set of the set of the set of the set of the set of the set of th

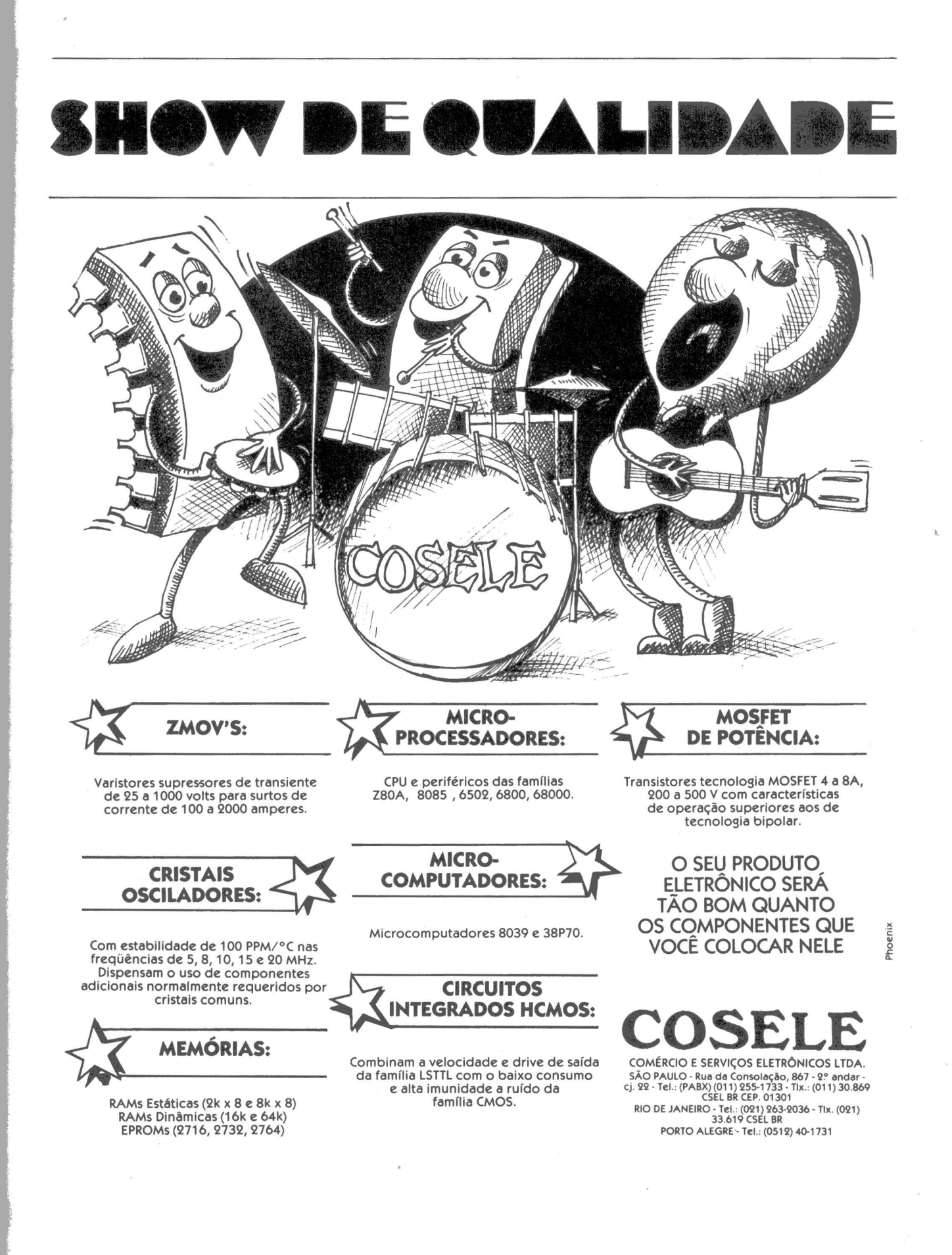

**r\llrr---------------------------------------------·--·-···-------**

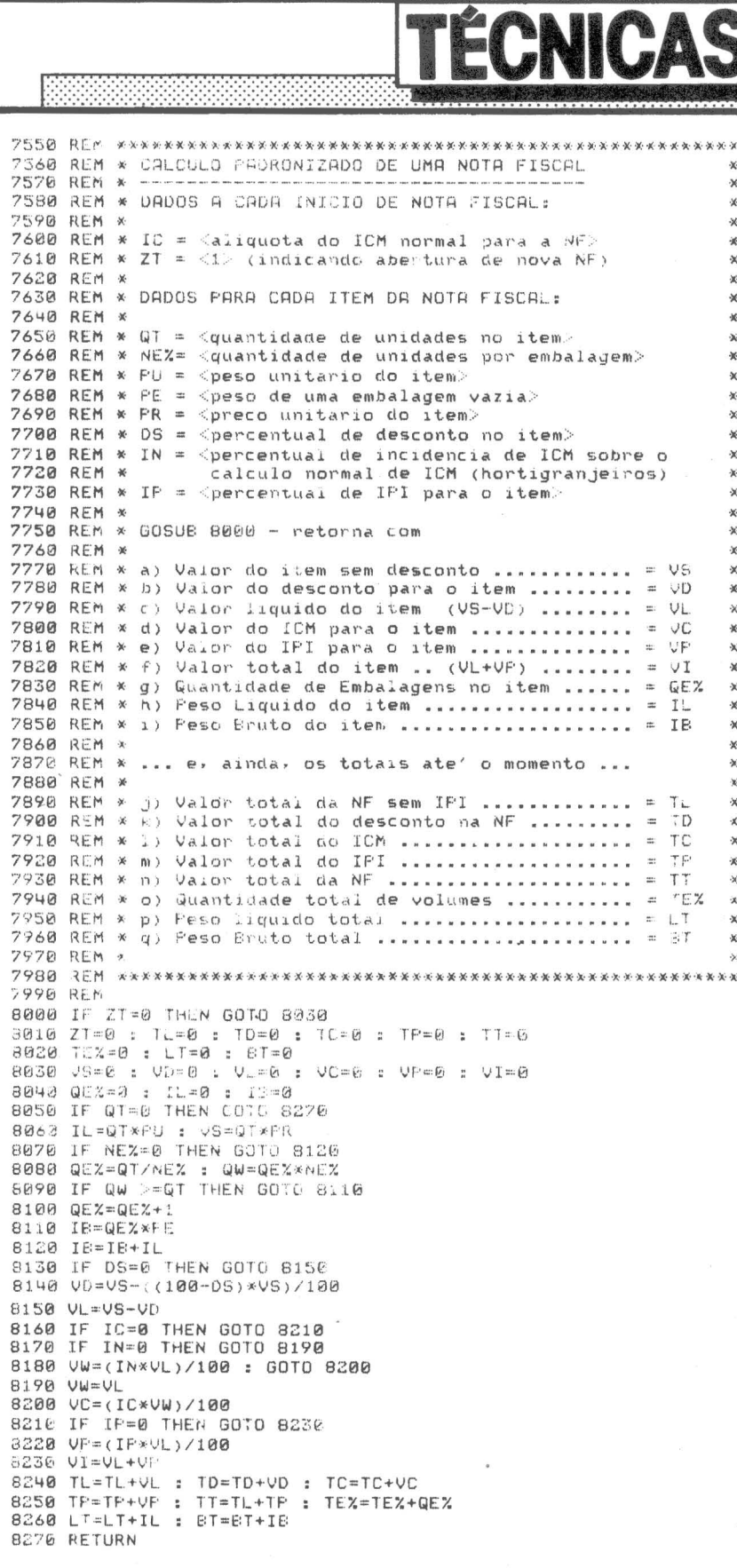

**TÉCNICOS** 

¥

¥.

×

 $\mathsf{\dot{x}}$ 

 $\mathbf{x}$ 

 $\mathbf{\tilde{x}}$ 

plicações: a) Programas de Faturamento. b) Pequenos programas somente para cálculo da Nota Fiscal, que servem não somente para as emissões como também para conferir Notas de Fornecedores. omo Usar: a) Incorpore a rotina ao seu programa, com os mesmos números (a partir de 8000). b) Organize o programa assim (exemplo): 1 - Início de uma nova NF: receber IC faça  $ZT = 1$ 2 - Para cada item: alimentar QT, NE%, PU, PE, PR, DS, IN e IP. **GOSUB 8000** mostrar valores de VS, VD, VL, VP, VI, QE%, IL e IB. 3 - No final da NF, mostrar TL,<br>TD, TC, TP, TT, TE%, LT e BT. omentários: Evidentemente você pode adaptar outras sistemáticas, bem como eliminar coisas que não são utilizadas (por exemplo, IN aplica-se somente aos produtos hortigranjeiros). Em hipóteses mais sofisticadas, as variáveis NE%, PE, PU, IN e IP poderiam constar diretamente de um cadastro de produtos em disco ou fita magnética (cassete).

Esta coluna está aberta aos analistas e programadores. Envie suas experiências, dicas e macetes em Cobol, **Basic, Assembler, Fortran ou** Pascal para divulgação nesta página.

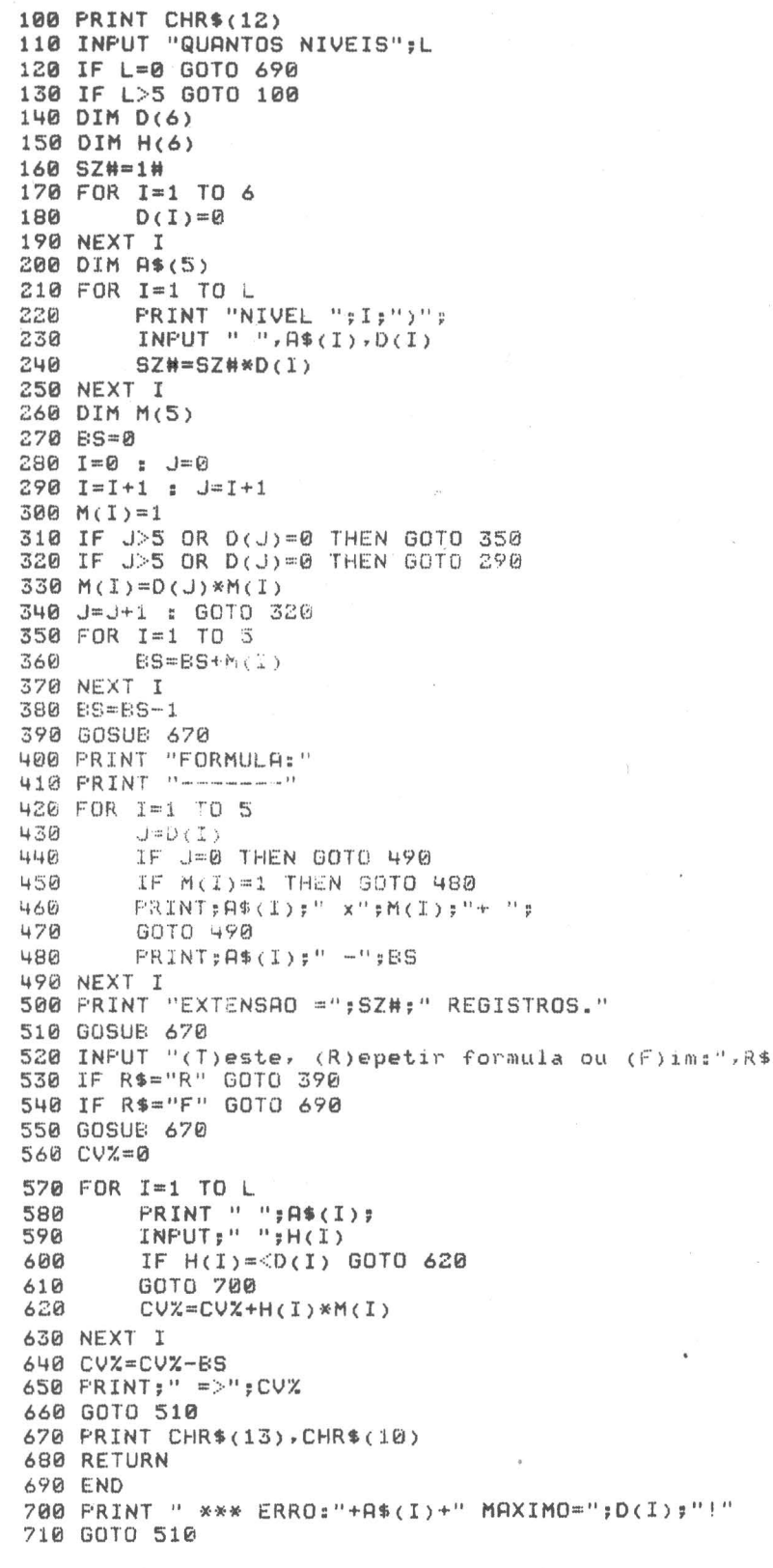

### **Como Guardar** Uma Matriz de n Dimensões em Disco

Vamos lembrar um trabalho que nos foi enviado por José Nogueira da Costa Filho (Serpro, Recife, PE) referindo-se à reducão de matrizes de múltiplas dimensões a uma única.

Para ilustrar esse assunto, vamos ao exemplo: - Gostaríamos de guardar em disco alguns valores (faturamento, despesas, etc.) relativos a cada uma das seções de uma empresa.

Sabemos que:

a) Cada departamento possui até 20 seções;

b) Cada filial possui no máximo 8 departamentos;

c) A empresa possui no máximo 15 filiais.

Assim, a nossa indicação para acesso seria:

Filial 01 Depto 01 Seção 01,

Filial 15 Depto 01 Seção 03,

Filial 01 Depto 02 Seção 01, etc., sendo que cada indicação significa um registro diferente.

O programa abaixo fornece rapidinho quais os multiplicadores a serem utilizados na fórmula para acessar randomicamente cada<sup>®</sup> secão:

Como usar

No nosso exemplo, seria: **OUANTOS NÍVEIS? 3** NÍVEL 1) FILIAL, 15 NÍVEL 2) DEPTO, 8  $N$ IVEL 3) SEÇÃO, 20

O programa fornece a fórmula de redução, a extensão do arquivo e ainda opções para teste de conversão da chave de acesso.

### **CARTAS**

**Rubens Ghigonetto** São Paulo - SP

O Rubens nos envia este algoritmo em Basic para o Cálculo do Número do CPF (MicroMundo abril/83). Ele observa que no diagrama de instruções não é feita nenhuma referência a quando o resto for "0" (zero). Neste caso, o cálculo do dígito  $(11 - resto)$  resulta 11, o que não é correto. Portanto deve ser feita alguma rotina não especificada no diagrama.

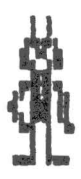

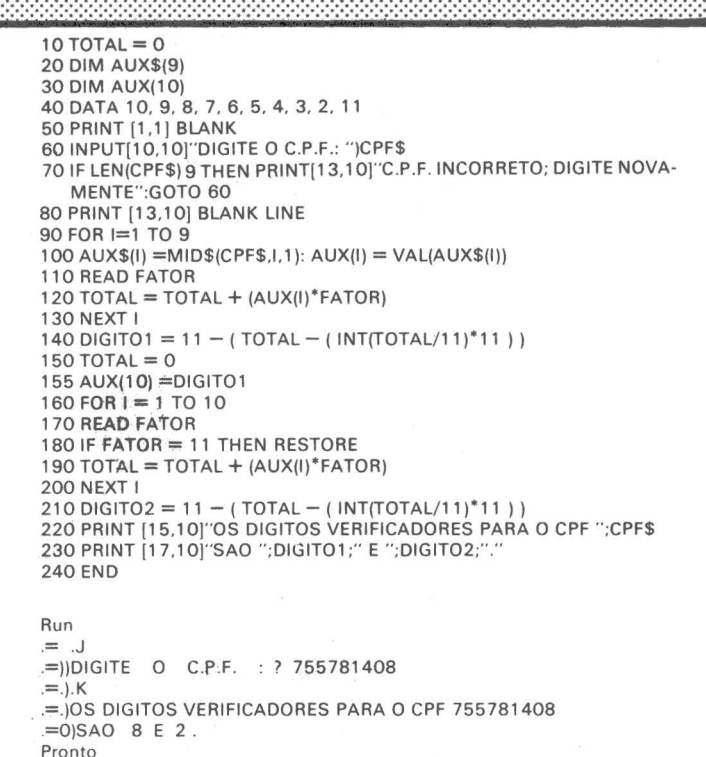

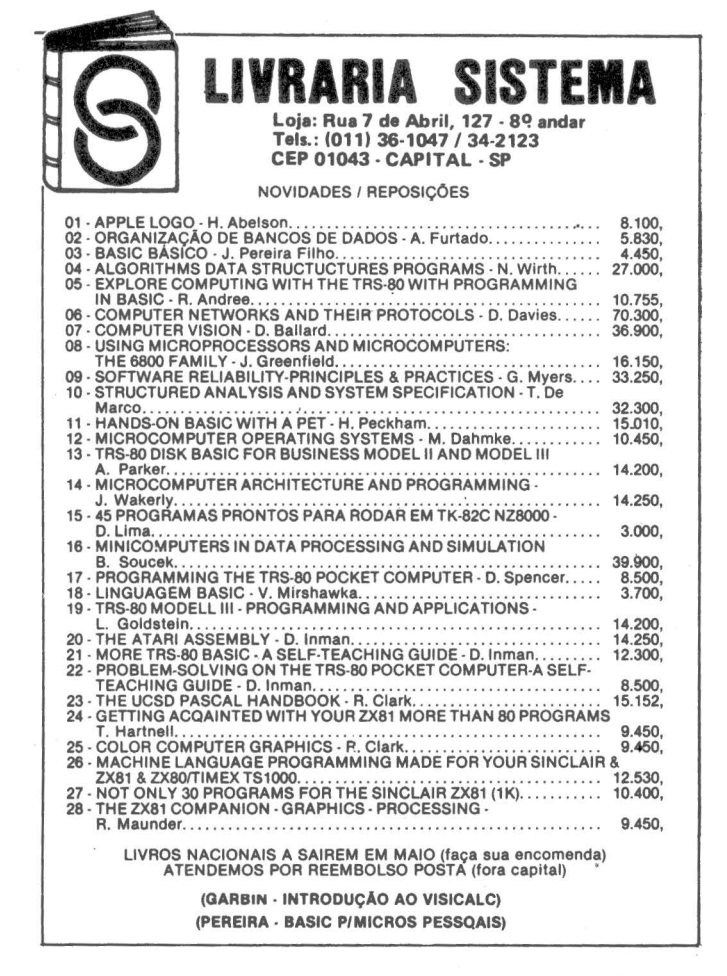

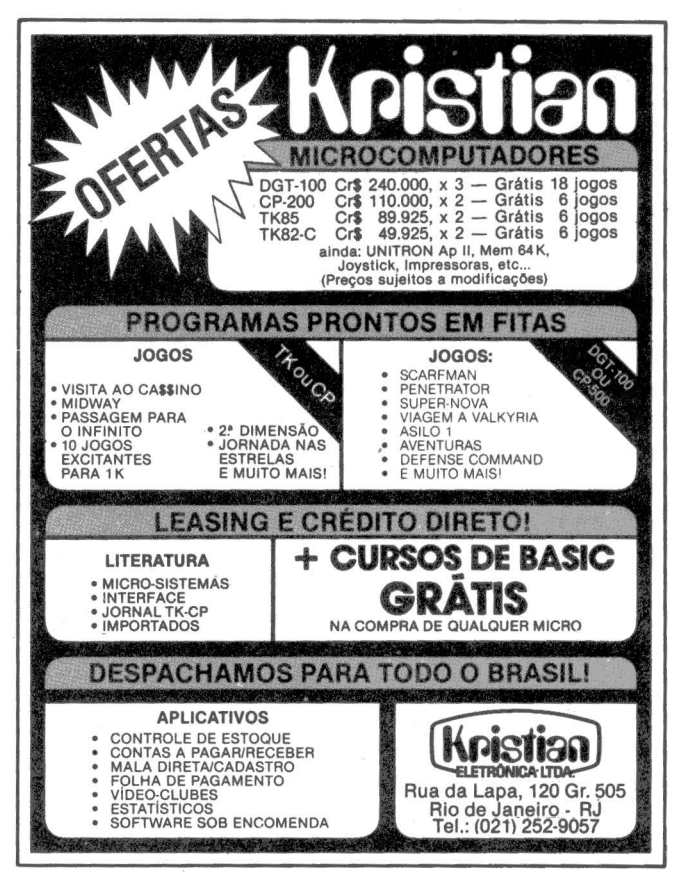

Na hora de racionalizar os serviços e dar maior agilidade e eficiência às operações da sua empresa, não pense duas vezes: pense QI-800, o microcomputador da QUARTZILInformática.

Com o QI-800 em suas diversas aplicações -

processamento de dados, processamento de textos, entrada de dados - sua empresa fica dotada de uma excelente ferramenta de trabalho.

Tudo isso acompanhado de simplicidade de operação, modularidade e assistência técnica imediata.

# NSE MIGRO **Especificações Técnicas**

SEGRA

- ·Microprocessador Z-80A, operando a 4MHz.
- · Conjunto de 158 instruções, compatíveis com 8080/8085.
- ·Interface RS 232-C
- · 64 Kbytes de memória RAM.
- · 8 Kbytes de memória EPROM.
- · Memória auxiliar: discos flexíveis de 8" com face simples ou dupla (até 4,4<br>Mbytes); discos do tipo "Winchester" com capacidade de 5/10 Mbytes cada  $um.$
- · Teclado expandido com bloco numérico auxiliar e 24 funções programadas.
- · Vídeo de 24 x 80, com funções completas, incluindo capacidade
- semigráfica, formatação da tela em janelas e outras.
- · Impressoras seriais e paralelas com velocidades desde 100 CPS até 600 LPM, inclusive impressora para processamento de textos.
- · Sistema Operacional compatível com CP/M com funções completas de controle de arquivos em disco.
- · Utilitários completos, incluindo SORT/ MERGE.
- ·Linguagens COBOL, BASIC, FORTRAN e ASSEMBLER.
- · Software de comunicação assíncrona e síncrona (protocolos BSC-1 e BSC-3, emulando terminais 3780 e 3270).

· Sistema de entrada de dados com teclado apropriado para esta função.

### **Ouartzil** h Informática S.A.

Escritório Central: Rua Ouro Preto, 655-29 andar - Fone: (031) 335.8700 - Belo Horizonte -CEP. 30.000 - MG - Telex (031) 2789

FÁBRICA: Av. Dois, 253 - Distrito Industrial -<br>Fone: (038) 221.8212 - Montes Claros -CEP. 39400 - MG

FILIAL: Av. Almirante Barroso, 63 - Grupos 2007<br>e 2009 - Fones: (021) 262.8286 - 220-3220 -<br>Rio de Janeiro - CEP. 20031 - RJ

# **OS USOS<br>DO MICRO**

# **O micro na área de .**  LANEJAMENTO INANCEIRO

*ROBERTO RODRIGUES* 

**A** O clima de incerteza quanto ao desempenho de nossa economia é considerado em muitas empresas um fator desestimulante para a elaboração de seus orçamentos. "Planejar para que, se em três meses todas as minhas premissas estarão completamente desatualizadas?", diriam os mais céticos. Realmente, a maioria das *bolas de cristal* dos especialistas em planejamento não fez previsões sobre a maxidesvalorização do cruzeiro ou a ida do Brasil ao FMI. Entretanto, não acreditamos que adivinhar a taxa de inflação mensal, a evolução do preço das matérias-primas, os aumentos salariais e as taxas de juros bancários seja o fator mais importante no planejamento financeiro de uma empresa. A perfeita avaliação das implicações destas mudanças, a execução de uma estratégia para as áreas de produção, vendas e financeira de forma a tirar proveito desta situação e a rapidez com que esta estratégia for implantada poderão dar uma vantagem à empresa .em relação aos seus competidores.

Uma mudança de curso terá mais chances de ser bem-sucedida se tiver sido analisada com antecedência. Em outras palavras, deve ser replanejada.

Planejar uma estratégia para cada mudança é um tanto trabalhoso e demorado. O enfoque mais eficaz neste caso é a simulação do comportamento da empresa. Isto é possível quando se usa um modelo financeiro.

### **Modelo Finance iro**

O modelo financeiro consiste em um cor.junto de informações e equações que representam o comportamento de uma empresa. Modelos financeiros podem ser simples ou complexos, dependendo do grau de resumo ou mesmo de sofisticação que se pretende atingir.

### **Quadro 1**

RECEITA = VENDAS PRODUTO A + VENDAS PRODUTO B onde VENDAS PRODUTO A= QUANTIDADE VENDIDA X PREÇO UNITÁRIO A VENDAS PRODUTO B =QUANTIDADE VENDIDA X PREÇO UNITÁRIO B

- Neste modelo usamos quatro variáveis: - Quantidade vendida do produto A
- Preca unitário do produto A
- Quantidade vendida do produto B
- 
- Preço unitário do produto B

Por exemplo: a receita de uma indústria que fabrique dois produtos (A e B) pode ser representada pelo modelo do quadro 1.

Se a empresa tiver vários produtos, com preços unitários diferentes conforme o local de venda, e se as vendas forem sazonais, o nosso modelo toma-se mais complexo, usando um número maior de variáveis e de dados.

Nestes casbs encontramos uma aplicação para o computador, dada a sua capacidade de manipular e processar uma grande quantidade de informações rapidamente.

Os modelos financeiros em computador entretanto só se difundiram com a introdução do software aplicativo específico. Para os equipamentos de maior porte existem o Planclode, Foresight, Gem entre outros. Para os micros o aplicativo mais vendido e copiado é o Visi-Calc.

m

B S R

ir d m  $\mathbf{r}$ d

 $C($ d **u**  $a<sub>l</sub>$  $\mathbf{S}$ p re

 $\mathcal{P}$ 

3

5

Estes aplicativos não contêm um modelo financeiro pronto para ser adaptado para qualquer empresa. O modelo deve ser desenvolvido pelo usuário. O aplicativo apenas simplifica a sua criação e a utilização do computador.

O VisiCalc foi desenvolvido originalmente por um estudante de Harvard. Consiste numa matriz de n linhas por  $m$  colunas (figura 1). As colunas são identificadas por letras. A é a primeira coluna da matriz. As linhas são designadas por números de 1 em diante. Cada posição da matriz é designada por um endereço composto de uma coluna e uma linha. Na figura 1 estão indicados os enderecos A1 e D3.

Em cada endereço da matriz podemos armazenar uma descrição ou um valor. Na figura 2 demos um exemplo do uso de descrições e valores numa matriz.

O grande segredo do VisiCalc está na forma de se armazenar os dados. Estes podem ser armazenados como números ou como fór-

mulas. No exemplo da figura 2 na posição B4 armazenamos o valor 1.001. 710,40. Poderíamos ter armazenado a fórmula B4 = B2  $+ B3$ .

Neste artigo sobre as

Neste artigo sobre as<br>Neste artigo sobre as emputador no<br>Neste artigo do microocomputador no<br>aplicações do de uma emporante do regamento<br>aplicação de prosational

Jeste artigo sobre as computados a abordades do microcompresa, abordades do microcompresa, abordades de producto de orçanse plane de software de producto de producto de producto de producto de producto de producto de produ

licações do unha de orgativa<br>anejamento de doução de orgativa<br>anejamento de software do unha permeiro<br>de software financeiros handel<br>dupercadas as implicações a nível<br>pequenos mo prático.<br>pequenos mo práticações a nível<br>um anelada software in ancel também<br>uso de software financel também<br>uperCalc modelos financel a nivel<br>pequenos modelos do VisiCalc.<br>pequenos as implicações a nivel<br>um exemplo prápilos do VisiCalc.<br>um altadas as implicações do de hardware no uso do Visidale.<br>analisadas as implicações a nivel<br>analisadas as implicações a nivel<br>amalisadas as implicações a nivel<br>amalisadas as implicações a nivel

Neste artigo sobre as emputador no<br>Neste artigo sobre as empresa abordamos<br>Neste artigo de uma empresa abordamentos<br>aplicações do tipo de orgamentos de<br>aplicações de software do tipo de orgatravés<br>planejamento de software

este artigo sobre as computados, abordos e<br>deste artigo sobre as empresa, abordos e<br>plicações do microcompresa, abordamentos de<br>planejamento de do tipo de orçanmentos de<br>planejamento na elabordano campém<br>o uso de softabos

este artigo supercodi-empresidale entos e<br>plicações do microcontempresidale entos de<br>plicações ento de uma entre o de orçamentos de<br>plicações entre de apprensação de mixel<br>plicações de prodetico. São também<br>pupercale model

O VisiCalc calcularia o valor de B4 somando os valores de B2 mais B3 e teríamos o mesmo resultado.<br>Se alterarmos o valor de B2 ou B3. B4 será computado novamente. Esta facilidade permite a atualização imediata das posições da matriz onde armazenamos fórmulas e será muito importante no desenvolvimento de modelos financeiros usándo VisiCalc.

### **Exemplo**

Para facilitar o entendimento dos conceitos vistos até agora, vamos desenvolver um exemplo prático de um modelo financeiro. O modelo apresentará uma projeção dos resultados financeiros de uma empresa mês a mês. O formato do relatório está na figura 3.

Definido o formato de saída, o próximo passo é definir a lógica para o cálculo de um dos valores que compõem a matriz. Cada linha do relatório será obtida por uma fórmula ou um valor determinado previamente. Neste nosso exemplo usaremos a seguinte lógica:

### *Vendas de produtos*

Será obtido pela multiplicação dos preços de venda pelas quantida-

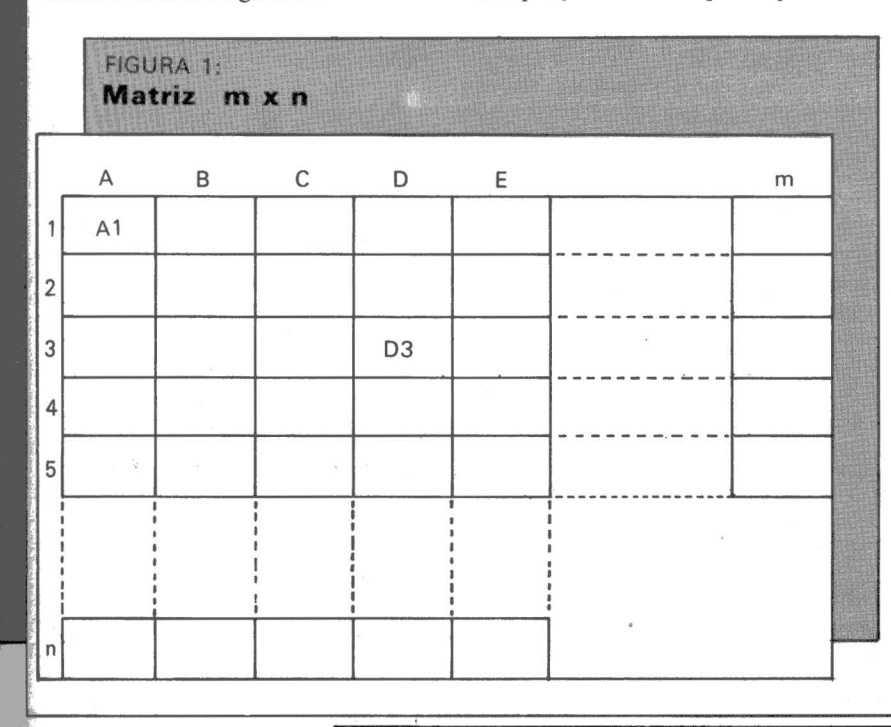

des a serem vendidas. Os preços para cada mês serão armazenados na linha 20, colunas B a M. Os volucolunas de B a M. Assim, para o mês de janeiro teremos:  $B1 = B20$  $\times$  B<sub>21</sub>.

No caso de existirem mais produtos serão necessárias mais variáveis e mais posições na matriz para armazenagem dos dados.

### *Receitas financeiras*

Usaremos três variáveis que serão armazenadas nas linhas 21 , 22 e 23, colunas P a M. Assim, para janeiro (coluna B) teremos:

 $B21$  – saldo de caixa disponível

- B22 número de dias
- B23 taxa mensal média da aplicação(%)

A receita financeira será expressa pela fórmula

$$
B3 = B21 \times \frac{B22}{30} \times \frac{B23}{100}
$$

Os demais meses serão obtidos de forma análoga.

#### *Total das receitas*

A variável B4 será B4  $B2 + B3$ 

*Custo das vendas* 

Por simplicidade apuraremos os custos de forma global em três grandes itens: custos diretos de material, custos diretos de mão-de-obra e cus-

**DESPINICE SOSN SO** 

tos indiretos. O cálculo de cada um destes itens isoladamente em muitas empresas utilizaria um modelo bem mais complexo do que estamos desenvolvendo. Vamos supor que obtivemos estes números através das seguintes fórmulas: 2 SALDO BANCÁRIO 73.280,60 23.729,96 3 SALDO POUPANÇA 928.429.80 1.327.228.13 4 TOTAL DISPONÍVEL 1.001.710,40 1.350.958,09 ENDEREÇO VALOR DESCRIÇÃO  $A1$ A2 SALDO BANCÁRIO AS SALDO POUPANÇA A4 TOTAL DISPONÍVEL - B1 JANEIRO 82 73.280,60 B3 928.429,80

 $Valor$  atual  $=$  ultimo valor conhecido X fator de correção

Assim  $B24 = \text{custo}$  direto de material; B25 = fator de correção e<br>B7 = B24  $\times$  B25.

O exemplo acima supõe que o custo de material de um determinado mês já tenha sido calculado anteriormente e que sua multiplicação por um fator arbitrário daria o custo de material projetado para janeiro. O mesmo raciocínio poderia ser usado para o custo direto de mão-de-obra e para os custos indiretos. Usando fatores diferentes, projetarÍamos estes custos para fevereiro, março e os demais meses. Os custos de mão-de-obra indiretos e os respectivos fatores ocupariam as linhas 26, 27, 28 e 29.

### *Total do custo das vendas*

FIGURA 3:

 $B10 = B7 + B8 + B9$ Os valores C10 a M10 teriam fórmulas semelhantes.

#### *Outras despesas*

Neste item lançaríamos outras despesas que não estivessem direta-

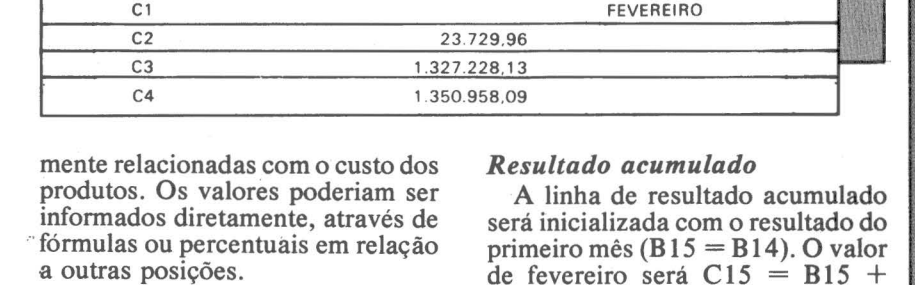

B4 1.001.710.40

FIGURA 2:

#### *Margem bruta*

Para o mês de janeiro B12, a margem seria  $B12 = B4 - B10 - B11$ . Verifique na figura 3 esta fórmula. *Previsão para Imposto* 

*de Renda* 

Geralmente o Imposto de Renda representa 35% da margem bruta. Este valor varia conforme as deduções que a empresa possa ter. No nosso caso faremos:  $B13 = B12$  $\times$  0,35

### *Margem líquida*

 $B14 = B12 - B13$ 

### *Resultado acumulado*

**FEVEREIRO** 

**Exemplo de uma matriz com dados armazenados**   $A$  B c 1 JANEIRO FEVEREIRO

> linha de resultado acumulado inicializada com o resultado do eiro mês ( $B15 = B14$ ). O valor de fevereiro será  $C15 = B15 +$ Cl4. E assim sucessivamente até  $M15 = L15 + M14$

### *Coluna de total (n)*

A coluna de total será obtida pela soma dos meses de janeiro a dezembro. Assim a posição N2 - total da venda de produtos será:

 $N2 = B\dot{2} + C2 + D2 + E2 + F2$  $+ G2 + H2 + I2 + J2 + K2 + L2$  $+ M2$ 

A posição N4 poderia ser:  $N4 = B4 + C4 + D4 + E4 + F4$  $+ G4 + H4 + I4 + J4 + K4 + L4$  $+$  M4 ou N4 = N2 + N3.

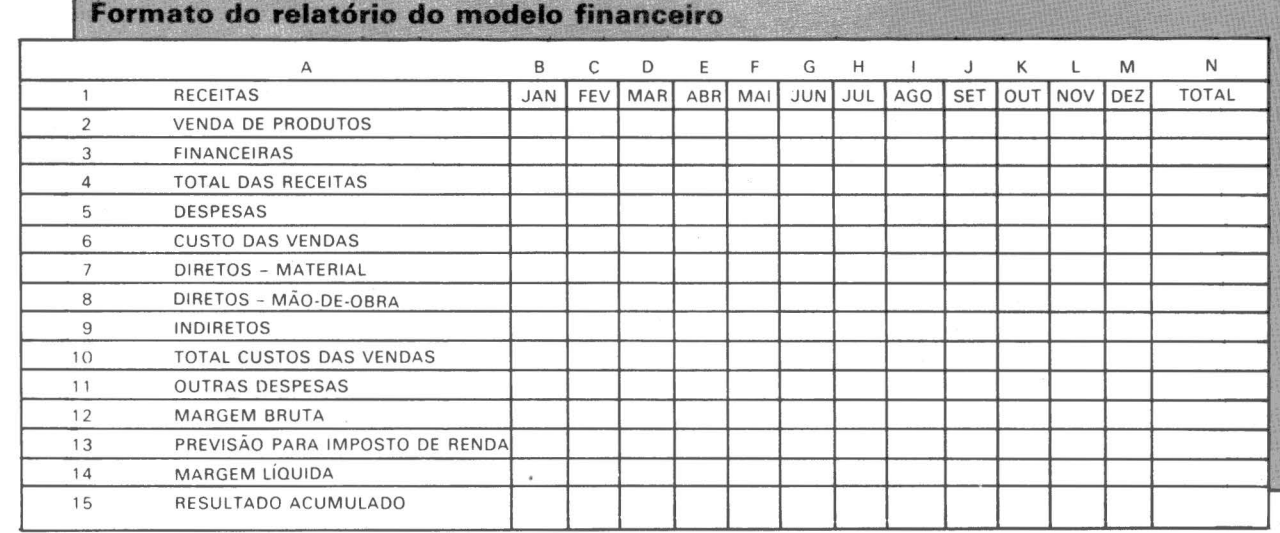

se do as1 re:

 $m$  $\epsilon$ pri es  $\mathbf{D}$  $_{\rm co}$ de qu  $\frac{1}{2}$ cr lın sig

nu cu  $a$ ve no ter

qu m m su im ra no m po no

lur de 25

Micro

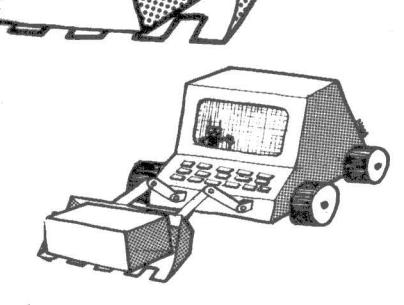

Éclaro que a segunda forma dará<br>menos trabalho para digitar que a primeira. Também ocupará menos<br>espaço na memória.

*Descrições*<br>• A primeira linha e a primeira coluna foram usadas para colocar as descrições do relatório. Os dados<br>que armazenaremos nas linhas 20 a 29 também devem ter as suas descrições armazenadas na primeira coluna. Isto toma mais claro o seu significado para uso futuro.

Outro detalhe importante é a ma-<br>nutenção de uma memória de cálculos para cada posição da matriz e a origem das informações. Muitas nos lembramos de onde surgiu de-<br>terminado dado.

A utilidade do modelo aumenta quando podemos representar a<br>maioria das posições através de fórmulas. Ao atribuirmos valores às suas variáveis podemos avaliar o impacto nos nossos resultados esperados se aumentarmos o preço dos mês, ou se houver uma alteração na política salarial e os seus reflexos nos custos de pessoal.

Outra forma de utilizar o modelo seria a de substituir os valores orçados para cada mês pelos reais e assim avaliar como será afetado o resultado no final do ano.

### **O hardware**

A matriz do VisiCalc tem 63 colunas e 254 linhas. As colunas vão de A até BK. As linhas de 1 a 254.

Em um computador do tipo Ap-<br>ple com 48 Kbytes de memória, o Vi si Cale deixa disponível *25* K para armazenar os seus dados. A tela básica que aparece quando o software é carregado no computador mostra no canto superior direito quanto dispomos de memória para armazenar dados na matriz. Conforme os dados e as descrições são alimentados, este número é atualizado. O VisiCalc interrompe o pro-<br>cessamento se toda a memória esti-<br>ver ocupada.

O VisiCalc permite que as matrizes sejam guardadas em disquete. Assim podemos criar vários modelos ou várias versões de modelos. Nos microcomputadores que dispõem de impressoras, a matriz pode ser impressa. O custo do VisiCalc varia de 200 a *350* dólares. No Brasil custa cerca de *25* ORTNs.

### **Em resumo**

O modelo financeiro é uma ferramenta muito útil para a área de planejamento de uma empresa. Facilita a elaboração dos orçamentos, fluxos de caixas e o seu acompanhamento.

O microcomputador e o software VisiCalc tomaram esta ferramenta barata e acessível para pratica- mente qualquer empresa.

A ferramenta apenas não irá tornar o planejamento mais rápido e preciso. A engenhosidade dos seus usuários e a habilidade de transformar em dados e fórmulas o comportamento financeiro de uma empresa é que a tomarão útil. Apresentamos aqui apenas o funcionamento básico do VisiCalc e similares. Existem outras funções embutidas no software que facilitam a entrada dos dados na matriz. Estes são explicados em detalhe no seu manual ou em livros específicos. A prática no uso do software é que consolida o seu aprendizado.

**e** *Roberto Rodrigues é gerente de suporte tecnico da MacCormack and Dodge do Brasil.* ·

- Microcomputadores e **Periféricos**
- Comercialização de Sistemas aplicativos
- Desenvolvimento de **Software**
- •Assistência Técnica
- Manutenção
- •Acessórios diskettes, fitas, formulários
- Calculadoras
- Livros e Revistas técnicas
- •Jogos

### MICROSHOP

AI. Lorena, 652 · Jardim Paulista (estacionamento próprio) CEP 01424 ·São Paulo · SP Tels.: (011) 282-2105 - 852-5603

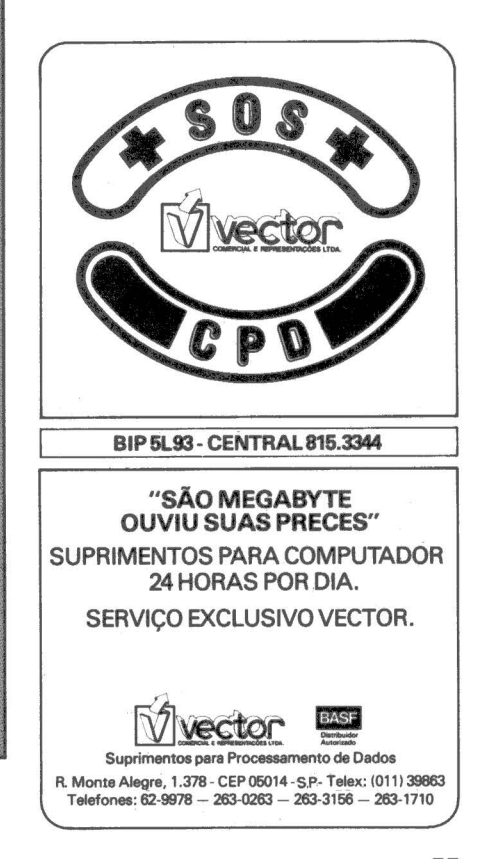

# Microdiscos le 3 polegadas

**NEY** SFARA **KRUEL** 

A idéia de discos menores que<br>
5 1/4 polegadas não é nova. Em 1973, A Digital Equipment Corp. (DEC), maior fabricante de minicomputadores do mundo, contratou um engenheiro suíço para projetar um drive para disquetes de 4 polegadas para uma suposta linha de micros pessoais. A DEC teve muitos problemas para construir o drive e decidiu que a computação pessoal não era uma boa idéia àquela altura e o novo disco morreu com a nova linha de computadores.

Mas· agora o microdisco chegou mesmo. A Sony, depois de mostrar o seu microdisco (não dá mais para chamá-los de discos flexíveis porque uma dura capa de plástico é empregada, ao contrário dos "flexíveis" envelopes de vinil dos disquetes normais) na National Computer Conference de 1981, começou a comercializar o drive OA-D30V que roda um disco de 437Kbytes, em 3 1/2 polegadas, protetor metálico no anel do disco e uma capa dura de plástico.

Porém, em maio de 1982, um grupo de 19 fabricantes */* com o nome pomposo de Comissão para a Padronização do Microdisco,apresentou ao comitê X3B8 do Instituto Nacional de Normas Técnicas dos EUA (ANSI) uma série de especificações para o microdisco que divergiam do produto Sony. A mais importante destas discordâncias é o argumento da comissão em favor da compatibilidade total entre os drives de 5 1/4 polegadas e o novo acionador de discos para que então os projetistas possam usar controladores normais de hoje e os usu'ários usarem software utilizado hoje.

Os principais defensores das especificações da comissão são a Shugart e a Verbatim, pioneiros na criação dos disquetes de 5  $1/4$ , que esperam ter uma razoável quantidade de drives e microdiscos no mercado já no segundo semestre de 1983. Em janeiro, as especificações da comissão foram consolidadas. Mas já aí, uma série de

### **Especificações para disco de 3 1/2 polegadas**

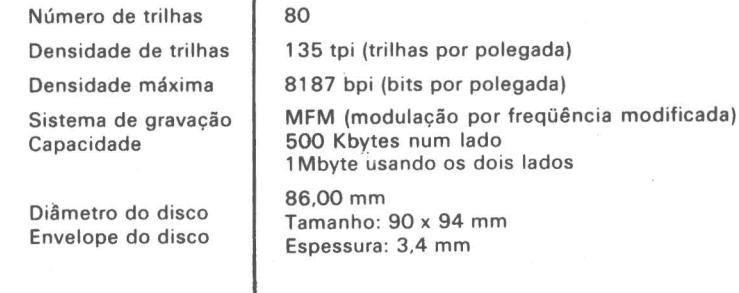

defecções criaram o clima para o surgimento de formatos de 3 e de 3 1/4 polegadas. Além disso a IBM já lançou um microdisco no formato de· 3,9 polegadas.

6,00 mm<br>amanho: 90 x 94 mm<br>spessura: 3,4 mm No Japão, o disco de 3 polegadas está sendo apoiado por diversas em-

### **OS DISCOS DE 3 POLEGADAS**

Este é o mais antigo dos novíssimos projetos e é defendido por 17 fabricantes chefiados pelas empresas Hitachi, Matsushita e Maxell, que acreditam ser este o formato de tecnologia mais avançada. A Andek, outro fabricante, já está vendendo uma unidade com dois drives de 3 polegadas e uma capacidade total não formatada de 1 Mbyte, o Amdisk-3, que custa US\$799 se não houver necessidade de novo controlador, já que a unidade é compatível com o formato de 5 1/4 polegadas. A MPI, terceiro maior fabricante independente de drives de disquete do mundo. (em cuja tecnologia se baseiam os drives da Prológica), tambémjá lançou o seu modelo 301F na última feira Comdex com capacidade de 250K por lado, dupla face 500K não formatados, usando também as especificações dos drives para disquetes de 5 1/4 polegadas tais como rotação de 300rpm, 40tps (trilhas por setor), 100tpi (trilhas por polegada) e taxa de transferência de 250Kbits por segundo:

presas e lá, ao invés da regra do disco de bolso, o formato foi projetado para poder ser mandado pelo correio - os envelopes japoneses são padronizados em pouco mais de 3 polegadas. Outro aspecto importante é a concordância geral que as 3 polegadas estão no limite da tecnologia atual de concentração magnética.

### **OS DISCOS DE 3 1/4 POLEGADAS**

Defendidos por uma coalização de fabricantes de drives e de discos conhecida por seus oponentes como "os

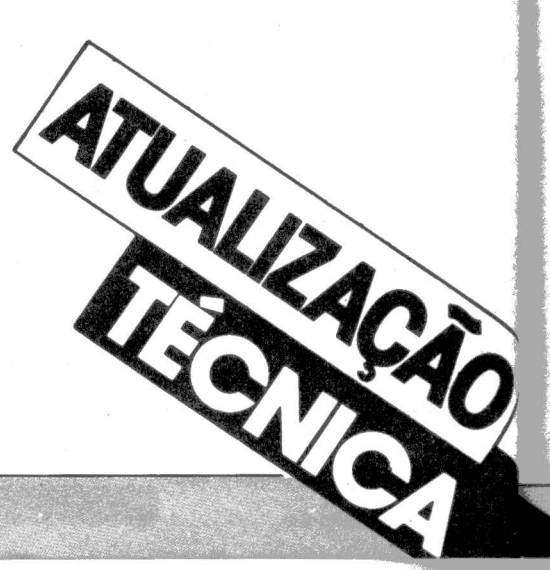

Chegou a hora dos discos assumirem seu papel no processo **de miniaturização que caracteriza tão bem a indústria de microcomputadores. Das 14, 8 e 5 1/4 polegadas de diâmetro nos discos em uso hoie em dia, estamos partindo para uma diminuição ainda maior. Os microdiscos já medem 3 polegadas. Ou 31/4, 3·1;2 ou 3,9 polegadas - entre os fabricantes há grande discordância sobre o melhor tamanho**  para a nova geração dos discos. O microdisco deve caber no **bolso de umo camisa, todos** concordam~ **Rest\_g apenas definir**  o tamanho dos bolsos, que varia ao sabor da moda ...

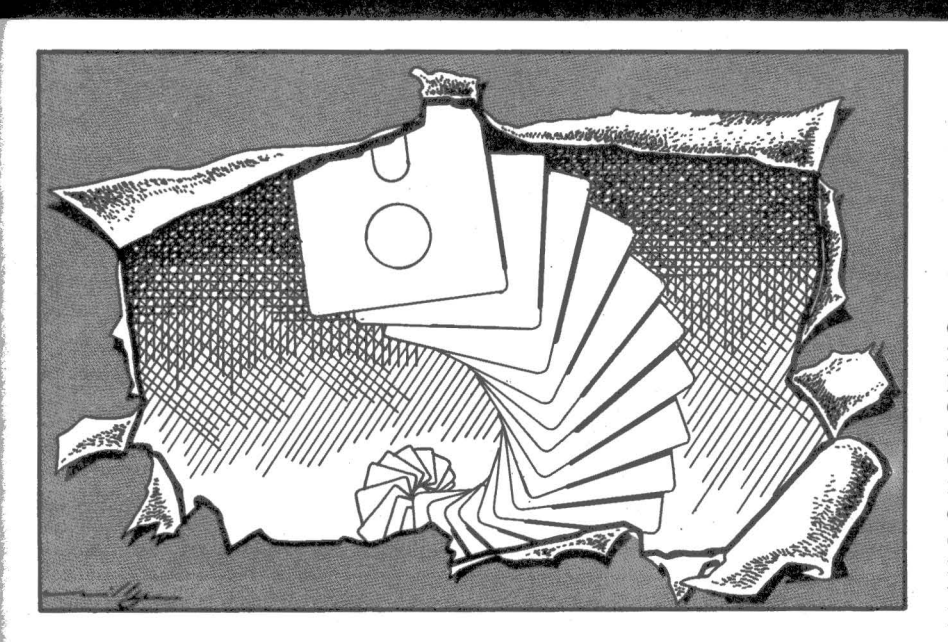

amigos da Dysan'', os discos de 3 1/4 são a ovelha negra da família: foram projetados por uma obscura companhia americana - seu primeiro projeto -, a Tabor; não têm aparentemente nenhum apoio japonês e utilizam o envelope tradicional de vinil dos disquetes tradicionais.

Mas a presença da Dysan e da Brown, tradicionais fabricantes de disquetes, e da Seagate, fabricante de drives, dá a este formato uma força considerável. A Taborjá lançou o seu Model TCSOO Drivette que utiliza discos de 3 1/4 polegadas com 80 trilhas e densidade de 140tpi, transferência de 250Kbits/seg. e capacidade de 250K não formatados se a gravação for em FM (modulação por freqüência) ou SOOK se for em MFM (modulação modificada por freqüência).

A Seagate já havia decidido fabricar como "second source" (fabricante de projeto de terceiros) o microdisco da Sony, mas esta não permitiu a fabricação completa dos drives, só a montagem dos componentes. Com isso a Seagate se uniu à Tabor e à Dysan para apoiar o novo formato.

### **OS DISCOS DE 3 1/2 POLEGADAS**

Este é o formato apoiado pela Comissão para a Padronização do Microdisco, com os fabricantes de drives Shugart - o maior dos fabricantes independentes de acionadores de disquete-, Athena, Fuji, TDK e Atari; e os fabricantes de discos Verbatim, BASF, Xidex, Memorex, Media System Technology, 3M e Wabash.

As diferenças entre o formato apoiado por estes fabricantes e o da Sony estão sendo diminuídas pelo esforço do fabricante japonês em ficar mais de acordo com a padronização dos americanos, principalmente no que se refere à compatibilidade com controladores e software para 5 1/4.

A Tandon é o primeiro fabricante americano a vender drives de 3 1/2

polegadas, os dois modelos do seu Microline TM35: o TM35-2 é totalmente compatível com a interface padrão para 5 1/4 polegadas e o TM35-4 é compatível com a interface do Sony OA-D30V e também do software e do formato dos discos, só que tem o recurso adicional de usar as duas faces.

A Hewlett Packard já está vendendo produtos seus com drives no formato 3 1/2 da Sony, basicamente pelo fato do produto já estar em produção e preencher os requisitos de qualidade da HP. Trata-se de um contrato de 30 milhões de dólares que inclui a utilização dos drives em produtos de escritório e de instrumentação, num nível de aplicação bem diferente daquele encontrado para os tradicionais disquetes de 5 1/4 polegadas.

### **OS DISCOS DE 3, 9 POLEGADAS**

Aqui vale a pena uma piadinha. Como qualquer produto da IBM, seu microdisco deve ser respeitado. Mas como se trata de tecnologia já ultrapassada, segundo os especialistas que acompanham seu desenvolvimento, deram-lhe o apelido de tubarão: muito grande, burro, anacrônico... e mortal.

Uma solução rápida para esta proliferação de tamanhos não é muito provável. A maioria dos fabricantes de drives acredita que a padronização não é coisa para este ano, *talvez* ano que vem. E há aqueles como Juri Tandon, que acreditam na padronização gerada pela quantidade de consumidores de cada produto, criando padrões motivados por fatores econômicos e de disponibilidade. Enfim, a tendência é definitiva, os produtos começam a aparecer e, assim, nós já podemos contar com uma nova onda de periféricos de grande utilidade prática para os micros atuais e, principalmente, para a geração de micros portáteis.

..

### **MICRODISCOS DE 3 POLEGADAS**

## *Como concentrar bits*

*No último mês de março, mais de 75 representantes de empresas que compram grandes quantidades de discos e drives de discos, entre OEMs, lojas, revendedores, se encontraram num seminário nos EUA, patrocinado pela Verbatim, para debater o futuro das chamadas mídias magnéticas.* 

*Se as previsões dos cientistas e engenheiros da Verbatim estiverem corretas, o disco flexível vai mudar mais nos próximos anos do que desde a sua invenção pela IBM. O futuro dos "jloppies, disquetes, discos flexíveis" inclui densidades muito maiores de gravação e técnicas de gravação pérpendicular que "empilham" domínios magnéticos e gravação a laser.* 

*A maior parte das pesquisas em tecnologia de discos está dirigida a aumentar a densidade de gravação. Existem duas direções principais nas pesquisas: um aumento no número de trilhas por polegada e um aumento no número de bits por polegada em cada trilha.* 

*Os fabricantes dos acionadores de discos (os drives) são os que têm dado maior ênfase no aumento do número de trilhas por polegada (tpi) do raio do disco (sem trocadilho ... ). Aumentando a precisão no posicionamento da cabeça, seja através de posicionadores de stepping motor ou servomecanismos de busca de trilhas, os fabricantes têm aumentado o número de trilhas por polegada para' 96 e breve estarão vendendo drives de 150 tpi.* 

*Acontece que as limitações das técnicas usadas hoje em dia para gravação já estão atingindo seu limite, e é aí que entra a gravação magnética perpendicular ou vertical.* 

### **GRAVAÇÃO PERPENDICULAR**

*O magnetismo é gerado pela movimentação dos elétrons. A magnetização ocorre quando o movimento de todos os elétrons de átomos encontrados numa determinada região* - o do mm io - *tem orientação semelhante. A informação armazenada nos discos nada mais é do* 

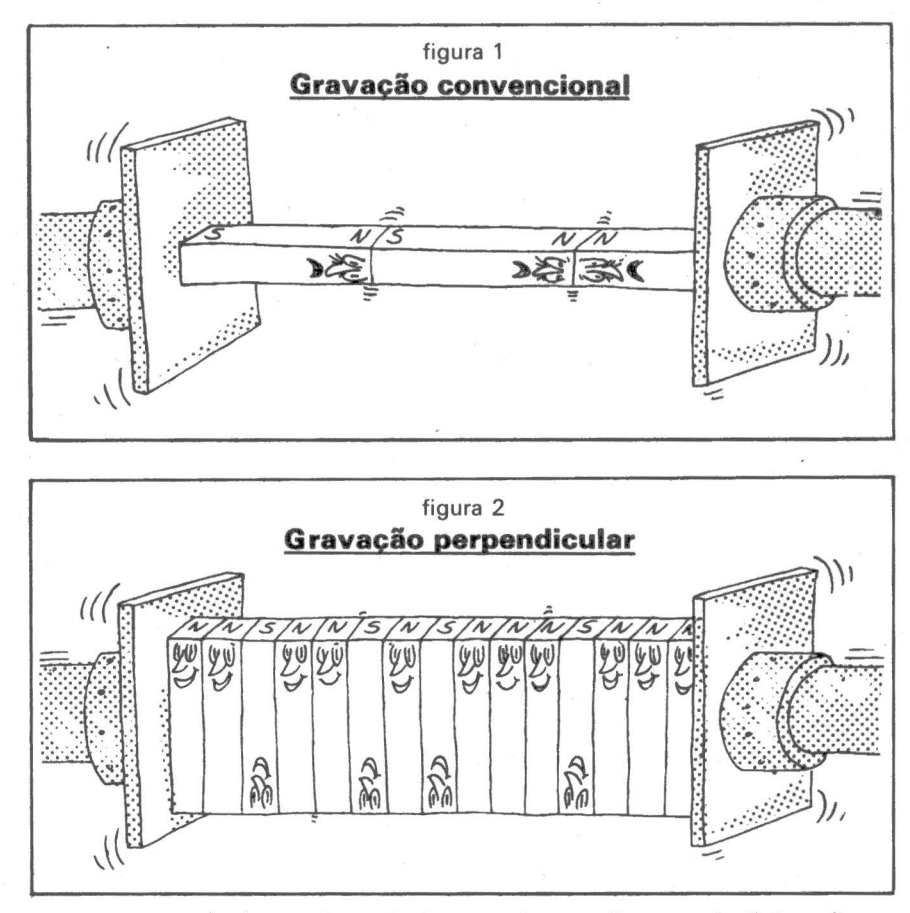

*que uma manipulação da polaridade de minúsculos domínios magnéticos na supeificie do disco. A*  mudança de polaridade trans*forma o 1 num* O *ou vice-versa. Os esforços de pesquisa são feitos para concentrar os domínios* - *aumentando assim a densidade de gravação do disco sem deixar que os campos magnéticos interfiram um com o outro.* 

*A maioria dos disquetes utiliza como cobertura magnética na sua*  superfície o óxido de ferro. Na gra-<br>vação tradicional, a informação é *vação tradicional, a informação é. armazenada pela magnetização de partículas de óxido de ferro de forma a parecerem ímãs ligados ponta* ri *ponta (ver figura 1). Na · medida em que mais informação é concentrada na cobertura, os "ímãs" ficam mais curtos e mais fracos, exigindo eletrônica mais sensível nos drives para captar a posição dos seus pólos magnéticos (que indicam 1 ou* O *conforme o caso, de acordo com a linguagem binária dos computadores).* 

*Já a g.ravação vertical coloca os "ímãs" numa relação perpendi-*

*cu/ar ou "encostados" (ver figura 2), mas exigem uma estrutura feita de cobalto e cromo e não de óxido de ferro porque aqueles dois elementos facilitam para os campos magnéticos dos domínios este direcionamento perpendicular ao plano do disco, e não paralelo a este plano, como no caso do óxido de ferro. Isto permite a concentração maior dos "lmãs" sem perda de sua força.* ·

 $\theta_{\rm r}$ 

*Este tipo de gravação ainda está limitada apenas a uma gravação única, sem possibilidade de reversão, isto é, sem poder apagar e gravar outra coisa. Sua densidade pode chegar a 25.000 bits por polegada e sua utilização é mais ade*quada para registro de infor*mações que não precisem ser atualizadas.* 

*Já começam a surgir indícios de utilização de ligas de metais artificiais de transição para tornar reverstvel a gravação ótica. Neste caso a tecnologia seria óptico-magnética, já que o raio laser alteraria, pelo calor, as propriedades magnéticas dos domínios.* 

# **O milésimo** videotexto.

Telesp instala seu aparelho de videotexto nº 1.000. Cada terminal de videotexto colocado é um gol de nossa tecnologia no placar do progresso. A tática de juntar o telefone com a televisão deu como resultado o videotexto, filho superdotado de dois poderosos meios de comunicação. O videotexto passa pra você sempre de primeira - as informações e serviços que levarão à meta desejada. O sistema funciona como um banco de dados, através da rede telefônica. Você escolhe o gênero de informa ão. O videotexto passa pra você<br>giada. O sistema funciona como i<br>ples<br>de **AR** 

quanto um telefonema. Videotexto não brinca em serviço. A contagem de<br>1.000 aparelhos prova que ele veio pra ficar. Uma vitória do pioneirismo da<br>Telesp no jogaço do videotexto. ção que deseja receber na tela do seu televisor numa operação tão simples Teles 1.000 aparelhos prova que ele veio pra ficar. Uma vitória do pioneirismo da

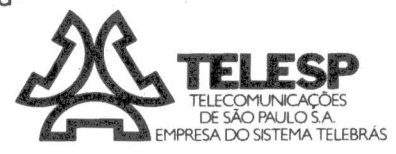

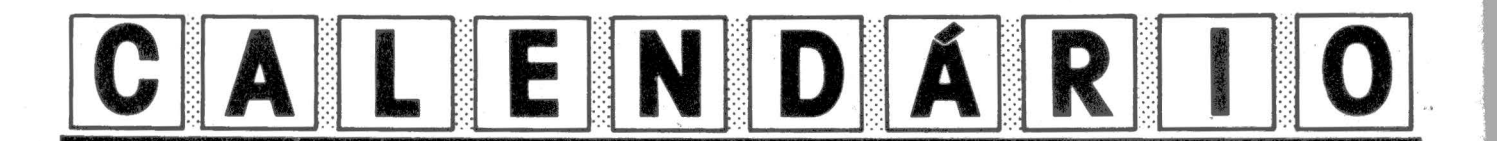

#### Inglês para PD

O Discover, curso de inglês no Rio de Janeiro, está introduzindo o Option System, um curso comple~ to em terminologia avançada em inglês para profissionais da área de PD, sob a coordenação de especialistas da área. Maiores informações pelo telefone (021) 228-2798.

### DOS e Basic

A CP Systems, de São Paulo, tem dois cursos ainda para este primeiro semestre: Introdução ao Basic (de 6 a 17 de junho das 19:00 às 21 :30 hs ou aos sábados de 7 a 28 de maio das 8:00 às l 2:00hs) e DOS e Técnicas de Organização de Arquivo (9 a 27 de maio das 19:00 às 21 :30 hs ou aos sábados de 4 de junho a 9 de julho das 8:00 às 12:00 hs). Informações pelos telefones (011) 255- 5454 com Roberto ou (011) 544-2664 com Áurea.

### Basic na Sacco

A loja Sacco Microcomputadores de São Paulo, promove de 23 a 27 de maio o curso Basic para iniciantes, com carga horária de 20 horas e com um micro disponível para cada dois alunos em aulas práticas.

O preço é Cr\$ 32 mil e o horário das 19:30 às 23 hs durante uma semana. Maiores informações pelo telefone (011) 814-0598.

### Iniciação

A SDI - Informática realizará em junho em São Paulo o curso Iniciação à Ciência de Computação e Linguagem Basic. Informações e reservas pelo telefone  $(011)$  813-4031.

### Basic intensivo

A Microinformática inicia em São Paulo todas as segundas-feitas o curso Basic Intensivo, que não exige conhecimento. anterior de microprogramação. As au-<br>las são de 8:30 às 10:30 hs ou das 19:30 às 21:30 hs. Maiores informações pelo telefone (011) 881-0022.

### Introdução em Basic

O Curso Síntese realiza semanalmente em São Paulo o curso Introdução à linguagem Basic, com duração de 15 horas. Aulas práticas em DGT-100. Turmas limitadas a 10 alunos. Preço Cr\$ 12.000,00. Inscrições pelo telefone (011) 572-6266 após as 19:00 horas. Turmas também aos sábados.

#### Para executivos

A Price W aterhouse está promovendo mensalmente em São Paulo o curso O executivo e o microcomputador, com duração de três dias e 24 horas de aula, ministrado nas três primeiras semanas do mês, geralmente de terça a quintafeira.

Entre os principais temas abordados estão os princípios básicos de funcionamento, sistemas numéricos e códigos de dados, memórias internas, periféricos, software (aplicativos, sistemas operacionais, utilitários) e demonstração de Basic na versão Microsoft 1, revisão 3.2.

Metade do curso é dedicada a aplicações práticas com demonstração de software tipo VisiCalc, programa plotador de gráficos, database e processamento de texto. Há seis micro-<br>computadores Unitron computadores AP-11 com dois disquetes cada. Das 24 horas do curso cerca de 18 horas são utilizadas no manuseio dos micros, na proporção de dois participantes para cada equipamento e uma impressora fornecendo o material impresso.

Maiores informações pelo telefone  $(011)$  259-2511, em São Paulo, e (021) 292- 6112 no Rio de Janeiro.

### Os cursos da SAD

Os cursos e seminários da SAD-Sistemas de Apoio à Decisão programados para esse mês em São Paulo são: O Apple, no dia 12; O TRS-80, no dia 13; Aplicações Gráficas em Micro, no dia 24; Controle de Projetos em Micro, dias 26 e 27; A Linguagem Pascal, dias 5 e 6; Especial para Advogados, dias 19 e 20; e Redes de Teleprocessamento com Micros, dia 10.

Nos cursos sobre o TRS-80 e o Apple serão abordados temas e os conceitos de uso, sistemas operacionais, softwares específicos e principais pacotes. Aplicações gráficas terá ênfase no VisiPlot e integração com VisiCalc, além da análise do VisiTrend .e outros pacotes.

O curso sobre controle de projetos tem ênfase no software VisiSchedule com manual em português e exercícios práticos.

Todos os cursos serão das 8:30 às 17:30 hs e estão limitados a 20 participantes com pelo menos um micro para cada dois participantes. Informações e inscrições na Rua Cardoso de Almeida, 993, São Paulo, e pelo telefone (Oll) 864-7799.

|<br>|<br>|

### UMA SOLUÇÃO PERFEITA À PROCURA DE PROBLEMAS

# **dBASE/11**

A db/Micro está lançando um dos elementos básicos do pacote sobre "Office Automation", o d/Base/11.

O dBase/11 é considerado uma nova geração de software para micro computadores, permitindo um rápido desenvolvimento de sistemas por pessoas sem experiência em programàção, maximizando o uso de seus micros. •

O Sistema de Gerenciamento de Banco de Dados, SGBD, dB/11 está com as mensagens e manual do sistema com 250 páginas em português, em formato de instrução programada, o que permite ao usuário conduzir seu próprio aprendizado.

Colocamos à sua disposição para maiores informações uma linha direta (011) 263-0711, através da qual você poderá detalhar, analisar a SOLUÇÃO que oferecemos aos seus problemas.

dB/Micro. Av. Prof. Alfonso Bovero, 218 - São Paulo

### RALLY

A linha número 4200 do programa Rally, página 38 da edição de març9 veio com um erro de impressão. E possível repeti-la?

*Luiz Renato Costa Xavier, Brasília, DF.* 

**e** É claro: 4200 FORQ = IT09:  $FORW = ITO30: NEXTW:$ PRINTCHRS (23);

#### SYSDATA

Gostaria de obter o endereço da Sysdata, fabricante do micro Jr. (MM de março).

*Fermín Muri//o, Londrina, PR.*  •O endereço é Rua Jorge Duprat Figueiredo, 647, CEP 04361, telefone (011) 542-1122, em São Paulo.

### TROCA DE INFORMAÇÕES

Como assinante de revistas importadas sobre microcomputadores, parabenizo o lançamento de uma publicação séria e de nível internacional . Aproveito para sugerir a abordagem

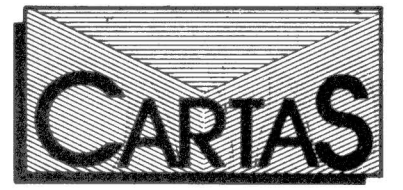

A função da revista MicroMundo é criar um elo de comunicação entre os leitores - os usuários. fabricantes, revendedores e fornecedores ligados pelos micros. Portanto, escreva. Suas opiniões são importantes.

em maior profundidade de assuntos técnicos sobre os micros nacionais, como linguagem Assembler, sistemas operacionais, etc. A troca de informações técnicas estimula o desenvolvimento de tecnologia e know how nacional, favorecendo o aparecimento de software capaz de dar autonomia ao setor.

*Reinaldo de Oliveira Opice, São*  Paulo, SP.

• OK, Reinaldo. Agradecemos também pela sua rotina, que será publicada oportunamente.

### dBASE li

Na excelente MicroMundo de março há um artigo sobre o dBase II, na seção Clássicos do Software. Gostaríamos de saber se alguma software house nacional está comercializando o dBase II ou algum programa semelhante.

*Lars Lund, So/na Máquinas Gráficas S.A, Campinas, SP.* 

• Ó dBase II é vendido pela Softech, Avenida Alfonso Bovero, 218, em São Paulo.

### DGT 101

Parabéns pelo lançamento - a revista me satisfez em muitos aspectos e creio que será indispensável para quem lida com micros. O artigo sobre o DGT 100 (MM n° 1) é bem detalhado e gostaria que fizessem o mesmo com o DGT 101, com detalhes sobre o sintetizador de voz e demais características.

*Cícero Valle Jr, Campinas, SP.* 

• Sugestão anotada.

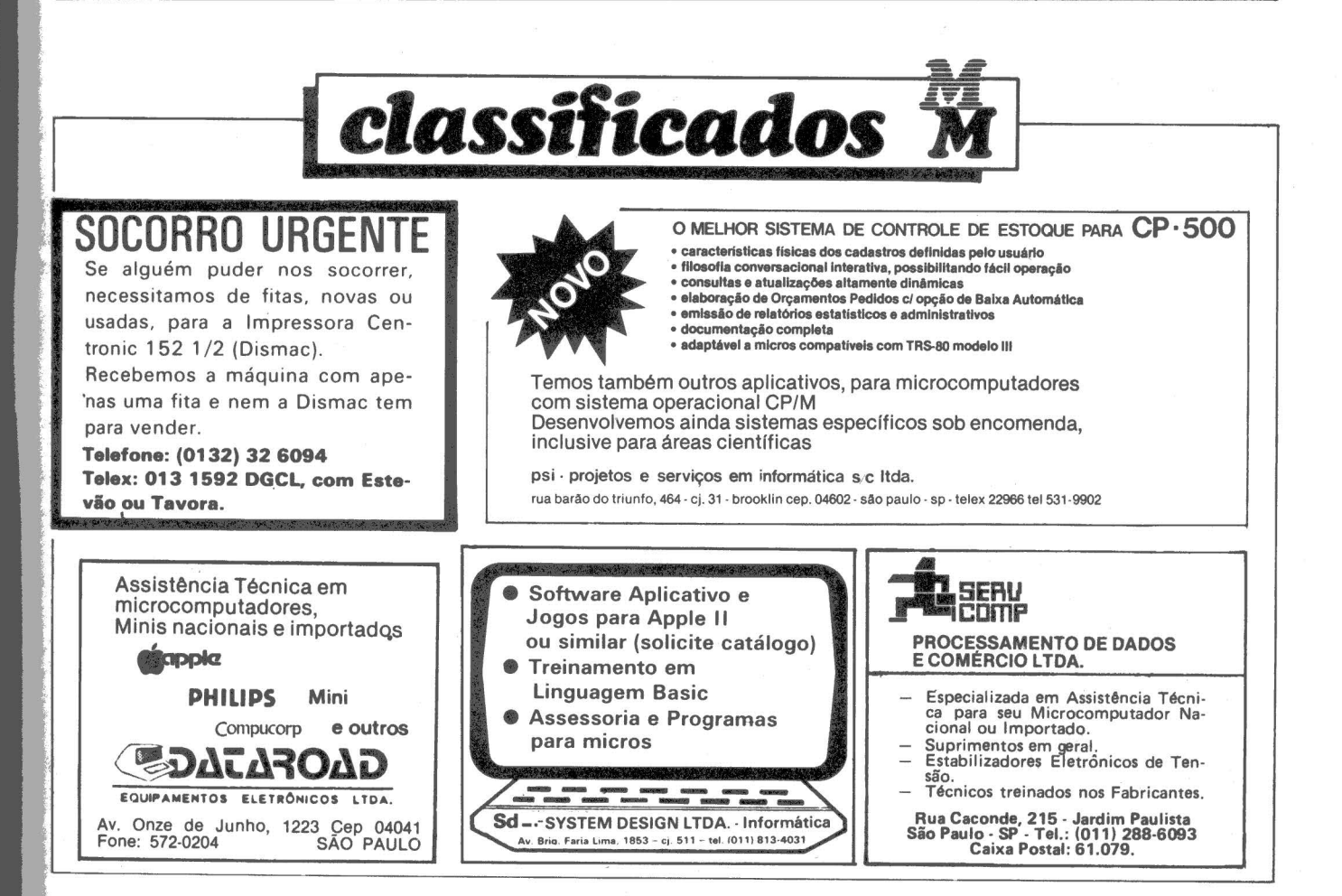

o criar o sistema ope-<br>racional *CP/M* em 1974, Gary Kildall ti-<br>nha em mente a simplicidade e facilidade de

uso - é conveniente lembrar que além de criador Kildall foi também o seu primeiro usuário, uma vez que o CP *IM* foi a ferramenta utilizada para desenvolvimento e teste do compilador de alto nível PL/M, quando Gary Kildall era apenas um consultor da Intel e a famosa Digital Research sequer existia.

Desta forma, segundo o autor deste mês, "o CP/M foi criado para tornar a operação dos microcomputadores fácil e este livro deverá fazer o *CPIM* ainda mais fácil de ser utilizado por você".

O livro contém oito capítulos e quinze apêndices. No primeiro capítulo é feita uma introdução aos conceitos do *CPIM* e do *MPIM,* sendo mostrados também procedimentos operacionais genéricos para ligar o micro e para o manuseio de discos flexíveis. *AD* concluir este capítulo o leitor terá condições de utilizar o CP/M, já que conceitos e comandos básicos para executar programas, criar e copiar arquivos são também apresentados.

O segundo capítulo é dedicado à apresentação de comandos mais sofisticados do CP *IM*  (ERA. DIR, STAT, SUBMIT, DDT, DUMP) e dos caracteres de controle empregados na operação do sistema operacional.

O PIP é um utilitário muito importante e todo o terceiro capítulo é dedicado às suas facilidades e recursos. Dentre as funções apresentadas· (algumas inusitadas), destacamos a concatena-

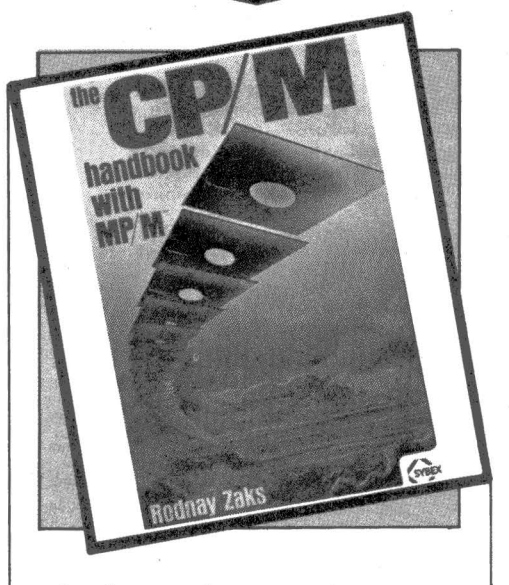

**l!VRO do MÊg** 

ção de arquivos e a impressão formatada.

O quarto capítulo conduz o leitor passo-a-passo através do editor de programas ED. Todos os seus comandos e recursos são bastante exemplificados.

O quinto capítulo é para leitores interessados ou mesmo curiosos em saber como o *CPIM* e o MP/M funcionam "por dentro" seus módulos funcionais são detalhadamente descritos, havendo também dicas e sugestões para o leitor eventualmente realizar modificações ou mesmo expansões ao sistema operacional.

O sexto capítulo é uma espécie de dicionário do CP *IM* e do *MPIM,* onde são apresentados todos os comandos em ordem alfabética, sua descrição funci-

FERNANDO MOUTINHO

<u> The Community of The Community of The Community of The Community of The Community of The Community of The Community of The Community of The Community of The Community of The Community of The Community of The Community of</u>

onal, os argumentos e os exemplos de como utilizá-los.

O sétimo capítulo apresenta sugestões e recomendações para prevenção de problemas com discos flexíveis, arquivos e listagens. Todos nós sabemos que problemas e erros de operação mais cedo ou mais tarde acontecem e este capítulo apresenta também "check lists" que facilitam a recuperação de erros ou problemas de operação.

A história, a evolução e o futuro dos sistemas operacionais *CPIM* e *MPIM* são o temà do oitavo capítulo e algumas de suas previsões são confirmadas, como por exemplo o CP/M - 86.

Os apêndices procuram condensar e agregar em único local informações normalmente dispersas em vários pontos de manuais, como por exemplo mensagens de erros, tabela de conversão decimal/hexadecimal, conjunto de caracteres ASCII, caracteres de controle ED, sumário de comandos do ED, nomes dos dispositivos do PIP, palavras-chaves e parâmetros do PIP, sumário de comandos do CP *IM* e MP *IM* (por versão), caracteres de controle, extensões padrões dos nomes de arquivos, listas de fornecimento de suprimentos, como organizar a sala do micro CPD e a depuração e resolução de problemas com o microcomputador. Há ainda um índice remissivo.

Em resumo, este livro poderá ser bastante útil tanto para usuários noviços do *CPIM* como aqueles experientes técnicos que desejam aproveitar este sistema operacional em toda a sua potencialidade.

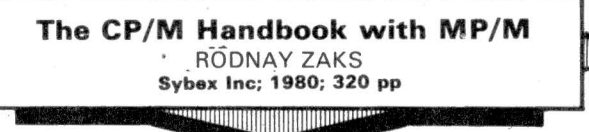

O que a<br>Arthur Andersen,<br>Bank of London, C&A,Cam corrêa. **Rádio** Pan,  $\bullet$   $\vee$   $\ominus$   $\bullet$ **Rorer e Sandoz têm,** que a sua empresa não tem?

Como você, todas têm muito sucesso, só que elas descobriram como é importante comprar o microcomputador certo no lugar certo.

မ္မ

Por isso é que escolheram o

O Unitron APII é um sistema completo, totalmente compatível com o microcomputador mais famoso do mundo.

A CompuShop é a loja especializada em microcomputadores, onde você encontra tudo em matéria de periféricos e acessórios, programas aplicativos (software), livros e revistas nacionais e importados, assistência técnica completa e assistência técnica completa e<br>cursos para interessados em<br>geral.

Vamos, comece a usar um microcomputador Unitron APII em cada área de decisão de sua empresa, seja ela do tamanho que for.

No próximo anúncio nós queremos ver o seu nome aqui também.

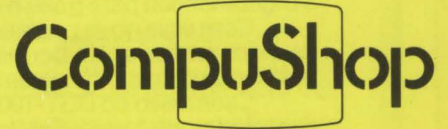

Presente nas melhores empresas .

Rua Dr. Mário Ferraz, 37,<br>CEP 01453 - São Paulo - SP<br>Tels.: (011) 210°0187/212-9004<br>TELEX: (011) 36611 BYTE BR<br>Aberta de Segunda à Sexta das 9 às 19 horas<br>e aos Sâbados das 9 às 14 horas.

# **B**<br>**B**<br>**B**<br>*Balima novidade do DGT-100<br><b>está na Clappy com vantagens<br>que você não pode esquecer.*

 $\overline{a}$ 

São as unidades de disco para armazenar programas e dados que a Digitus lançou para o seu microcomputador pessoal DGT-100. Com esse novo periférico o DGT-100 amplia sua utilização entre os

usuários profissionais, permitindo o armazenamento e recuperação praticamente instantânea de informações.

Cada disco do DGT-100 armazena 186 kbytes. E podem ser conectadas até 4 unidades de disco.

Além disso, existem vários acessórios periféricos que vão possibilitar a expansão do seu equipamento de acordo com as suas<br>necessidades.

Guarde bem isso na memória.

Se você já tem um DGT-100, ótimo, dê uma passadinha na Clappy

Se você ainda não tem, não esqueça, na Clappy você encontra o DGT-100 com todos os acessórios pelo menor preço à vista ou nas \_ melhores condições de pagamento. Guarde bem isso na memória.<br>
Se você já tem um DGT-100, ótimo, dê uma passa<br>
veja como expandir sua capacidade.<br>
Se você ainda não tem, não esqueça, na Clappy ve<br>
GT-100 com todos os acessórios pelo menor preço à velhores

BREVE CLAPPY COPACABANA RUA POMPEU LOUREIRO, 99

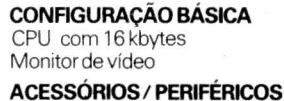

Expansão para 48 kbytes Interface para disco Disco de 51/4 polegadas Interface para impressora Impressora de 80 ou 132 colunas Interface serial RS-232 Sintetizador de voz Gravador cassete **SOFTWARE**<br>Visicalc  $V$ isicalc  $V^{\text{p}}$   $V^{\text{p}}$ <sub>2</sub>  $^{p}}$   $V^{\text{p}}$   $V^{\text{p}}$ 

**Banco de Dados** Processador de Textos<br>Controle de Estoque e dezenas de jogos

**IIIGITUS** 

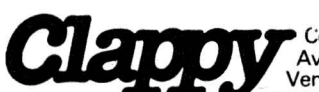

C: Computadores e Sistemas<br>Av. Rio Branco. 12 - loja e sobreloja. RJ.<br>Venha à nossa loja ou.solicite visita de um<br>representante.

Tels.: 253-3170• 253-3395• 283-3588• 234-9929• 234-1015• 234-0214.

ENTREGAMOS EM TODO O BRASIL PELO REEMBOLSO VARIG

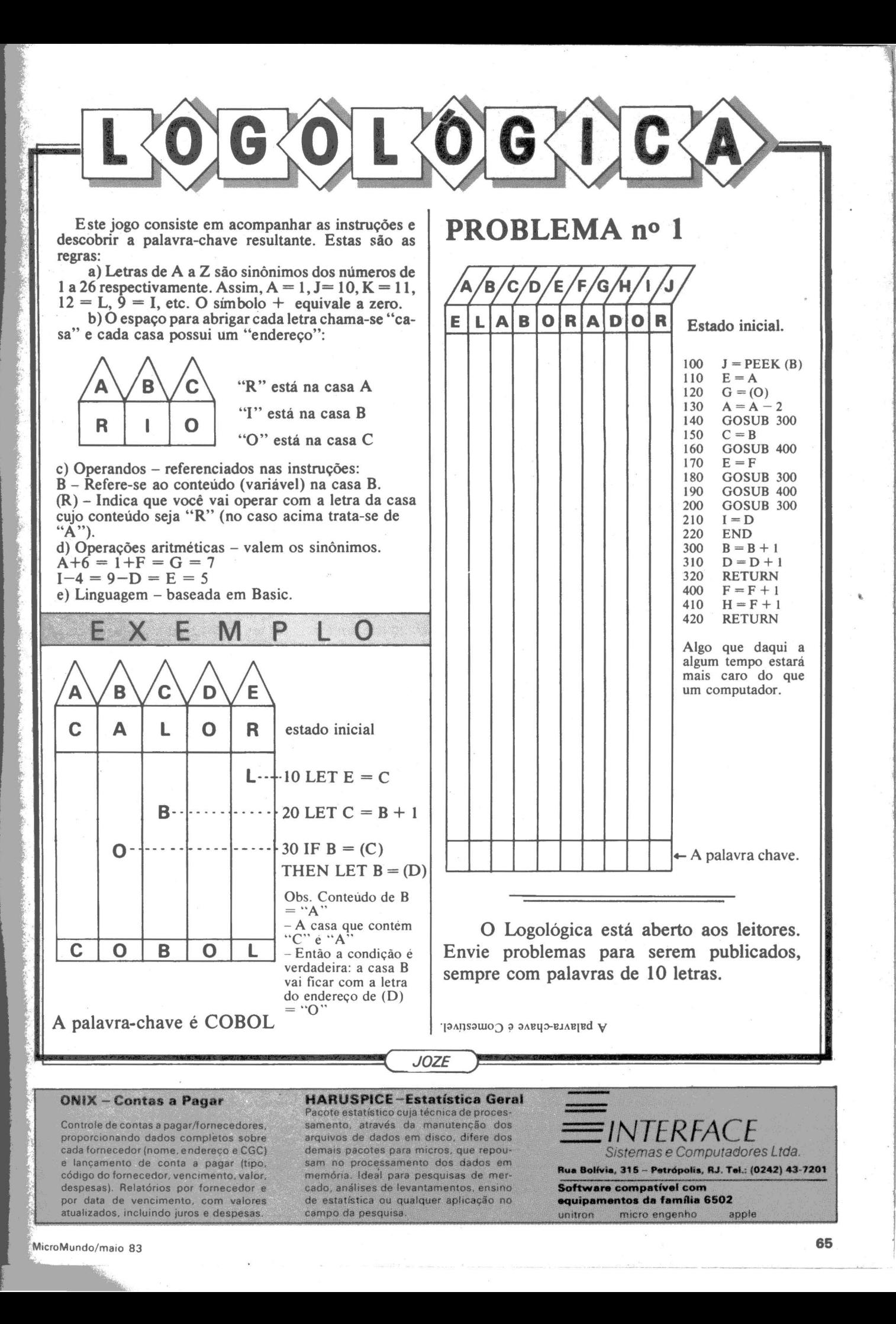

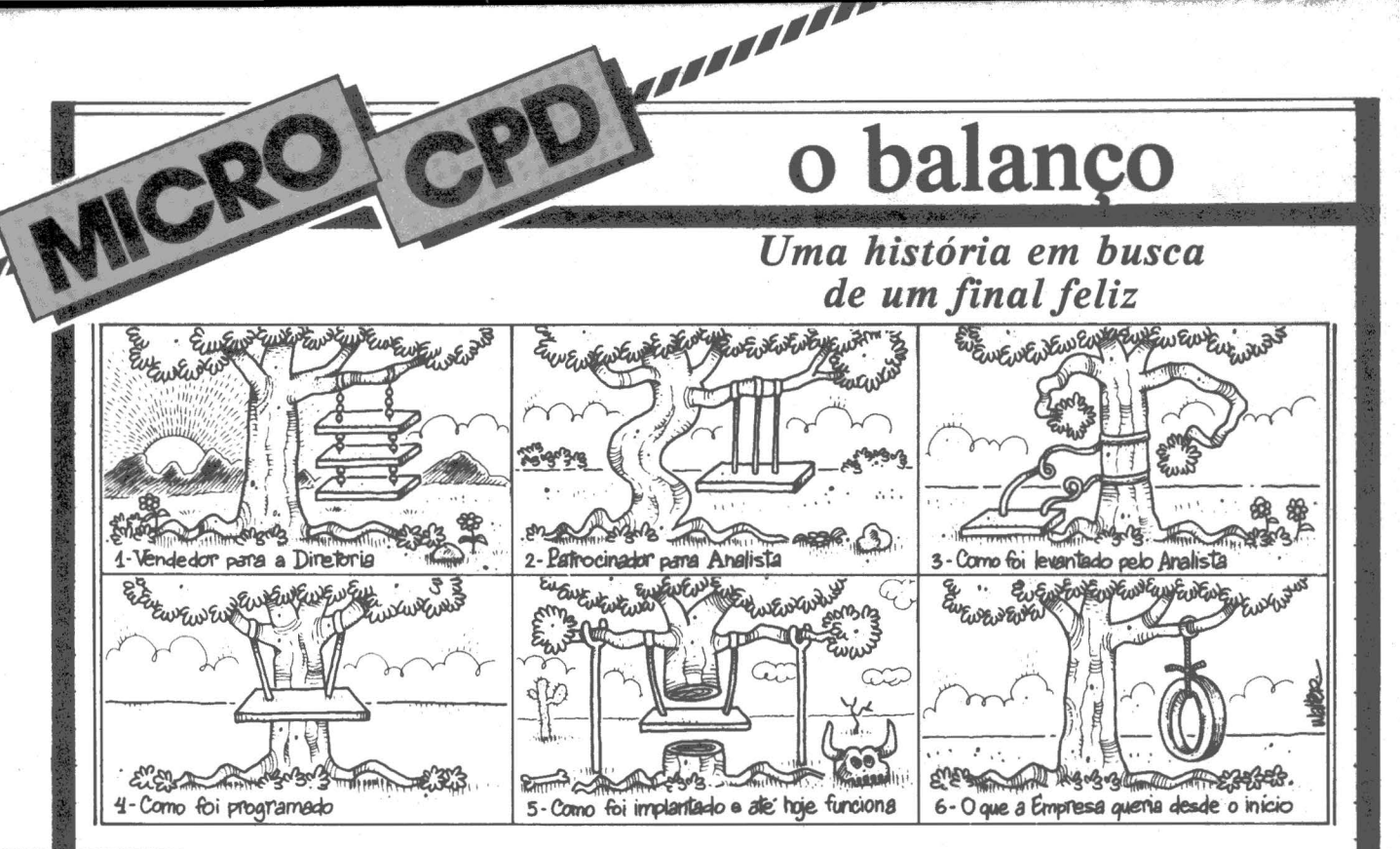

stamos com a contabilidade um pouco atrasada em nossa empresa. O pessoal alega que a velha máquina de contabilidade já não aguenta mais (está cheia de clipes, elásticos, chicletes e remendos) e o diretor administrativo (ou cargo semelhante) achou que a solução seria adquirir um microcomputador.

A partir daí, da escolha do equipamento, começa um outro clima, entre eufórico e sarcástico, envolvendo as pessoas que vão lidar direta ou indiretamente com o computador: o contador apressouse em fazer um curso de programação e, a todo instante, pergunta se "os cartões perfurados são de 80 ou 96 colunas". O restante do pessoal fica procurando um caminho para se proteger do fantasma cibernético do desemprego que, conforme se comenta, vai fazer um balanço em dois minutos. Nós, da diretoria, queremos apenas um balanço, não necessariamente em dois minutos, mas a tempo de agilizar os nossos negócios junto a entidades financeiras.

Vamos traçar um pequeno perfil de personagens para a nossa história:

a) *Vendedor:* aquele que melhor apresentou a sua marca: vendeu tão bem que, após a compra, esperamos que o computador faça até mesmo sorvete de morango, desde que bem programado.

Além de tudo nos anima a montar Uma equipe de desenvolvimento porque a "a máquina é tão boa que qualquer um pode programar...".

b) *Patrocinador:* aquele diretor ou gerente que, entusiasmado pelas colocações do vendedor, quer que a sua contabilidade seja a melhor do mundo, com inovações e sofisticações nunca antes concebidas: "tudo automático".

c) *A na lista:* aquele que procura entender as necessidades da empresa em relação a um assunto e em seguida vai projetar a sua viabilização no computador (como serão os arquivos, programas, etc). Na nossa história ele se reporta apenas ao patrocinador.

d) *Programador:* aquele que, recebendo do analista as diretrizes de um ou mais programas, vai conceber, codificar, compilar e testar cada uma da etapas do projeto.

Os fatos e personagens acima foram imaginados  $-$  qualquer semelhança com os usuários brasileiros é mera coincidência. Porém merecem um pouco de reflexão e, sem sermos conclusivos, vamos examinar algumas regrinhas sadias<br>para evitar um "final infeliz":

Vamos tentar, inicialmente, implantar um "protótipo" de cada projeto em lugar de desperdiçar um bom tempo montando processos sofisticados de automatização. Para isto vale comprar pacotes prontos, usar utilitários para entrada de dados, crítica por proces-

*JOZE* 

sos visuais, etc. Depois, com o amadurecimento, podemos conceber melhorias ou subprodutos, ou mesmo partir para a reelaboração de um novo projeto, dentro de uma

- Ao fazer um levantamento, o analista necessita de todo o apoio da diretoria no sentido de ouvir muitas pessoas, desde "oficiais" a "soldados", passando principalmente pelos "sargentos". - Em termos de microcomputa-

dor, não se deve armar uma estrutura técnica do tipo "analista é analista, programador é programador". A figura técnica que deve prevalecer, em analogia aos caixas executivos dos bancos, é a do "digitoperoprogramalista", ou seja, um mesmo grupo (uma ou mais pessoas) faz o levantamento, concebe o projeto, realiza os programas, digita os fontes, compila,

– Os testes (estes sim), devem ser acompanhados pelas pessoas que vão utilizar o sistema: operador, usuário, etc.

Em resumo, o bom desempenho do microcomputador em uma empresa estará muito mais ligado à própria mentalidade administrativa da empresa do que a outros fatores (por exemplo, capacidade técnica do programador, máquina quebrada), pois a diretoria deve participar principalmente transmitindo tranquilidade à equipe de trabalho. Final feliz.!

**DGT-100**  A IDÉIA QUE DEU CERTO

3000

unun fan

*DIGITUS, fabricante de microcomputadores tem como objetivo síntese otimizar três fatores: capacidade de processamento, facilidade de expansões e preço acessível.* 

*Através deste objetivo foi projetado o microcomputador DGT-100, que vem atender uma grande*  variedade de usuários, nas mais diversas aplicações, tanto para as empresas de pequeno e médio porte *como para o aprendizado e diversões.* 

*O DGT-100 é um equipamento de simples manejo, com linguagem Basic de fácil assimilação e grande flexibilidade.* ·

*A DIGITUS, preocupada em atender melhor as expectativas de seu usuário, lança no mercado: diskettes, impressora, sistema de sintetização de voz. interface paralela e serial, monitor de vídeo verde, interface para controle de vídeo a cores e o DGT-101.* 

Características Técnicas<br>• Linguagem BASIC<br>• 10 Kbytes de ROM.

- 
- 
- 16 ou 48 Kbytes de memória<br>RAM.<br>• 40 teclas e 160 funções.

Microdigital TK 85. Venha domina-lo.

MICRODIGITAL

0

- Gravação de programas em<br>fita cassete comum.  $•$  Input e Output de dados
- 
- •Vídeo: aparelhos de TV B&P ou colorido. Funções especiais
- HIGH-SPEED.<br>• Som Opcional
- Joystick, impressora.
- Preço de lançamento:

**Cr\$ 179.850,00 (16K)<br>Cr\$ 249.850,00 (48K)**<br>(Preço sujeito a alteração)

Ele é compara due sur preende no TK 85 é o seu visual.<br>A primeira coisa que sur preende no TK 85 é o seu visual.<br>A primeira coisa que sur preende nois e sur preender des extraos no profission.<br>A primeira coisa que sur pree Ele é compte de um prediction de de la seul visual.<br>A primeira coisa que sur preende no TK 85 é o seu visual.<br>A primeira coisa que sur preende ponito. Se você esperar pree<br>A primeira coisa que sur predicto computador, vai Ele é compara de un pequeno de grande con problemas doméstica<br>desempenho de un pequeno de grande de procées de se sur preend<br>de compacto, leve e muito computador, vai se sur preend don<br>de compacto, leve e pequeno computado SHIFT

Jury

**BRACK** 

REVENDEDORES: ARACAJU 224-1310 • BELEM 222-5122/226-0518 • BELO HORIZONTE 226-6336/225-3305/225-0644/201-7555 • BLUMENAU 22-1250 • BRASÍLIA 224-2777/225-4534/226-9201/<br>226 4327/240344/242-5159 • BRUSQUE 55-0675 • CAMPINAS